# **NIST SPECIAL PUBLICATION 1800-28**

# Data Confidentiality: Identifying and Protecting Assets Against Data Breaches

Includes Executive Summary (A); Approach, Architecture, and Security Characteristics (B); and How-To Guides (C)

William Fisher
R. Eugene Craft
Michael Ekstrom
Julian Sexton
John Sweetnam

December 2023

DRAFT

This publication is available free of charge from <a href="https://www.nccoe.nist.gov/data-confidentiality-identifying-and-protecting-assets-against-data-breaches">https://www.nccoe.nist.gov/data-confidentiality-identifying-and-protecting-assets-against-data-breaches</a>

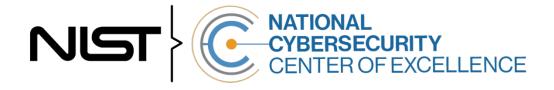

#### **NIST SPECIAL PUBLICATION 1800-28**

# Data Confidentiality: Identifying and Protecting Assets Against Data Breaches

Includes Executive Summary (A); Approach, Architecture, and Security Characteristics (B); and How-To Guides (C)

William Fisher
National Cybersecurity Center of Excellence
NIST

R. Eugene Craft Michael Ekstrom Julian Sexton John Sweetnam The MITRE Corporation McLean, Virginia

**DRAFT** 

December 2023

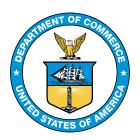

U.S. Department of Commerce Gina M. Raimondo, Secretary

National Institute of Standards and Technology
Laurie E. Locascio, NIST Director and Under Secretary of Commerce for Standards and Technology

# **NIST SPECIAL PUBLICATION 1800-28A**

# **Data Confidentiality:**

# Identifying and Protecting Assets Against Data Breaches

#### Volume A:

**Executive Summary** 

#### William Fisher

National Cybersecurity Center of Excellence NIST

R. Eugene Craft
Michael Ekstrom
Julian Sexton
John Sweetnam
The MITRE Corporation
McLean, Virginia

December 2023

DRAFT

This publication is available free of charge from <a href="https://www.nccoe.nist.gov/data-confidentiality-identifying-and-protecting-assets-against-data-breaches">https://www.nccoe.nist.gov/data-confidentiality-identifying-and-protecting-assets-against-data-breaches</a>

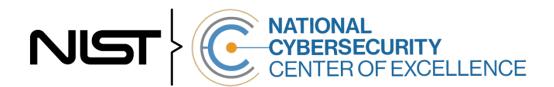

2

12

# **Executive Summary**

#### CHALLENGE

- 3 In our data-driven world, organizations must prioritize cybersecurity as part of their business risk
- 4 management strategy. Specifically, data security remains a challenge as attacks against an organization's
- 5 data can compromise emails, employee records, financial records, and customer information thereby
- 6 impacting business operations, revenue, and reputation. In the event of a data breach, data
- 7 confidentiality can be compromised via unauthorized exfiltration, leaking, or spills of data or corporate
- 8 information to unauthorized parties, including the general public. This can be intentional or accidental.
- 9 In the event of an ongoing data breach, it is essential that an organization be able to detect the ongoing
- 10 breach themselves, as well as begin to execute a response and recovery plan that leverages security
- 11 technology and controls.

#### **BENEFITS**

- 13 The National Cybersecurity Center of Excellence (NCCoE) at the National Institute of Standards and
- 14 Technology (NIST) developed this guide to help organizations implement strategies for preventing
- 15 recovering from data confidentiality attacks. This NIST NCCoE Cybersecurity Practice Guide
- demonstrates how organizations can develop and implement appropriate actions to identify and protect
- 17 data against a confidentiality cybersecurity event. It includes numerous technology and security
- 18 recommendations to improve your organization's cybersecurity posture.

#### This practice guide can help your organization:

- Identify data on your network that is vulnerable to a data breach
- Identify vulnerabilities to data breaches on your network
- Implement protective technologies to prevent data breaches

#### APPROACH

- 20 This is part of a series of projects that seek to provide guidance
- 21 to improve an organization's data security in the context of the
- 22 CIA triad. The CIA triad represents the three pillars of
- 23 information security: confidentiality, integrity, and availability.
- 24 This practice guide focuses on data confidentiality: the
- 25 property that data has not been disclosed in an unauthorized
- 26 fashion. Data confidentiality concerns data in storage, during
- 27 processing, and while in transit. (Note: These definitions are
- 28 from National Institute of Standards and Technology (NIST)
- 29 Special Publication (SP) 800-12 Rev 1, An Introduction to
- 30 *Information Security*.)

31 33

19

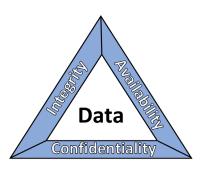

32

#### DRAFT

34 This guide applies data confidentiality principles through the 35 lens of the NIST Cybersecurity Framework version 1.1. 36 Specifically, this practice guide informs organizations of how to 37 identify and protect assets, including data, against a data 38 confidentiality attack, and in turn understand how to manage 39 data confidentiality risks and implement the appropriate 40 safeguards. A complementary project and accompanying 41 practice guide (SP1800-29) addresses data confidentiality 42 through the lens of detecting, responding, and recovering from 43 a data confidentiality attack.

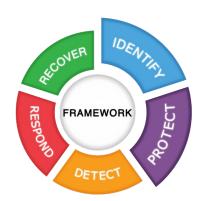

45

44 46

47

48

49

59

60

61

62

The NCCoE developed and implemented a solution that incorporates multiple systems working in concert to identify and protect assets and data against detected data confidentiality cybersecurity events. The solution will demonstrate the ability to identify assets and data that are at risk of a data breach and recommend capabilities to help protect them.

- In developing this solution, the NCCoE sought existing technologies that provided the following capabilities:
- 52 Logging
- 53 Network protection
- User access control
- 55 Data management
- 56 Data protection
- 57 Policy enforcement
- 58 Browser isolation

| Collaborator                           | Security Capability or Component        |
|----------------------------------------|-----------------------------------------|
| Avrio Software (now known as Aerstone) | Data Management                         |
| Cisco                                  | Policy Enforcement, User Access Control |
| Dispel                                 | Network Protection                      |
| FireEye                                | Logging                                 |
| PKWARE                                 | Data Protection                         |
| Qcor                                   | Data Protection                         |
| Strongkey                              | Data Protection                         |
| Symantec, a Division of Broadcom       | Browser Isolation                       |

While the NCCoE used a suite of commercial products to address this challenge, this guide does not endorse these particular products, nor does it guarantee compliance with any regulatory initiatives. Your organization's information security experts should identify the products that will best integrate with your existing tools and IT system infrastructure. Your organization can adopt this solution or one that

- adheres to these guidelines in whole, or you can use this guide as a starting point for tailoring and
- 64 implementing parts of a solution.

#### 65 HOW TO USE THIS GUIDE

- 66 Depending on your role in your organization, you might use this guide in different ways:
- 67 Business decision makers, including chief information security and technology officers can use this
- 68 part of the guide, NIST SP 1800-28a: Executive Summary, to understand the drivers for the guide, the
- 69 cybersecurity challenge we address, our approach to solving this challenge, and how the solution could
- 70 benefit your organization.
- 71 **Technology, security, and privacy program managers** who are concerned with how to identify,
- 72 understand, assess, and mitigate risk can use NIST SP 1800-28b: Approach, Architecture, and Security
- 73 Characteristics, which describes what we built and why, including the risk analysis performed and the
- 74 security/privacy control mappings.
- 75 IT professionals who want to implement an approach like this can make use of NIST SP 1800-28c: How-
- 76 To Guides, which provide specific product installation, configuration, and integration instructions for
- 77 building the example implementation, allowing you to replicate all or parts of this project.

#### SHARE YOUR FEEDBACK

78

87

88

- 79 You can view or download the guide at https://www.nccoe.nist.gov/projects/building-blocks/data-
- 80 security/dc-detect-identify-protect. Help the NCCoE make this guide better by sharing your thoughts
- 81 with us as you read the guide. If you adopt this solution for your own organization, please share your
- 82 experience and advice with us. We recognize that technical solutions alone will not fully enable the
- 83 benefits of our solution, so we encourage organizations to share lessons learned and best practices for
- transforming the processes associated with implementing this guide.
- 85 To provide comments or to learn more by arranging a demonstration of this example implementation,
- 86 contact the NCCoE at ds-nccoe@nist.gov.

#### COLLABORATORS

- 89 Collaborators participating in this project submitted their capabilities in response to an open call in the
- 90 Federal Register for all sources of relevant security capabilities from academia and industry (vendors
- 91 and integrators). Those respondents with relevant capabilities or product components signed a
- 92 Cooperative Research and Development Agreement (CRADA) to collaborate with NIST in a consortium to
- 93 build this example solution.
- 94 Certain commercial entities, equipment, products, or materials may be identified by name or company
- logo or other insignia in order to acknowledge their participation in this collaboration or to describe an
- 96 experimental procedure or concept adequately. Such identification is not intended to imply special
- 97 status or relationship with NIST or recommendation or endorsement by NIST or NCCoE; neither is it
- 98 intended to imply that the entities, equipment, products, or materials are necessarily the best available
- 99 for the purpose.

# **NIST SPECIAL PUBLICATION 1800-28B**

# **Data Confidentiality:**

# Identifying and Protecting Assets Against Data Breaches

#### Volume B:

Approach, Architecture, and Security Characteristics

#### William Fisher

National Cybersecurity Center of Excellence NIST

R. Eugene Craft
Michael Ekstrom
Julian Sexton
John Sweetnam
The MITRE Corporation
McLean, Virginia

December 2023

DRAFT

This publication is available free of charge from <a href="https://www.nccoe.nist.gov/data-confidentiality-identifying-and-protecting-assets-against-data-breaches">https://www.nccoe.nist.gov/data-confidentiality-identifying-and-protecting-assets-against-data-breaches</a>

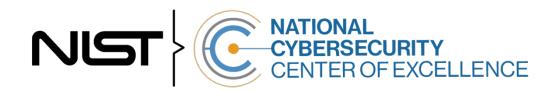

|   | -                     | <br> |     |    |
|---|-----------------------|------|-----|----|
| 1 | n                     | ΙΔΙ  | INЛ | FR |
| 1 | $\boldsymbol{\omega}$ |      |     | -1 |

- 2 Certain commercial entities, equipment, products, or materials may be identified by name or company
- 3 logo or other insignia in order to acknowledge their participation in this collaboration or to describe an
- 4 experimental procedure or concept adequately. Such identification is not intended to imply special
- 5 status or relationship with NIST or recommendation or endorsement by NIST or NCCoE; neither is it
- 6 intended to imply that the entities, equipment, products, or materials are necessarily the best available
- 7 for the purpose.

- 9 National Institute of Standards and Technology Special Publication 1800-28B, Natl. Inst. Stand. Technol.
- 10 Spec. Publ. 1800-28B, 61 pages, (December 2023), CODEN: NSPUE2

#### 11 FEEDBACK

- 12 You can improve this guide by contributing feedback. As you review and adopt this solution for your
- own organization, we ask you and your colleagues to share your experience and advice with us.
- 14 Comments on this publication may be submitted to: ds-nccoe@nist.gov
- 15 Public comment period: December 13, 2023 through January 15,2024
- 16 All comments are subject to release under the Freedom of Information Act.

| 17 | National Cybersecurity Center of Excellence    |
|----|------------------------------------------------|
| 18 | National Institute of Standards and Technology |
| 19 | 100 Bureau Drive                               |
| 20 | Mailstop 2002                                  |
| 21 | Gaithersburg, MD 20899                         |
| 22 | Email: nccoe@nist.gov                          |

#### NATIONAL CYBERSECURITY CENTER OF EXCELLENCE

- 24 The National Cybersecurity Center of Excellence (NCCoE), a part of the National Institute of Standards
- and Technology (NIST), is a collaborative hub where industry organizations, government agencies, and
- academic institutions work together to address businesses' most pressing cybersecurity issues. This
- 27 public-private partnership enables the creation of practical cybersecurity solutions for specific
- industries, as well as for broad, cross-sector technology challenges. Through consortia under
- 29 Cooperative Research and Development Agreements (CRADAs), including technology partners—from
- 30 Fortune 50 market leaders to smaller companies specializing in information technology security—the
- 31 NCCoE applies standards and best practices to develop modular, adaptable example cybersecurity
- 32 solutions using commercially available technology. The NCCoE documents these example solutions in
- 33 the NIST Special Publication 1800 series, which maps capabilities to the NIST Cybersecurity Framework
- 34 and details the steps needed for another entity to re-create the example solution. The NCCoE was
- 35 established in 2012 by NIST in partnership with the State of Maryland and Montgomery County,
- 36 Maryland.

39

- 37 To learn more about the NCCoE, visit https://www.nccoe.nist.gov/. To learn more about NIST, visit
- 38 <a href="https://www.nist.gov.">https://www.nist.gov.</a>

#### **NIST CYBERSECURITY PRACTICE GUIDES**

- 40 NIST Cybersecurity Practice Guides (Special Publication 1800 series) target specific cybersecurity
- 41 challenges in the public and private sectors. They are practical, user-friendly guides that facilitate the
- 42 adoption of standards-based approaches to cybersecurity. They show members of the information
- 43 security community how to implement example solutions that help them align with relevant standards
- 44 and best practices, and provide users with the materials lists, configuration files, and other information
- 45 they need to implement a similar approach.
- 46 The documents in this series describe example implementations of cybersecurity practices that
- 47 businesses and other organizations may voluntarily adopt. These documents do not describe regulations
- 48 or mandatory practices, nor do they carry statutory authority.

#### 49 **ABSTRACT**

- 50 Attacks that target data are of concern to companies and organizations across many industries. Data
- 51 breaches represent a threat that can have monetary, reputational, and legal impacts. This guide seeks to
- 52 provide guidance concerning the threat of data breaches, exemplifying standards and technologies that
- are useful for a variety of organizations defending against this threat. Specifically, this guide seeks to
- help organizations identify and protect assets, including data, against a data confidentiality attack.

#### **KEYWORDS**

55

- asset management; cybersecurity framework; data breach; data confidentiality; data protection;
- 57 identify; malicious actor; malware; protect; ransomware

#### 58 **ACKNOWLEDGMENTS**

We are grateful to the following individuals for their generous contributions of expertise and time.

| Name             | Organization                           |
|------------------|----------------------------------------|
| Jason Winder     | Avrio Software (now known as Aerstone) |
| Trey Doré        | Cisco                                  |
| Matthew Hyatt    | Cisco                                  |
| Randy Martin     | Cisco                                  |
| Peter Romness    | Cisco                                  |
| Bryan Rosensteel | Cisco                                  |
| Micah Wilson     | Cisco                                  |
| Ben Burke        | Dispel                                 |
| Fred Chang       | Dispel                                 |
| Matt Fulk        | Dispel                                 |
| lan Schmertzler  | Dispel                                 |
| Kenneth Durbin   | FireEye                                |
| Tom Los          | FireEye                                |
| J.R. Wikes       | FireEye                                |
| Jennifer Cawthra | NIST                                   |
| Joe Faxlanger    | PKWARE                                 |
| Victor Ortiz     | PKWARE                                 |
| Jim Wyne         | PKWARE                                 |

| Name             | Organization          |
|------------------|-----------------------|
| Steve Petruzzo   | Qcor                  |
| Billy Stewart    | Qcor                  |
| Norman Field     | StrongKey             |
| Patrick Leung    | StrongKey             |
| Arshad Noor      | StrongKey             |
| Dylan Buel       | Broadcom Software     |
| Sunjeet Randhawa | Broadcom Software     |
| Paul Swinton     | Broadcom Software     |
| Spike Dog        | The MITRE Corporation |
| Sallie Edwards   | The MITRE Corporation |
| Brian Johnson    | The MITRE Corporation |
| Lauren Lusty     | The MITRE Corporation |
| Karri Meldorf    | The MITRE Corporation |
| Julie Snyder     | The MITRE Corporation |
| Lauren Swan      | The MITRE Corporation |
| Anne Townsend    | The MITRE Corporation |
| Jessica Walton   | The MITRE Corporation |

The Technology Partners/Collaborators who participated in this build submitted their capabilities in response to a notice in the Federal Register. Respondents with relevant capabilities or product

- 62 components were invited to sign a Cooperative Research and Development Agreement (CRADA) with 63
  - NIST, allowing them to participate in a consortium to build this example solution. We worked with:

| Technology Partner/Collaborator        | Build Involvement      |
|----------------------------------------|------------------------|
| Avrio Software (now known as Aerstone) | Avrio SIFT             |
| Cisco Systems                          | Duo                    |
| Dispel                                 | Dispel                 |
| FireEye                                | FireEye Helix          |
| Qcor                                   | Qcor ForceField        |
| PKWARE                                 | PKWARE PKProtect       |
| StrongKey                              | StrongKey Tellaro      |
| Symantec, a Division of Broadcom       | Symantec Web Isolation |

#### **DOCUMENT CONVENTIONS**

64

65

66

67

68

69

70

71

72

The terms "shall" and "shall not" indicate requirements to be followed strictly to conform to the publication and from which no deviation is permitted. The terms "should" and "should not" indicate that among several possibilities, one is recommended as particularly suitable without mentioning or excluding others, or that a certain course of action is preferred but not necessarily required, or that (in the negative form) a certain possibility or course of action is discouraged but not prohibited. The terms "may" and "need not" indicate a course of action permissible within the limits of the publication. The terms "can" and "cannot" indicate a possibility and capability, whether material, physical, or causal.

#### **CALL FOR PATENT CLAIMS**

- 73 This public review includes a call for information on essential patent claims (claims whose use would be
- 74 required for compliance with the guidance or requirements in this Information Technology Laboratory
- 75 (ITL) draft publication). Such guidance and/or requirements may be directly stated in this ITL Publication
- 76 or by reference to another publication. This call also includes disclosure, where known, of the existence
- 77 of pending U.S. or foreign patent applications relating to this ITL draft publication and of any relevant
- 78 unexpired U.S. or foreign patents.

#### **DRAFT**

79 ITL may require from the patent holder, or a party authorized to make assurances on its behalf, in 80 written or electronic form, either: 81 a) assurance in the form of a general disclaimer to the effect that such party does not hold and does not 82 currently intend holding any essential patent claim(s); or 83 b) assurance that a license to such essential patent claim(s) will be made available to applicants desiring 84 to utilize the license for the purpose of complying with the guidance or requirements in this ITL draft 85 publication either: 86 1. under reasonable terms and conditions that are demonstrably free of any unfair discrimination; 87 or 88 2. without compensation and under reasonable terms and conditions that are demonstrably free 89 of any unfair discrimination. 90 Such assurance shall indicate that the patent holder (or third party authorized to make assurances on its behalf) will include in any documents transferring ownership of patents subject to the assurance, 91 92 provisions sufficient to ensure that the commitments in the assurance are binding on the transferee, 93 and that the transferee will similarly include appropriate provisions in the event of future transfers with 94 the goal of binding each successor-in-interest. 95 The assurance shall also indicate that it is intended to be binding on successors-in-interest regardless of 96 whether such provisions are included in the relevant transfer documents.

# **Contents**

| 99  | 1 | Sun | nmary                                                      |           |
|-----|---|-----|------------------------------------------------------------|-----------|
| 100 |   | 1.1 | Challenge                                                  | 2         |
| 101 |   | 1.2 | Solution                                                   | 3         |
| 102 |   | 1.3 | Benefits                                                   | 3         |
| 103 | 2 | Ηον | w to Use This Guide                                        | 3         |
| 104 |   | 2.1 | Typographic Conventions                                    | 4         |
| 105 | 3 | Арр | proach                                                     | 5         |
| 106 |   | 3.1 | Audience                                                   | 5         |
| 107 |   | 3.2 | Scope                                                      | 6         |
| 108 |   | 3.3 | Assumptions                                                | 6         |
| 109 |   | 3.4 | Privacy Considerations                                     | 6         |
| 110 |   | 3.5 | Risk Assessment                                            | 8         |
| 111 |   |     | 3.5.1 Security Risk Assessment                             | 8         |
| 112 |   |     | 3.5.2 Privacy Risk Assessment                              | 9         |
| 113 |   | 3.6 | Technologies                                               | 9         |
| 114 | 4 | Arc | hitecture                                                  | 12        |
| 115 | 5 | Sec | urity & Privacy Characteristic Analysis                    | 13        |
| 116 |   | 5.1 | Assumptions and Limitations                                | 13        |
| 117 |   | 5.2 | Security Scenarios                                         | 13        |
| 118 |   |     | 5.2.1 Exfiltration of Encrypted Data                       | 14        |
| 119 |   |     | 5.2.2 Spear Phishing Campaign                              | 15        |
| 120 |   |     | 5.2.3 Ransomware                                           | 15        |
| 121 |   |     | 5.2.4 Accidental Email                                     | 17        |
| 122 |   |     | 5.2.5 Lost Laptop                                          | 17        |
| 123 |   |     | 5.2.6 Privilege Misuse                                     | 18        |
| 124 |   |     | 5.2.7 Eavesdropping                                        | 19        |
| 125 |   | 5.3 | Privacy Scenarios                                          | 20        |
| 126 |   |     | 5.3.1 User Login with Multifactor Authentication           | 21        |
| 127 |   |     | 5.3.2 Authentication to Virtual Desktop Interface Solution | 25        |
| 128 |   |     | 5.3.3 Automated Data Movement with Data Management S       | olution28 |
| 129 |   |     | 5.3.4 Monitoring by Logging Solution                       | 31        |

| 130 | 5.3.5 User Web Browsing with Browser Isolation Solution    |
|-----|------------------------------------------------------------|
| 131 | 6 Future Build Considerations36                            |
| 132 | Appendix A List of Acronyms37                              |
| 133 | Appendix B Glossary39                                      |
| 134 | Appendix C References43                                    |
| 135 | Appendix D Security Control Map45                          |
| 136 | Appendix E Privacy Control Map49                           |
| 137 | List of Figures                                            |
| 138 | Figure 1-1 Data Security Project Mapping                   |
| 139 | Figure 3-1 Cybersecurity and Privacy Risk Relationship     |
| 140 | Figure 4-1 High Level Architecture                         |
| 141 | Figure 5-1 Multifactor Authentication Data Flow Diagram    |
| 142 | Figure 5-2 Virtual Desktop Interface Data Flow Diagram     |
|     |                                                            |
| 143 | List of Tables                                             |
| 144 | Table 3-1 Products and Technologies                        |
| 145 | Table 5-1 Exfiltration of Encrypted Data Security Scenario |
| 146 | Table 5-2 Spear Phishing Campaign Security Scenario        |
| 147 | Table 5-3 Ransomware Security Scenario                     |
| 148 | Table 5-4 Accidental Email Security Scenario               |
| 149 | Table 5-5 Lost Laptop Security Scenario                    |
| 150 | Table 5-6 Privelge Misuse Security Scenario                |
| 151 | Table 5-7 Eavesdropping Security Scenario                  |
| 152 | Table 6-1 Security Control Map45                           |
| 153 | Table 6-2 Privacy Control Map                              |

# 1 Summary

In our data-driven world, organizations must prioritize cybersecurity and privacy as part of their business risk management strategy. Specifically, data confidentiality remains a challenge as attacks against an organization's data can compromise emails, employee records, financial records, and customer information—impacting business operations, revenue, and reputation.

Confidentiality is officially defined as "preserving authorized restrictions on information access and disclosure, including means for protecting personal privacy and proprietary information"[1]. Data confidentiality makes sure that only the right people have access to the right data. Ensuring data confidentiality should be a priority for any organization regardless of industry. A loss of data confidentiality can be of great impact to not just the company or organization, but also to the individuals who have trusted the organization with their data.

The National Cybersecurity Center of Excellence (NCCoE) at the National Institute of Standards and Technology (NIST) developed an example solution to address data security and privacy needs. This project fits within a larger series of Data Security projects that are organized by the elements of the Confidentiality, Integrity, Availability (CIA) triad, and the NIST Cybersecurity Framework's (CSF) Core Functions: Identify, Protect, Detect, Respond, and Recover.

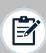

**Note:** This project was initiated before the release of the DRAFT NIST CSF 2.0 and thus does not include the newly added GOVERN function. The DRAFT NIST CSF 2.0 defines Govern as "Establish and monitor the organization's cybersecurity risk management strategy, expectations, and policy". The govern function cuts across the other CSF functions. Though this document focuses on technical capabilities, it's intended that those capabilities would support an organizational governance function in managing data confidentiality attack risk.

#### 170 Figure 1-1 Data Security Project Mapping

| Cybersecurity<br>Framework | Information Security Goals |           |              |  |
|----------------------------|----------------------------|-----------|--------------|--|
| Functions                  | Confidentiality            | Integrity | Availability |  |
| Identify                   | 1800-28                    | 1800-25   |              |  |
| Protect                    | (you are here)             | 1800-25   |              |  |
| Detect                     |                            | 1800-26   |              |  |
| Respond                    | 1800-29                    | 1800-26   |              |  |
| Recover                    |                            | 1800-11   |              |  |

- 171 The goals of this NIST Cybersecurity Practice Guide are to assist organizations in identifying and
- 172 protecting their assets and data in order to prepare for and prevent a data confidentiality event. This
- guide will help organizations:
- Inventory data storage and data flows
- Protect against confidentiality attacks against hosts, the network and enterprise components
- Protect enterprise data at rest, in transit, and in use
- Configure logging and audit capabilities to meet organizational requirements
- Provide user access controls to sensitive data
- Provide user authentication mechanisms for host and network access
- Enumerate data flows and problematic data actions in line with the NIST privacy framework
- In addition to the guidance provided in these documents, NIST has many resources available to help
- organizations to identify and protect data:
- NIST Special Publication 1800-25, Data Integrity: Identifying and Protecting Assets Against
   Ransomware and other Destructive Events [2]
- NIST Special Publication 800-83, Guide to Malware Incident Prevention and Handling for Desktops
   and Laptops [5]
- NIST Special Publication 800-46, Guide to Enterprise Telework, Remote Access, and Bring Your Own
   Device (BYOD) Security [6]
- NIST Privacy Framework [7]
- NIST Cybersecurity Framework [8]
- NIST Interagency Report 8374, Ransomware Risk Management: A Cybersecurity Framework Profile
   [9]
- NIST Special Publication 800-160, Developing Cyber-Resilient Systems: A Systems Security
   Engineering Approach [10]

## 195 1.1 Challenge

- 196 Fundamentally, data confidentiality is a challenge because all data exists to be accessible by some
- 197 number of authorized people or systems. Data access only becomes a data breach when that access is
- by an unauthorized person or system. The quantity and diversity of an organization's data, the varying
- methods of data access (on-site versus remote, computer versus mobile device) and the potential for
- the compromise of valid user credentials all challenge an organization's ability to maintain the
- 201 confidentiality of their data. NIST SP 1800-28 focuses on the Identify and Protect Functions of the NIST
- 202 Cybersecurity Framework and addresses the challenges related to categorizing authorized and
- 203 unauthorized data access. Once that ontology is developed, this document helps organizations address
- identifying potential breaches of data confidentiality as well as protecting against the resulting losses.
- 205 Additional challenges arise when defining what it means to "identify" or "protect" data. In the NCCoE's
- 206 previous work on Data Integrity (1800-25[2], 1800-26[3], and 1800-11[4]), it was possible to define
- recovery as a rollback of the compromised data to a point in time before it was altered. With respect to
- a loss of data confidentiality, there is no such process by which to "undo" the effects of such a loss—
- 209 once digital data is in the hands of an unauthorized user, there is no guaranteed method by which to get
- all copies of the data back. This leaves an organization and the affected individuals with non-technical

- 211 mitigations for the consequences of the breach (financial, reputational, etc.), as well as the ability of the
- organization to apply the lessons learned to technical improvements earlier in the timeline to prevent
- against future breaches.

#### **1.2 Solution**

- 215 The NCCoE developed this two-part solution to address considerations for both data security and data
- 216 privacy to help organizations manage the risk of a data confidentiality attack. The work in 1800-29
- addresses an organization's actions during and after a loss of data confidentiality (the remaining NIST
- 218 CSF Functions of Detect, Respond, and Recover) while this guide's focus is on the needs prior to a loss of
- data confidentiality (by focusing on the NIST CSF Functions Identify and Protect). The solution utilizes
- 220 commercially available tools to provide relevant capabilities such as automated data sensitivity
- detection, user access controls for data, encryption of potential confidential data, and multifactor
- authentication, among others.

#### 1.3 Benefits

223

225

238

- 224 Organizations can use this guide to help:
  - Evaluate their data confidentiality concerns
- Determine whether their data security needs align with the challenges described in these documents
- Conduct a gap analysis to determine the distance between the organization's current state and
   desired state with respect to data confidentiality
- 230 Perform an assessment of the feasibility of implementing any number of these solutions
- Determine a business continuity analysis to identify potential impacts on business operations as a result of a loss of data confidentiality.

# 233 2 How to Use This Guide

- 234 This NIST Cybersecurity Practice Guide demonstrates a standards-based reference design and provides
- users with the information they need to replicate the data confidentiality capabilities described in this
- document. This reference design is modular and can be deployed in whole or in part.
- This guide contains three volumes:
  - NIST SP 1800-28A: Executive Summary
- NIST SP 1800-28B: Approach, Architecture, and Security Characteristics what we built and why (you are here)
- NIST SP 1800-28C: How-To Guides instructions for building the example solution
- 242 Depending on your role in your organization, you might use this guide in different ways:
- 243 Business decision makers, including chief security and technology officers, will be interested in the
- 244 Executive Summary, NIST SP 1800-28A, which describes the following topics:

248

252

253

254

| 245 | challenges that enterprises face in identifying vulnerable assets and protecting them from data |
|-----|-------------------------------------------------------------------------------------------------|
| 246 | breaches                                                                                        |

- example solution built at the NCCoE
- benefits of adopting the example solution

Technology or security program managers who are concerned with how to identify, understand, assess, and mitigate risk will be interested in this part of the guide, *NIST SP 1800-28B*, which describes what we did and why. The following sections will be of particular interest:

- Section 3.5, Risk Assessment, provides a description of the risk analysis we performed
- Section 3.6, <u>Security Control Map</u>, maps the security characteristics of this example solution to cybersecurity standards and best practices

You might share the *Executive Summary, NIST SP 1800-28A*, with your leadership team members to help them understand the importance of adopting standards-based solutions to protecting against losses in data confidentiality.

- 258 **IT professionals** who want to implement an approach like this will find the whole practice guide useful.
- You can use the how-to portion of the guide, NIST SP 1800-28C, to replicate all or parts of the build
- created in our lab. The how-to portion of the guide provides specific product installation, configuration,
- and integration instructions for implementing the example solution. We do not re-create the product
- 262 manufacturers' documentation, which is generally widely available. Rather, we show how we
- incorporated the products together in our environment to create an example solution.
- 264 This guide assumes that IT professionals have experience implementing security products within the
- enterprise. While we have used a suite of commercial products to address this challenge, this guide does
- not endorse these particular products. Your organization can adopt this solution or one that adheres to
- these guidelines in whole, or you can use this guide as a starting point for tailoring and implementing
- 268 parts of a security architecture that protects against data breaches. Your organization's security experts
- should identify the products that will best integrate with your existing tools and IT system infrastructure.
- 270 We hope that you will seek products that are congruent with applicable standards and best practices.
- 271 Section 3.6, Technologies, lists the products we used and maps them to the cybersecurity and privacy
- 272 controls provided by this reference solution.
- 273 A NIST Cybersecurity Practice Guide does not describe "the" solution, but a possible solution. This is a
- draft guide. We seek feedback on its contents and welcome your input. Comments, suggestions, and
- success stories will improve subsequent versions of this guide. Please contribute your thoughts to ds-
- 276 nccoe@nist.gov.

277

## 2.1 Typographic Conventions

The following table presents typographic conventions used in this volume.

| Typeface/Symbol     | Meaning                        | Example                              |
|---------------------|--------------------------------|--------------------------------------|
| Italics             | file names and path names;     | For language use and style guidance, |
|                     | references to documents that   | see the NCCoE Style Guide.           |
|                     | are not hyperlinks; new        |                                      |
|                     | terms; and placeholders        |                                      |
| Bold                | names of menus, options,       | Choose <b>File</b> > <b>Edit</b> .   |
|                     | command buttons, and fields    |                                      |
| Monospace           | command-line input,            | mkdir                                |
|                     | onscreen computer output,      |                                      |
|                     | sample code examples, and      |                                      |
|                     | status codes                   |                                      |
| Monospace Bold      | command-line user input        | service sshd start                   |
|                     | contrasted with computer       |                                      |
|                     | output                         |                                      |
| blue text           | link to other parts of the     | All publications from NIST's NCCoE   |
| document, a web URL |                                | are available at                     |
|                     | (uniform resource locator), or | https://www.nccoe.nist.gov.          |
|                     | an email address               |                                      |

# 3 Approach

The NCCoE is developing a set of data confidentiality projects mapped to the five Functions of the NIST Cybersecurity Framework Core. This project centers on identifying and protecting vulnerable data from attack. Our commercial collaboration partners have volunteered to provide the products that provide this example solution for the problems raised in each of our use cases. Through this collaboration, our goal is to create actionable recommendations for organizations and individuals trying to solve data confidentiality issues.

#### 3.1 Audience

The architecture of this project and accompanying documentation targets three distinct groups of readers. The first is those personally managing, implementing, installing and configuring IT security solutions for their organization. The walkthroughs of installation and configuration of the chosen commercial products, as well as any of our notes on lessons learned, work to ease the challenge of implementing security best practices. This guide also serves as a starting point for those addressing these security issues for the first time, and a reference for experienced admins who want to do better.

The second group are those tasked with establishing broader security policies for their organizations. Reviewing the threats each organization needs to account for and their potential solutions allows for more robust and efficient security policy to be generated with greater ease.

The final group are those individuals responsible for the legal ramifications of breaches of confidentiality. Many organizations have legal obligations to take steps to proactively protect the personal data or personally identifiable information (PII) of individuals they process. The ramifications for failing to adequately protect PII can have severe consequences for both individuals and follow on consequences for the organizations as a whole.

- This guide will allow potential adopters to assess the feasibility of implementing data confidentiality best practices within the IT systems of their own organization.
- 303 **3.2 Scope**
- This document provides guidance on identifying potentially sensitive data and protecting against a loss
- of data confidentiality. Refer to Figure 1-1 to understand how this document fits within the larger set of
- 306 NCCoE Data Security projects, as organized by the CIA triad and the functions of the NIST Cybersecurity
- 307 Framework Core.

320

321

322

- 308 3.3 Assumptions
- The technical solution developed at the NCCoE and represented in this guide does not incorporate the
- 310 non-technical aspects of managing the confidentiality of an organization's data. The non-technical
- 311 components could include (but are not limited to):
- applicable legal requirements based on pertinent jurisdictions
- corporate or other superseding policies relevant to confidentiality and privacy
- standard operating procedures in the event of a loss of data confidentiality
- 915 public relations strategies
- 316 This project is guided by the following assumptions:
  - The solution was developed in a laboratory environment and is limited in the size and scale of
    data
    - Only a subset of products relevant to data confidentiality are included in this project, as such
      organizations should consider the guiding principles of this document when evaluating their
      organization's needs against the product landscape at the time of their IT implementation.
  - 3.4 Privacy Considerations
- 323 Because privacy risks may arise as a result of a loss of confidentiality of data, this guide includes privacy
- 324 considerations. This section gives a primer for why privacy is important to protect, the relationship
- between privacy and cybersecurity risk, as well as NIST's approach to privacy risk assessment.
- 326 In today's digital landscape, consumers conduct much of their lives on the internet. Data processing,
- 327 which includes any operations taken with data, including the collection, usage, storage, and sharing of
- data by organizations, can result in privacy problems for individuals. Privacy risks can evolve with
- 329 changes in technology and associated data processing. How organizations treat privacy has a direct
- bearing on their perceived trustworthiness. Recognizing the evolving privacy impacts of technology on
- individuals, governments across the globe are working to address their concerns through new or
- 332 updated laws and regulations.
- 333 Following an open and transparent development process, NIST published the NIST Privacy Framework,
- Version 1.0 to help organizations better identify and manage their privacy risks, build trust with
- customers and partners, and meet their compliance obligations. The Privacy Framework Core provides
- privacy outcomes that organizations may wish to achieve as part of a privacy risk management program.

The Privacy Framework also discusses privacy engineering objectives that can be used to help organizations prioritize their privacy risk management activities. The privacy engineering objectives are:

- Predictability: Enabling reliable assumptions by individuals, owners, and operators about data and their processing by a system
- Manageability: Providing the capability for granular administration of data, including collection, alteration, deletion, and selective disclosure
- Disassociability: Enabling the processing of data or events without association to individuals or devices beyond the operational requirements of the system

It is important for individuals and organizations to understand the relationship between cybersecurity and privacy. As noted in Section 1.2.1 of the *NIST Privacy Framework* [8], having a general understanding of the different origins of cybersecurity and privacy risks is important for determining the most effective solutions to address the risks. Figure 3-1 illustrates this relationship, showing that some privacy risks arise from cybersecurity risks, and some are unrelated to cybersecurity risks.

Figure 3-1 Cybersecurity and Privacy Risk Relationship

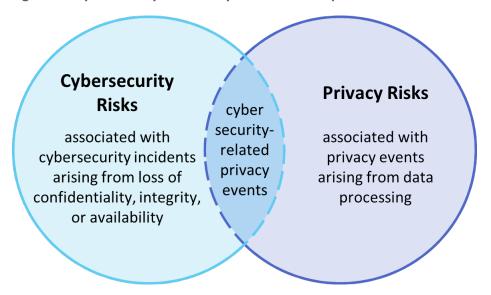

Though a data confidentiality breach may lead to privacy problems for individuals, it is important to note that privacy risks can arise without a cybersecurity incident. For example, an organization might process data in ways that violates an individual's privacy without that data having been breached or compromised through a security incident. This type of issue can occur under a variety of scenarios, such as when data is stored for extended periods, beyond the need for which the information was initially collected.

Privacy risks arise from privacy events—the occurrence or potential occurrence of problematic data actions. The NIST Privacy Framework defines problematic data actions as data actions that may cause an adverse effect for individuals. Problematic data actions might arise by data processing simply for mission or business purposes. Privacy risk is the likelihood that individuals will experience problems resulting from data processing, and the impact should they occur. [16] As reflected in the overlap of Figure 31, analyzing these risks in parallel with cybersecurity risks can help organizations understand the full

391

- consequences of impacts of data confidentiality breaches. Section 5.3 demonstrates scenarios where privacy risks may arise and potential mitigations.
- 365 Based on the reference architecture, this build considered the data actions that potentially cause
- 366 problematic data actions.

#### 3.5 Risk Assessment

- NIST SP 800-30 Revision 1, Guide for Conducting Risk Assessments, states that risk is "a measure of the
- extent to which an entity is threatened by a potential circumstance or event, and typically a function of:
- 370 (i) the adverse impacts that would arise if the circumstance or event occurs; and (ii) the likelihood of
- 371 occurrence." The guide further defines risk assessment as "the process of identifying, estimating, and
- 372 prioritizing risks to organizational operations (including mission, functions, image, reputation),
- 373 organizational assets, individuals, other organizations, and the Nation, resulting from the operation of
- an information system. Part of risk management incorporates threat and vulnerability analyses, and
- considers mitigations provided by security controls planned or in place."
- 376 The NCCoE recommends that any discussion of risk management, particularly at the enterprise level,
- begins with a comprehensive review of NIST SP 800-37 Revision 2, Risk Management Framework for
- 378 Information Systems and Organizations [12]—material that is available to the public. The Risk
- 379 Management Framework (RMF) [13] guidance proved to be invaluable in giving us a baseline to assess
- risks, from which we developed the project, the security characteristics of the build, and this guide.

# 3.5.1 Security Risk Assessment

- 382 Security risk assessments often discuss the consideration of threats to an information system. NIST SP
- 383 800-30 Revision 1 defines a threat as "[a]ny circumstance or event with the potential to adversely
- impact organizational operations and assets, individuals, other organizations, or the Nation through an
- information system via unauthorized access, destruction, disclosure, or modification of information,
- and/or denial of service". Threats are actions that may compromise a system's confidentiality, integrity,
- or availability[11]. Threats evolve, and an organization needs to perform its own analysis when
- 388 evaluating threats and risks that the organization faces.
- 389 The following threats were considered during the development of the data confidentiality solution:
- exfiltration by malicious outsider actor
  - exfiltration by malicious internal actor (privilege misuse)
- ransomware with threat to leak data
- non-malicious insider actor (accidental email)
- misplaced hardware
- For a threat to be realized, a system, process or person must be vulnerable to a threat action. A
- 396 vulnerability is a deficiency or weakness that a threat source may exploit, resulting in a threat event.
- 397 Vulnerabilities may exist in a broader context. That is, they may be found in organizational governance
- 398 structures, external relationships, and mission/business processes.

#### DRAFT

399 Organizations should consider impact if a data confidentiality breach occurs including potential decline 400 in organizational trust and credibility affecting employees, customers, partners, stakeholders as well as 401 financial impacts due to loss of proprietary or other sensitive information. 3.5.2 Privacy Risk Assessment 402 403 This build also incorporates privacy as part of the build risk assessment. It is important for organizations 404 to address privacy risk as part of a comprehensive risk management process. The build utilized the NIST 405 Privacy Framework [7] and Privacy Risk Assessment Methodology (PRAM) [14] to identify and address 406 privacy risks. 407 As part of identifying privacy risks in this build, problematic data actions were correlated to observed 408 privacy risks. In many cases, the security capabilities in this build will help mitigate privacy risks, but 409 organizations should use caution to implement these capabilities in a way that does not introduce new 410 privacy risks. 411 Section 5.3 discusses problematic data action and privacy considerations for this build.

#### 412 3.6 Technologies

Table 3-1 Products and Technologies lists the technologies used in this project and provides a mapping among the generic application term, the specific product used, and the security control(s) that the product provides. Refer to Table 6-1 Security Control Map for an explanation of the NIST Cybersecurity Framework Subcategory identifiers. Table 3-1 also provides the Privacy Framework Subcategory identifiers, and these are explained in Appendix E.

# 418 Table 3-1 Products and Technologies

| Component               | Product                         | Capability                                                                                                    | NIST Cybersecurity Framework Subcategories | NIST Privacy Frame-<br>work Subcategories |
|-------------------------|---------------------------------|----------------------------------------------------------------------------------------------------|--------------------------------------------|-------------------------------------------|
| Data Management         | Avrio SIFT v1.0.5.R5            | Discovers, tags, and protects<br>sensitive files across the network                                                                                                    | ID.AM-2, PR.DS-1,<br>PR.DS-3               | ID.IM-P1, PR.DS-P1,<br>PR.DS-P3           |
| Data Protection         | Qcor Forcefield v1.9h           | Protects data at-rest from<br>unauthorized access and malicious<br>modification                                                                                                    | PR.DS-1                                    | PR.DS-P1                                  |
|                         | PKWARE PKProtect<br>v16.40.0010 | Provides data encryption at-rest<br>and in-transit                                                                                                    | PR.DS-1, PR.DS-2                           | PR.DS-P1, PR.DS-P2                        |
|                         | StrongKey Tellaro               | <ul> <li>Provides a Web API (application<br/>programming interface) for<br/>encryption and tokenization, key<br/>management, and strong<br/>authentication</li> </ul>                                                                                                    | PR.AC-7, PR.DS-2                           | PR.AC-P6, PR.DS-P2                        |
| User Access<br>Controls | Cisco Duo                       | Provides multi-factor     authentication                                                                                                    | PR.AC-1, PR.AC-4,<br>PR.AC-7               | PR.AC-P1, PR.AC-P4,<br>PR.AC-P6           |
| Browser Isolation       | Symantec Web<br>Isolation       | <ul> <li>Provides isolation of web browsers to protect from risky traffic</li> <li>Protects from malware and phishing threats</li> <li>Provides a privacy toggle that allows for user browsing data to be anonymized.</li> <li>Provides a login banner to inform individuals of data collection practices with web browsing</li> </ul> | PR.AC-5, PR.DS-2                           | PR.AC-P5, PR.DS-P2,<br>CT.DP-P2, CM.AW-P3 |
| Policy Enforcement      | Cisco Duo                       | Provides policy control on a global or per-application basis                                                                                                    | PR.IP-5                                    | PR.PO-P4                                  |

#### DRAFT

| Component          | Product       | Capability                                                                                                    | NIST Cybersecurity Framework Subcatego- ries | NIST Privacy Frame-<br>work Subcategories |
|--------------------|---------------|----------------------------------------------------------------------------------------------------|----------------------------------------------|-------------------------------------------|
| Logging            | FireEye Helix | <ul> <li>Provides a baseline for normal<br/>enterprise operations</li> <li>Provides logs and enables incident<br/>response</li> </ul> | ID.RA-1, ID.RA-2, ID.RA-<br>3, PR.PT-1       | CT.DM-P8                                  |
| Network Protection | Dispel        | Provides remote access to network                                                                                                    | PR.AC-3, PR.AC-5                             | PR.AC-P3, PR.AC-P5                        |

425

428

429

430

431

#### 4 Architecture

- This section presents the high-level architecture and a set of capabilities used in our data confidentiality
- 421 reference design that identifies and protects assets from unauthorized access and disclosure.

#### 422 Figure 4-1 High Level Architecture

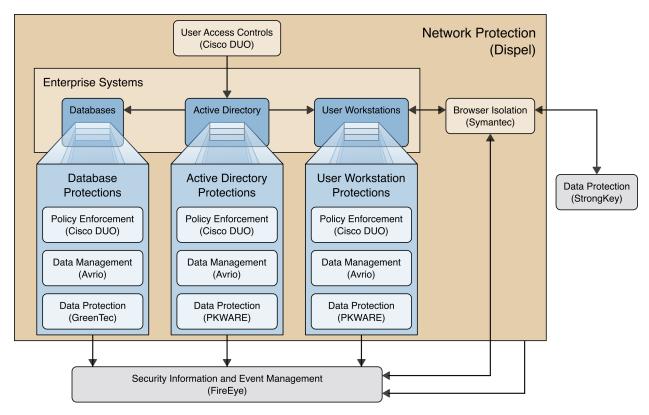

- 423 Each of the capabilities implemented plays a role in mitigating data confidentiality attacks:
- Data Management allows discovery and tracking of files throughout the enterprise.
  - Data Protection involves encryption and protection against disclosure of sensitive files.
- User Access Controls allows organizations to enforce access control policies, ensuring that only
   authorized users have access to sensitive files.
  - Browser Isolation protects endpoints in the organization from malicious web-based malware by sandboxing and containing executables downloaded from the internet.
    - **Policy Enforcement** ensures that endpoints in the organization conform to specified security policies, which can include certificate verification, installed programs, and machine posture.
- **Logging** creates a baseline of a normal enterprise activity for comparison in the event of a data confidentiality event.
- Network Protection ensures that hosts on the network only communicate in allowed ways,
   preventing side-channel attacks and attacks that rely on direct communication between hosts.
   Furthermore, it protects against potentially malicious hosts joining or observing traffic (encrypted or decrypted) traversing the network.

458

464

469

470

471

472

| 438 | These capabilities work together to provide the functions Identify and Protect for the reference             |
|-----|----------------------------------------------------------------------------------------------------|
| 439 | architecture. The data management capability provides data inventory and asset management for files          |
| 440 | in the enterprise; helps identify potentially sensitive files; and works with the data protection capability |
| 441 | to ensure potentially sensitive files are properly protected in the event of a breach. Because               |
| 442 | organizations can be large and new sensitive files may be created daily, it is important to have the         |
| 443 | capability to automate identification and protection of files at least partially. The data protection        |
| 444 | capability and user access controls prevent data from being read by unauthorized parties. By ensuring        |
| 445 | that only the correct people have access to data, and that data is properly encrypted and stored, it         |
| 446 | becomes more difficult for adversaries to steal and disclose sensitive data.                                 |

The policy enforcement, network protection, and browser isolation capabilities work together to protect endpoints such as laptops and desktops against common attack vectors. Malicious websites distributing malware first pass through the browser isolation capability, which sandboxes webpages to ensure that malware downloaded via malicious webpage cannot spread to the user or enterprise's system. Network segmentation uses network layer policies to group endpoints into segments based on business needs. If an endpoint is infected, network segmentation can limit impact by preventing malware from spreading between segments. Policy enforcement ensures that systems remain up to date with organizationally

defined security policies. All of these functions feed into logging capabilities and provide organizations with an understanding of their baseline of normal activity. These logs inform the organization of its

security posture before an event, so that the organization can adjust its policies as new information

about threats becomes available and take appropriate action.

# 5 Security & Privacy Characteristic Analysis

- The following section is intended to help organizations understand the extent to which the project meets its objective of demonstrating technologies and capabilities to help organizations mitigate data confidentiality risk. To support this, we developed several s scenarios which organizations may consider when conducting their security and privacy risk analysis. For each scenario we discuss how our
- architecture might help mitigate or limit security and privacy risks.

# **5.1** Assumptions and Limitations

- The following analysis has the following limitations:
- It is neither a comprehensive test of all security and privacy components, nor a red-team exercise.
- It cannot identify all weaknesses or risks.
  - It does not include the lab infrastructure. It is assumed that devices are hardened. Testing these devices would reveal only weaknesses in implementation that would not be relevant to those adopting this reference architecture.

## 5.2 Security Scenarios

- Our security evaluation involved assessing how well the reference design addresses the security
- characteristics that it was intended to support. Each scenario lays out a potential cybersecurity event
- and discusses the responsibilities of an organization with respect to each event, and how the security

482

- 476 capabilities of our architecture would help an organization address the Cybersecurity Framework
- 477 Functions of **Identify** and **Protect** for that event.
- Below is a list of the scenarios created to test the security capabilities of this architecture.
- NOTE: The below scenarios map to the DRAFT NIST CSF 2.0. For a mapping to the NIST CSF 1.1 please
- 480 see Security Control Map in Appendix D.

# 5.2.1 Exfiltration of Encrypted Data

#### Table 5-1 Exfiltration of Encrypted Data Security Scenario

| Description                            | An organization has unknowingly acquired a compromised machine from an outside source and has attached the machine to its trusted network. This machine periodically scans a certain part of the filesystem, which it has deemed to be potentially sensitive, and encrypts and uploads the contents to a malicious web host. Because the machine was assumed to be trusted due to human error, the delivery of this malware into the system is difficult to detect; it must be detected and stopped after it has already started running.                |
|----------------------------------------|----------------------------------------------------------------------------------------------------|
| Associated DRAFT CSF 2.0 Subcategories | ID.AM-01, ID.AM-02, ID.AM-03, ID.AM-5, ID.RA-5, PR.AA-01, PR.AA-02, PR.AA-05, PR.DS-01, PR.DS-02, PR.DS-10, PR.PS-01, PR.PS-04                                                                                                    |
| Organizational<br>Response             | In this scenario, the organization accepts an infected machine onto its network. As an example, this could be hardware ordered from a third-party vendor, potentially having been refurbished or modified before delivery to the organization. Because the organization connects the machine directly to the network, the acquisition of the malware happens immediately and without warning. It falls to the organization to protect sensitive data from this breach, as well as be able to identify the traffic generated by the malware as anomalous. |
| Identify                               | The <b>Data Management</b> capability is used to identify new sensitive data when it is created and track it throughout the organization. The results of this capability are used to inform protection and response capabilities about which data is at risk of targeting and the impact to the enterprise in the event of compromise.                                                                                                    |
| Protect                                | The <b>Data Protection</b> capability provides encryption for sensitive data which has been identified as important, protecting it from unauthorized access in the event of an exfiltration attack.  Another important aspect of the Protect function is the documentation of audit logs, with respect to sensitive data. The <b>Logging</b> capability provides a                                                                                                    |
|                                        | baseline for normal enterprise activity. This baseline can be used as a comparison point in the Detect phase to discover anomalies in network traffic and lead to the discovery of malicious exfiltration.                                                                                                    |

# 5.2.2 Spear Phishing Campaign

# 484 Table 5-2 Spear Phishing Campaign Security Scenario

| Description                            | An unknown user has successfully launched a spear phishing attack, and in the process retrieved an authorized user's login and password. This user has access to several of the organization's databases, allowing them to both view and manipulate the data contained within. This exposes proprietary data to theft and manipulation/deletion.                                                                                                    |
|----------------------------------------|----------------------------------------------------------------------------------------------------|
| Associated DRAFT CSF 2.0 Subcategories | PR.AA-01, PR.AA-02, PR.AA-03, PR.DS-01, PR.DS-02, PR.PS-01, PR.PS-04, DE.CM-09                                                                                                    |
| Organizational<br>Response             | In this scenario, someone at the organization with privileged credentials has had their credentials compromised through a spear phishing email. The user may report this themselves if they retroactively realize it was a phishing attack, or they may not. The organization will need to deal with a privileged user account with access to the database being used by a malicious actor and is responsible for protecting assets from the compromised account. |
| Identify                               | Though identifying assets is an important function, in this scenario we are specifically focusing on the ability of a compromised user to access an inuse database, and do not have a specific need to identify the database as part of the scenario's resolution, since the target is known.                                                                                                    |
| Protect                                | The Data Protection capability provides write-protection against alteration or deletion of saved data, as well as protection against reading the data through encryption of data-in-use.                                                                                                    |
|                                        | Another important aspect of the Protect function is the management of access permissions. The User Access Controls capability allows the database to be protected by a second layer of authentication separate from the user's username and password. In the event of compromised credentials, the database is less likely to be impacted if two factors of authentication are required.                                                                          |
|                                        | Furthermore, acquisition of user credentials does not necessarily imply that a user's physical system has been stolen. Policy Enforcement can take advantage of this by forcing computers connecting to organizational resources to be trusted via certificate or meet other requirements to ensure that a username and password is not enough to compromise critical resources.                                                                                  |

# 5.2.3 Ransomware

485

486

# **Table 5-3 Ransomware Security Scenario**

| Description | An employee of the company makes a mistake while entering the URL of their company's email provider. This mistake takes them to an identical |
|-------------|----------------------------------------------------------------------------------------------------|
|             | login page, but it is hosted by a malicious actor. When they enter their                                                                     |
|             | credentials on the login page, the page records their credentials, and                                                                       |
|             | forwards them to the actual login page, as if the credentials were                                                                           |

|                                        | mistyped. The malicious actor later uses these credentials to login as the employee. They download and run a malicious ransomware executable as the user. The ransomware executable uploads sensitive files to the malicious host website, which displays a notice that unless a ransom is paid, the sensitive files will remain publicly visible.                                                                                                    |
|----------------------------------------|----------------------------------------------------------------------------------------------------|
| Associated DRAFT CSF 2.0 Subcategories | ID.AM-01, ID.AM-02, ID.AM-03, ID.AM-5, ID.RA-5, PR.AA-01, PR.AA-02, PR.AA-03, PR.AA-05, PR.DS-01, PR.DS-02, PR.DS-10, PR.IR-01, PR.PS-01, PR.PS-04                                                                                                    |
| Organizational<br>Response             | In this scenario, someone at the organization with privileged credentials has had their credentials compromised through a malicious webpage disguised as the organization's email provider. The user may or may not report the attack, though there may be clues as to its existence - a user with account troubles and traffic going to a domain name very similar to the organization's domain might be enough to send up red flags if noticed. Regardless, the organization will need to deal with a privileged user account being used to download malware and hold the confidentiality of sensitive files ransom. |
| Identify                               | The <b>Data Management</b> capability is used to identify new sensitive data when it is created and track it throughout the organization. The results of this capability are used to inform protection and response capabilities about which data is at risk of targeting and the impact to the enterprise in the event of compromise.                                                                                                    |
| Protect                                | The <b>Data Protection</b> capability provides encryption for sensitive data, protecting it from unauthorized access in the event of an exfiltration attack. Even if the data is stolen and released, encryption prevents the data from being used or read.                                                                                                    |
|                                        | Another important component of the Protect function is the documentation of audit logs, with respect to sensitive data. The <b>Logging</b> capability provides a baseline for normal enterprise activity. This baseline can be used as a comparison point in the Detect phase to discover anomalies in network traffic and user behavior, potentially allowing for the detection of a malicious actor accessing the user's workstation outside of normal hours.                                                                                                    |
|                                        | Browser Isolation, in tandem with Network Protection, will prevent downloads of malicious files from websites and unknown ports, limiting the attacker's ability to acquire their ransomware program after the system has been compromised. While the ability to download malicious programs onto the workstation may not completely stop determined attackers, it increases the difficulty and time required for the attack, allowing more time for Detection and Respond activities by the defending organization.                                                                                                   |

# 5.2.4 Accidental Email

# 488 Table 5-4 Accidental Email Security Scenario

| Description                | A user of the organization accidentally cc's an individual on an email. This email has an attachment containing proprietary information which the cc'd individual is not cleared for. The individual copied on the email is considered a disgruntled employee, and when he sees this email,                                                                                                    |
|----------------------------|----------------------------------------------------------------------------------------------------|
|                            | immediately downloads and saves these files.                                                                                                    |
| Associated DRAFT CSF       | ID.AM-01, ID.AM-02, ID.AM-03, ID.AM-5, ID.RA-5, PR.AA-01, PR.AA-02,                                                                                                    |
| 2.0 Subcategories          | PR.AA-03, PR.AA-05, PR.DS-01, PR.DS-02, PR.DS-10, PR.IR-01, PR.PS-04                                                                                                    |
| Organizational<br>Response | In the event of an accidental information leak via email, it is not unlikely that the event will be reported. Since there are multiple parties involved who are not malicious, it is possible that one of them will report the incident. Regardless of whether it is reported, however, the organization should be able to track the transfer of sensitive data to the unauthorized employee's system, and also prevent that employee from reading it. |
| Identify                   | The <b>Data Management</b> capability is used to identify new sensitive data when it is created and track it throughout the organization. The results of this capability are used to inform protection and response capabilities about which data is at risk and the impact to the enterprise in the event of an information leak.                                                                                                    |
| Protect                    | The <b>Data Protection</b> capability provides encryption for sensitive information, protecting it from unauthorized access even if it is accidentally sent to unauthorized users.                                                                                                    |
|                            | Another important component of the Protect function is documentation of audit logs, with respect to sensitive data. The <b>Logging</b> capability provides a baseline for normal enterprise activity. This baseline can be used as a comparison point in the Detect phase for reporting on data which has been transferred onto the systems of unauthorized users.                                                                                     |

# 489 5.2.5 Lost Laptop

# 490 Table 5-5 Lost Laptop Security Scenario

| Description                | A user has lost their work laptop, which contains proprietary information. It is unknown if the laptop was targeted for its data and access credentials by a malicious actor, or if the incident was an unfortunate accident. For the purposes of this scenario, we assume the user of the laptop has reported the missing system on their own.                                              |
|----------------------------|----------------------------------------------------------------------------------------------------|
| Associated DRAFT CSF       | ID.AM-01, ID.AM-02, ID.AM-05, ID.AM-07, PR.AA-01, PR.AA-03, PR.DS-01,                                                                                                    |
| 2.0 Subcategories          | PR.DS-09, PR.PS-03                                                                                                    |
| Organizational<br>Response | In the event of a lost laptop, it is likely that the loss will be reported by the user, as the user will directly lose their ability to work. Although some aspects of this event are easier because of the user's knowledge of the system, it is important for the organization to determine the data that was on the laptop, the security posture of the laptop, and the access the laptop |

|          | provided to the organization's network, so that the loss can be accurately assessed, and further data loss can be prevented.                                                                                                    |
|----------|----------------------------------------------------------------------------------------------------|
| Identify | The Data Management capability is used to identify new sensitive data when it is created and track it throughout the organization. The results of this capability are used to inform protection and response capabilities about which data is at risk and the impact to the enterprise in the event of a compromise.                                                                                                    |
|          | The Policy Enforcement capability can be used to force computers connecting to organizational resources to meet requirements regarding which programs are installed. While this capability typically falls under the Protect function, knowing the security posture of assets in the enterprise is an important Identify function. When policy enforcement is used to ensure the presence of encryption capabilities, for example, the enterprise has some assurance that data on the workstation has not been compromised. |
| Protect  | The Data Protection capability provides encryption for the laptop and prevents sensitive data from being read.                                                                                                    |
|          | Another important aspect of the Protect function is the management of access permissions. The User Access Controls capability allows the network to be protected by two layers of authentication. Although the laptop may be compromised, requiring user account credentials as well as a second factor of authentication protects the network from further compromise.                                                                                                    |
|          | Policy Enforcement can be used to force computers connecting to organizational resources to meet requirements regarding which programs are installed, which helps to ensure that lost or stolen machines will have adequate data protection and user access control in place to prevent the loss of data in the event of a lost or stolen laptop.                                                                                                    |

# 5.2.6 Privilege Misuse

491

492

# Table 5-6 Privilege Misuse Security Scenario

| Description                            | A malicious insider navigates to one of the organization's shared drives, and finds sensitive information stored there. Looking to sell this information to competitors, the insider copies the information to his personal USB (universal series bus) drive. The insider also prints these files.                                                                                                    |
|----------------------------------------|----------------------------------------------------------------------------------------------------|
| Associated DRAFT CSF 2.0 Subcategories | ID.AM-01, ID.AM-02, ID.AM-05, ID.AM-07, ID.RA-03, PR.AA-03, PR.AA-05, PR.AA-06, PR.DS-01, PR.DS-02, PR.DS-09, PR.PS-04, PR.IR-01                                                                                                    |
| Organizational<br>Response             | It is unlikely that a malicious insider will advertise their misdoings; it falls to the organization to discover the insider behavior and protect assets from them. Through proper access control and encryption of sensitive files, organizations can hinder the insider's attempt to exfiltrate useful data. It is unlikely that an organization will be able to completely stop a determined insider through technical means; however, organizations should use the |

|          | technical capabilities they have to limit the exfiltration, while also gathering information about the extent of the loss to aid in the pursuit of legal resolutions to the incident.                                                                                                    |
|----------|----------------------------------------------------------------------------------------------------|
| Identify | The <b>Data Management</b> capability is used to identify new sensitive data when it is created and track it throughout the organization. The results of this capability are used to inform protection and response capabilities about which data is at risk and the impact to the enterprise in the event of a compromise. In the event of a malicious insider attempting to exfiltrate data, it is important to know which data was accessible on the machines accessed by the insider, as well as the sensitivity levels of the affected data.                                                                                                    |
| Protect  | The <b>Data Protection</b> capability provides encryption for sensitive data, protecting it from unauthorized access. While a malicious insider may be able to decrypt data relevant to their work role, irrelevant data which is encrypted and managed properly will be significantly less useful to the insider.                                                                                                    |
|          | Another important capability within the Protect Function is the management of access permissions. The <b>User Access Controls</b> can prevent unauthorized users from accessing sensitive files in the first place, preventing copying and printing functionality.                                                                                                    |
|          | While user access controls and data protection ensure that the user only has access to some data, ultimately, malicious insiders tend to have some level of access to data due to their role in the organization. Logging provides a baseline for normal enterprise activity. This baseline can be used as a comparison point in the Detect phase for reporting on data which has been exfiltrated from the organization. In the event of exfiltration by a malicious insider, logs can help determine what data was accessed and printed and can aid the organization in recovering from the exfiltration, potentially in non-technical ways, such as through the legal system or law enforcement. |

# 5.2.7 Eavesdropping

493

494

# Table 5-7 Eavesdropping Security Scenario

| Description                | A malicious outsider has gained access to the network traffic of the organization. They possess the capability to intercept and hijack internal communications via man-in-the-middle attack. A user begins uploading a sensitive proposal for a new project. The malicious outsider is able to intercept and view these files. |
|----------------------------|----------------------------------------------------------------------------------------------------|
| Associated DRAFT CSF       | ID.AM-01, ID.AM-03, ID.AM-07, PR.AA-05, PR.AA-06, PR.DS-01, PR.DS-02,                                                                                                    |
| 2.0 Subcategories          | PR.PS-04, PR.IR-01                                                                                                    |
| Organizational<br>Response | In this scenario, an organization will likely be able to see the introduction of a new device on the network. In this example, a user's sensitive upload is stolen while it is in transit. The user may see warnings about HTTPS or invalid certificates due to the nature of the attack, and the organization                 |

|          | may notice anomalous traffic going through the new device on the network. The organization is responsible for identifying the new device as malicious, protecting data intercepted by it through encryption, and mitigating its ability to communicate with trusted enterprise machines.                                                                                                    |
|----------|----------------------------------------------------------------------------------------------------|
| Identify | The Data Management capability is used to identify new sensitive data when it is created and track it throughout the organization. The results of this capability are used to inform protection and response capabilities about which data is at risk and the impact to the enterprise. In this scenario, a new project proposal is created - the data management capability is used to identify the creation of new sensitive data and track it throughout the enterprise. |
| Protect  | The Data Protection capability provides encryption for sensitive data, protecting it from unauthorized access. While a malicious third party on the network may be able to intercept the data in transit, encryption prevents the third party from being able to read the intercepted data.  Another important component of the Protect Function is the                                                                                                    |
|          | documentation of audit logs, with respect to sensitive data. The Logging capability provides a baseline for normal enterprise activity. This baseline can be used as a comparison point in the Detect phase for noticing anomalous network activity, such as a malicious host on the network acting as a proxy between two systems.                                                                                                    |
|          | Network Protection is also an important capability for protecting network traffic from malicious adversaries. Using network segmentation, zero trust, and moving target defense capabilities, unrecognized devices can be prevented from identifying, reconnoitering, and accessing the network or communicating with trusted hosts.                                                                                                    |

# **5.3 Privacy Scenarios**

The following section describes scenarios an organization may consider when conducting their privacy risk assessment. Based on the reference architecture used in this project each scenario is examined for data actions that give rise to potential privacy problems for individuals. Each table documents problematic data actions taken from the NIST Catalogue of Problematic Data Actions and Problems [16], and lists privacy mitigations mapped to the NIST Privacy Framework [7]. For the privacy risks analyzed, consideration was given to how the data is processed. The specific privacy risks found within the scenarios are derived from the architecture components and the data flows used in this build, but to the extent possible, generalized for organizations using similar components and capabilities.

Organizations may collect information affecting privacy when implementing cybersecurity or privacy-based controls. For example, an organization might implement multi-factor authentication (MFA) using information such as mobile phone number. Even though collecting this information helps to protect systems and data by supporting capabilities like non-repudiation and system auditing, it may also generate privacy risks.

#### DRAFT

543

| 509<br>510<br>511<br>512                                    | When implementing cybersecurity or privacy-based controls, organizations should consider the benefit a user realizes, both from use of a service and securing that service before processing information affecting privacy. This benefit can be weighed against the risk posed to both individuals and the organization should a privacy event occur.                                                                                                    |
|-------------------------------------------------------------|----------------------------------------------------------------------------------------------------|
| 513<br>514<br>515<br>516<br>517<br>518<br>519<br>520<br>521 | For example, using MFA mentioned above, users may feel compelled to provide information affecting privacy, such as their personal phone number for SMS (short messaging service) authentication, to gain access to systems or services. However, if the user is accessing publicly available information, the risk of the misuse of information from collecting personal phone numbers may be greater than the security benefit for protecting the low-sensitivity information. Additionally, if given the option, users may elect to use alternative authentication methods that are less privacy-invasive, such as using a work phone number over a personal number or a hardware MFA authenticator over SMS authentication. The NIST Privacy Risk Assessment Methodology (PRAM)refers to this problematic data action, where the user is compelled to provide information disproportionate to the purpose or outcome of the transaction, as induced disclosure. |
| 523<br>524<br>525                                           | Organizations should consider these types of risks as they design and implement systems. As demonstrated in the scenarios below, risk mitigations should be implemented within the design to limit privacy risks. These privacy risk mitigations might include the following, among others:                                                                                                    |
| 526<br>527<br>528<br>529<br>530<br>531<br>532<br>533        | <ul> <li>Understand where and how information is processed, including collection practices and system components that store and transmit this information (data flows and mapping)</li> <li>Understand the risks and benefits of collecting different data elements to determine if it should not be collected</li> <li>Keep data only as long as needed for its function and destroy or de-identify it otherwise using proper data lifecycle management practices and in accordance with applicable laws and policies</li> <li>Keep personal data segregated in a different repository, when practicable</li> <li>Encrypt data at rest, in transit, and in use</li> </ul>                                                                                                    |
| 534<br>535<br>536<br>537<br>538                             | <ul> <li>Use role-based access controls</li> <li>Consider what measures should be taken to address predictability and manageability before deciding whether data can be used beyond its initial expected and agreed upon use</li> <li>Implement privacy-enhancing technologies to increase disassociability while retaining confidentiality and the capability to process data for mission or business purposes</li> </ul>                                                                                                    |
| 539                                                         | 5.3.1 User Login with Multifactor Authentication                                                                                                    |
| 540<br>541<br>542<br>543                                    | Phishing-resistant multifactor authentication is a security best practice. The architecture recommends the use of a password, pin (personal identification number) or biometric with an asymmetric cryptographic key for authentication. However, it is common practice for organizations to offer a variety of MFA solutions. This can include user-owned mobile devices, which may impact privacy risk [17].                                                                                                    |

## Figure 5-1 Multifactor Authentication Data Flow Diagram

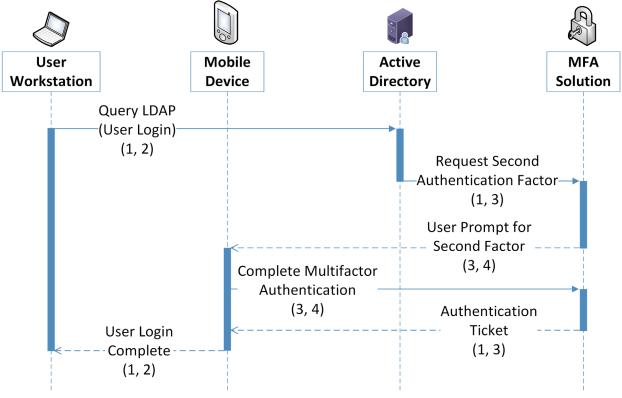

- 1. Username
- 2. Client IP Address
- 3. Transaction Identifier
- 4. Mobile device information (Cellular number)

| Data Type     | Data Action                                                 | Privacy Impact                                                |
|---------------|-------------------------------------------------------------|---------------------------------------------------------------|
| Username      | Username is stored by the user workstation and transferred  | Usernames potentially contain inferable PII such as user's    |
|               | across the authentication process to help identify the      | first and last names                                          |
|               | transaction.                                                |                                                               |
| Client IP     | The client IP (Internet Protocol) address is stored by the  | IP addresses can be used to derive PII such as user's general |
| Address       | user workstation, and transferred as part of                | location                                                      |
|               | communications where it is an endpoint.                     |                                                               |
| Transaction   | The transaction identifier is generated by active directory | Cross-component identifiers for a transaction can be used     |
| Identifier    | and transferred to the MFA solution and the mobile device.  | to re-identify information that was otherwise anonymized,     |
|               |                                                             | such as connections between a user's name and their cell      |
|               |                                                             | phone number.                                                 |
| Mobile device | The mobile device information is stored by the MFA          | Information about a user's mobile device, such as device      |
| information   | solution and the mobile device and transferred as a part of | type and version, can be used to infer privacy-impacting      |
|               | the communication between the mobile device and MFA         | information such as the cost of their personal devices.       |
|               | solution.                                                   | Furthermore, user cell-phone numbers used in certain MFA      |
|               |                                                             | transactions are PII.                                         |

| Scenarios                                                                                                    | Privacy Risk                                                                                                    | Problematic Data Actions                                                                                                    | Privacy Mitigations                                                                                                    |
|----------------------------------------------------------------------------------------------------|----------------------------------------------------------------------------------------------------|----------------------------------------------------------------------------------------------------|----------------------------------------------------------------------------------------------------|
| User authentication may use a mobile device as an authenticator, which can be personally or organizationally owned. | Mobile devices are a popular option for authentication processes. Personal information can be transferred in the process of authenticating. This can include phone number and location information. Users' nonwork activity may be tracked by an organization. | Context: Authentication processes that utilize personally owned mobile devices can require the use of information that is personal to the user, such as phone numbers and other metadata. The tracking could extend beyond the work environment or even within the work environment be disproportionate to the security needs leading to unanticipated revelations about user activities or degradation of the dignity or autonomy of users.  Problematic Data Action: Unanticipated Revelation, Induced Disclosure  Problem:  Loss of Autonomy: Users have no control over what information is shared in this scheme. Users may not feel comfortable using their own personal information as a security feature for an organizational service.  Loss of Trust: Users may not feel comfortable with their personal phone numbers and device information being shared with third-party applications and Software as a Service providers. | Predictability: Organizations should inform users of information that is viewed and collected by login tools, such as through privacy notices when devices are enrolled. System administrators should have limited access to user authentication information  Manageability: Organizations that leverage user's personal devices for user login processes should consider tools that give the users optionality for registering different types of authenticators, including those that do not use personal devices and information. In this build, Duo offers a variety of authentication options, such as a hardware-based authenticator.  Organizations should audit tools to determine what information they are using and collecting.  Disassociability: Organizations should explore capabilities and configurations that allow for the de-identification of phone numbers and other personal information, such as the capability to replace a phonenumber with placeholder text or privacyenhancing cryptographic techniques to limit the tracking of users. |

546 547

548

549 550

551

## 5.3.2 Authentication to Virtual Desktop Interface Solution

The reference architecture in this document demonstrates a Virtual Desktop Interface (VDI) solution to facilitate secure access to organizational resources and data. Organizations may allow users' personal devices to access corporate resources using the VDI solution. Organizations should consider the privacy risk of installing VDI software on personally owned devices, information revealed by the VDI protocol, and monitoring of user activity while in the virtual environment.

Figure 5-2 Virtual Desktop Interface Data Flow Diagram

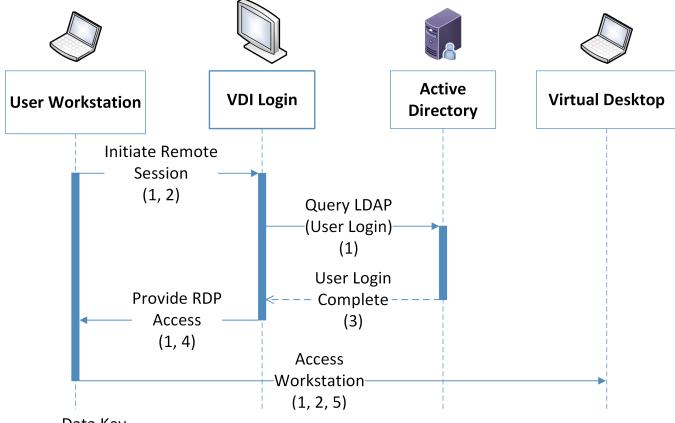

- 1. Username
- 2. Client IP address
- 3. Token identifier
- 4. One-time password
- 5. Client time zone, computer name

| Data Type        | Data Action                                                  | Privacy Impact                                                |
|------------------|--------------------------------------------------------------|---------------------------------------------------------------|
| Username         | The username is stored by the user workstation and active    | Usernames potentially contain inferable PII such as user's    |
|                  | directory. It is transferred as part of the                  | first and last names                                          |
| Client IP        | The Client IP Address is stored on the user workstation, and | IP addresses can be used to derive PII such as user's general |
| Address          | transferred as part of transactions and connections it       | location                                                      |
|                  | generates.                                                   |                                                               |
| Token Identifier | A Token Identifier is generated by Active Directory in       | Token identifiers can be used to re-identify other            |
|                  | support of the authentication process and transferred to     | information affecting privacy that occur as part of           |
|                  | the VDI.                                                     | transactions.                                                 |
| One-time         | A One-time Password is generated by the VDI to               |                                                               |
| password         | authenticate the RDP (remote desktop protocol) connection    |                                                               |
|                  | and is transferred to and stored on the user workstation.    |                                                               |
| Client Time      | The Client Time Zone is stored by the user workstation and   | Along with IP addresses, time zones specifically provide      |
| Zone             | transferred as part of an RDP connection to the virtual      | information about a user's location                           |
|                  | desktop.                                                     |                                                               |
| Client Computer  | The Client Computer Name is stored by the user               | User's personal device names can include inferable PII, such  |
| Name             | workstation and transferred as part of an RDP connection to  | as personal names and device locations.                       |
|                  | the virtual desktop.                                         |                                                               |

| Scenarios                                                                                               | Privacy Risk                                                                                                    | Problematic Data Actions                                                                                                    | Privacy Mitigations                                                                                                    |
|----------------------------------------------------------------------------------------------------|----------------------------------------------------------------------------------------------------|----------------------------------------------------------------------------------------------------|----------------------------------------------------------------------------------------------------|
| User logs into a Virtual Desktop Interface solution from a personally or organizationally owned device. | Central login platforms can be connected to by a variety of devices, which may be personally owned by the user. Information that can be associated with the user, such as their device information or location, may be transmitted to security tools as part of the authentication process. | Context: Users operating under a BYOD or remote work scheme may not expect that certain data is under organizational purview. This can include their location, personal device metadata, and operating hours.  Problematic Data Action: Surveillance, Unanticipated Revelation  Problem:  Loss of Trust. Users may not feel comfortable with this information being shared with third-party applications, or the company in general.  Dignity Loss. Users may have information, such as their physical location and work hours, revealed to organizations in an undesired fashion. | Predictability: Users should be informed of information that is viewed and collected by login and network access tools such as Dispel, through either a login banner or other alert mechanism. Use privacy enhancing technologies and techniques to de-identify user, user ID and IP address like obfuscation, communication anonymization, data minimization, and pseudonymization, among others.  Manageability: Organizations that include user's personal devices in day-to-day operation should audit tools to determine what information they are using and collecting and who has access rights  Confidentiality: Organizations should mandate strict access control for the management and configuration of user login services, such as with MFA.  Availability: Organizations that utilize central login platforms as their entry should consider the robustness of their platforms and systems. A loss of access to these systems can lead to an inability for users to access their data. |

555556

557

558

559

## 5.3.3 Automated Data Movement with Data Management Solution

The reference architecture uses data management technology that allows for the scanning files for highly sensitive information and establishment of policy that automatically moves sensitive content to secure storage. Files with detected PII or other sensitive information may be moved in ways that are unexpected to the user, potentially creating privacy concerns.

Figure 5-3 Data Management Data Flow Diagram

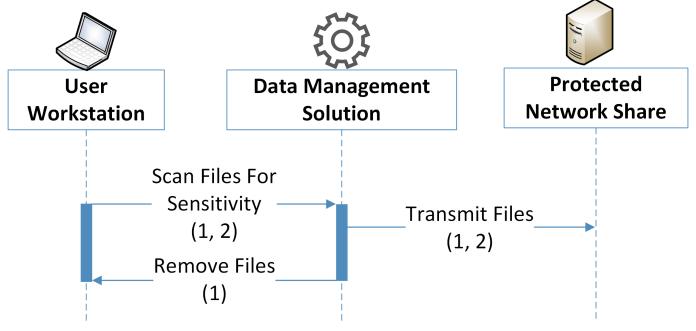

- 1. File metadata (Name, Date of Modification, File Type, Author)
- 2. File contents

| Data Type     | Data Action                                                                                                    | Privacy Impact                                                                                                    |
|---------------|----------------------------------------------------------------------------------------------------|----------------------------------------------------------------------------------------------------|
| File metadata | File metadata is stored on the user workstation, along with                                                         | File metadata can include information affecting privacy that                                                             |
|               | file contents. It is transferred along with file contents to the Data Management Solution and the Protected Network | is not derivable from file contents, such as the file name, date of modification, and author. This can be used to derive |
|               | Share as part of the data movement operation. It is also                                                            | information such as active work hours and can lead to false                                                              |
|               | used to identify data for deletion by the Data Management                                                           | assumptions about an individual                                                                                          |
|               | Solution.                                                                                                    |                                                                                                    |
| File contents | File contents are stored on the user workstation and                                                                | The privacy impact of file contents rely heavily on the data                                                             |
|               | transferred through the Data Management Solution to the                                                             | being used by an enterprise. This information can include                                                                |
|               | Protected Network Share.                                                                                            | SSNs, credit card information, health data, and other PII.                                                               |
|               |                                                                                                    | Privacy impact and regulatory burden should be specifically                                                              |
|               |                                                                                                    | considered and analyzed by organizations implementing                                                                    |
|               |                                                                                                    | these sorts of security solutions.                                                                                       |

| Scenarios                                                                                                    | Privacy Risk                                                                                                    | Problematic Data Actions                                                                                                    | Privacy Mitigations                                                                                                    |
|----------------------------------------------------------------------------------------------------|----------------------------------------------------------------------------------------------------|----------------------------------------------------------------------------------------------------|----------------------------------------------------------------------------------------------------|
| Data generated in areas moderated by data management solutions are potentially duplicated, moved, or deleted in compliance with organizational policy. | Movement of data by external tools can lead to information being placed in unexpected or unintended places. This can lead to user confusion and a loss of trust in the organization, as well as data being made vulnerable to discovery and exfiltration | Context: Moving data from the place in which it was created or saved can create confusion for users and expose information in ways the user did not intend.  Problematic Data Action: Appropriation, Unanticipated Revelation  Problem:  Loss of Trust. Users may be uncomfortable working in protected zones if they do not trust that their data will be kept under their control.  Loss of Autonomy. Users may see involuntary data movement as a loss of their ability to govern the data they generate. | Predictability: Zones under the purview of data management and protection tools should be clearly defined and expressed to the user, such as through clearly understood network share names. Notice should be given to users who are impacted by the data management solution, such as by leaving a stub file at the original location.  Manageability: Organizations seeking to include these capabilities should make sure they use solutions that can be configured to mitigate their inherent privacy risk. |
|                                                                                                    |                                                                                                    |                                                                                                    | Confidentiality: Tools that provide the ability to analyze and move data should only be governed by system administrators. The automatic movement of data should only move data to locations only accessible by the user who created the original data or to folder with equal or more stringent access rights than the originating location. Furthermore, data locations are protected by IDAM (identity and access management controls) controls such as MFA.                                                 |

563

564

565

566

567

568

569 570

571

## 5.3.4 Monitoring by Logging Solution

This reference architecture generates logs used to aid in response and recovery activities. These logs are essential for proper data management and incident response. However organizations should consider the privacy of information collected by logs when they are created, transmitted and stored.

Figure 5-4 Logging Data Flow Diagram

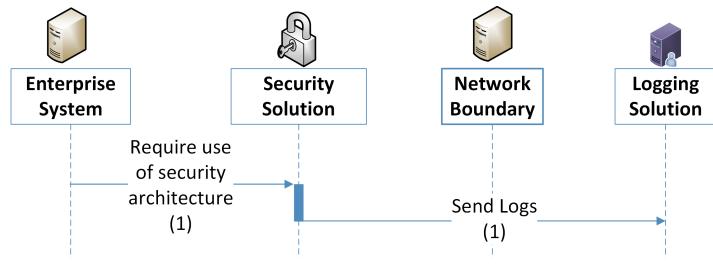

Data Key

1. Usernames, IP addresses, web traffic history

The utilization of the security architecture, and the logs their user generates, can interact with and generate information that affects privacy. The use of a logging solution requires that data and metadata about user's activity be generated and stored in an additional location. Depending on the details and scope of the logging tool, this can extend the effective domain of information that affects privacy used by those tools. Some examples of information affecting privacy utilized in such transactions is given below:

| Data Type    | Data Action                                                   | Privacy Impact                                                 |
|--------------|---------------------------------------------------------------|----------------------------------------------------------------|
| IP Addresses | IP Addresses are stored and transferred by enterprise         | IP addresses can be used to determine rough locations for      |
|              | systems as well as the logging solution. They are transferred | user-owned machines. Additionally, IP Addresses can be         |
|              | by and through the security solutions.                        | common across logs from many security tools, allowing for      |
|              |                                                               | anonymized data to be re-identified.                           |
| Device       | Device Identifiers are stored and transferred by enterprise   | Under certain circumstances, device Identifiers, such as       |
| Identifiers  | systems as well as the logging solution. They are transferred | MAC (media access control) addresses, can be used to           |
|              | by and through the security solutions.                        | identify individuals from data that has been de-identified, or |
|              |                                                               | allow for privacy-impacting correlations to be made            |
|              |                                                               | between data logs.                                             |

| Scenarios                                                                                                    | Privacy Risk                                                                                                    | Problematic Data Actions                                                                                                    | Privacy Mitigations                                                                                                    |
|----------------------------------------------------------------------------------------------------|----------------------------------------------------------------------------------------------------|----------------------------------------------------------------------------------------------------|----------------------------------------------------------------------------------------------------|
| Security tools generate metadata that is transferred to a logging solution, either directly or via an on-site forwarder. | The security system passively creates data about users, their data, and their activities. This information is transmitted across the network and stored remotely. | Context: Logging systems can contain private data. These logs are transmitted off the device or system in which they were created to other systems where log information is aggregated. The privacy impact of each log and the aggregation of logs must be considered. Furthermore, this information is exposed to admin user who have access to either the individual or aggregated logs.  Problematic Data Action: Unanticipated Revelation, Re-identification, Surveillance  Problem:  Loss of trust. Users may not expect the scope of information created and tracked by logs, even if they understand the scope of the security infrastructure.  Dignity Loss. Embarrassing or undesired privacy information may be inferred about individuals whose actions generate logging information. | Predictability: The existence of monitoring systems should be disclosed to users upon their access to organizational systems, such as through a login banner.  Use privacy enhancing technologies and techniques to de-identify user ID and IP address like obfuscation, communication anonymization, data minimization, and pseudonymization, among others.  Manageability: Organizations should evaluation how logs can be configured to collect the least amount of information necessary in order to meet security needs, especially when security tools are aggregating log information across multiple systems.  Disassociability: Organizations should consider de-identification functions for log creation, transmission, storage and aggregation. For example, privacy-relevant information such as the user's name can be disassociated from their IP address or device identifier when collecting log information. |
|                                                                                                    |                                                                                                    |                                                                                                    | <b>Confidentiality:</b> Tools that generate or store logs should have strict access control applied to them such as MFA.                                                                                                    |

573574

575

## 5.3.5 User Web Browsing with Browser Isolation Solution

Web isolation solutions must have governance over all user web traffic to be effective. This can generate privacy concerns to users by increasing the risk of their browsing data being misused.

Figure 5-5 Browser Isolation Data Flow Diagram

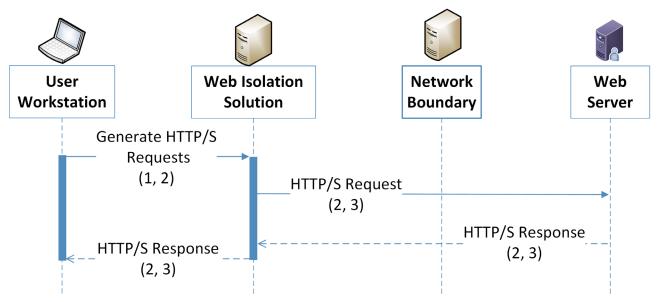

- 1. Client IP Address
- 2. User browsing metadata (Target IP address, URL, Session information)
- 3. User browsing contents

| Data Type | Data Action                              | Privacy Impact                             |
|-----------|------------------------------------------|--------------------------------------------|
| Client IP | IP Addresses are stored on the User      | IP addresses can be used to derive PII     |
| Address   | Workstation and sent by network          | such as a user's general location          |
|           | connections to and from it.              |                                            |
| User      | User browsing metadata is generated on   | HTTP/S traffic, even when encrypted,       |
| browsing  | the user workstation and sent to and     | relies on unencrypted metadata such as     |
| metadata  | from the user workstation, as well as to | time stamps, source IPs, and destination   |
|           | and from the web isolation solution to   | IPs. These materials can be used to        |
|           | the web server.                          | generate information that affects privacy, |
|           |                                          | such as a specific user's browsing habits. |
| User      | User browsing contents are generated on  | Tools that can view and inspect the        |
| browsing  | the user workstation as well as the web  | contents of a user's web browsing          |
| contents  | server. They are sent back and forth     | session could further impact user privacy. |
|           | between the web server and the web       | This can include a user accessing their    |
|           | isolation solution and delivered back to | bank and checking balance information,     |
|           | the user workstation.                    | accessing information from their           |
|           |                                          | healthcare provider, and so on.            |

| Scenarios                                                                                                    | Privacy Risk                                                                                                    | Problematic Data Actions                                                                                                    | Privacy Mitigations                                                                                                    |
|----------------------------------------------------------------------------------------------------|----------------------------------------------------------------------------------------------------|----------------------------------------------------------------------------------------------------|----------------------------------------------------------------------------------------------------|
| Data from user web browsing flows through web isolation solutions, centralizing information about employee web browsing. | Web monitoring tools are used to detect malicious web traffic patterns or access requests to unsafe domains but may also collect and transmit information that affects the user's privacy. | Context: User browsing data can reveal information affecting privacy, such as personal health or financial information. Administrators can centrally view user browsing metadata at this location. This information may also be forwarded to other third-party tools.  Problematic Data Action: Surveillance, Unanticipated Revelation  Problem: Loss of Trust. Users may perceive the monitoring of their web traffic as a form of surveillance which may negatively impact the trust they have in their IT systems and/or organization. | Predictability: Users should be informed on the capabilities of web monitoring and related tools, such as through a login banner. Use privacy enhancing technologies and techniques to de-identify user ID and IP address like obfuscation, communication anonymization, data minimization, and pseudonymization, among others.  Manageability: Organizations seeking to use web monitor tools should assess their privacy preserving capabilities. In this reference architecture Symantec Web Isolation provides a privacy toggle that allows for user browsing data to be anonymized. |
|                                                                                                    |                                                                                                    |                                                                                                    | Disassociability: Organizations should employ de-identification options for data when appropriate. In this reference architecture the privacy toggle provided by Symantec Web Isolation was enabled, which anonymized user browsing data.  Confidentiality: Organizations should mandate strict access controls for security tools that can impact user privacy, including the use of MFA.                                                                                                    |

## 577 6 Future Build Considerations

- As shown in Figure 1-1, the NCCoE Data Security work that remains to be addressed within the
- 579 framework of the CIA triad is Data Availability. The Data Security team plans to evaluate the current
- 580 landscape of Data Availability challenges that organizations face and determine future relevant projects
- to address those needs.

## 582 Appendix A List of Acronyms

API Application Programming Interface

**BYOD** Bring Your Own Device

CIA Confidentiality Integrity Availability

**CIS** Center for Internet Security

**CNSSI** Committee on National Security Systems Instruction

**COBIT** Control Objectives for Information and Related Technologies

**CRADA** Cooperative Research And Development Agreement

CSC Critical Security Controls
CSF Cybersecurity Framework

FIPS Federal Information Processing Standard

FIPPS Fair Information Privacy Principles

HTTP Hypertext Transfer Protocol

HTTPS Hypertext Transfer Protocol Secure

IDAM Identity and Access Management

IEC International Electrotechnical Commission

IP Internet Protocol

**ISA** International Society of Automation

ISO International Organization for Standardization

IT Information Technology

ITL Information Technology Laboratory

MAC Media Access Control

MFA Multi Factor Authentication

NCCOE

National Cybersecurity Center of Excellence

NIST

National Institute of Standards and Technology

NIST IR NIST Interagency or Internal Report

PDA Problematic Data Action

PII Personally Identifiable Information
PIN Personal Identification Number

**PRAM** Privacy Risk Assessment Methodology

**RDP** Remote Desktop Protocol

**RMF** Risk Management Framework

SMS Short Messaging Service

**SP** Special Publication

URL Uniform Resource Locator

**USB** Universal Series Bus

DRAFT

VDI

Virtual Desktop Interface

# 583 Appendix B Glossary

Access Control The process of granting or denying specific requests to 1) obtain

and use information and related information processing services and 2) enter specific physical facilities (e.g., federal buildings,

military establishments, border crossing entrances).

SOURCE: Federal Information Processing Standard (FIPS) 201-3

**Adversary** Person, group, organization, or government that conducts or has

the intent to conduct detrimental activities.

SOURCE: CNSSI 4009-2015

**Asset** A major application, general support system, high impact program,

physical plant, mission critical system, personnel, equipment, or a

logically related group of systems.

SOURCE: Committee on National Security Systems Instruction

(CNSSI) 4009-2015

**Authentication** Verifying the identity of a user, process, or device, often as a

prerequisite to allowing access to resources in an information

system.

SOURCE: FIPS 200

**Authorization** Access privileges granted to a user, program, or process or the act

of granting those privileges.

SOURCE: CNSSI 4009-2015

**Breach** The loss of control, compromise, unauthorized disclosure,

unauthorized acquisition, or any similar occurrence where: a person other than an authorized user accesses or potentially accesses personally identifiable information; or an authorized user accesses personally identifiable information for another than authorized

purpose.

SOURCE: NIST SP 800-53 Rev. 5

**Control** The means of managing risk, including policies, procedures,

guidelines, practices, or organizational structures, which can be of

an administrative, technical, management, or legal nature.

SOURCE: NIST SP 800-160 Vol. 2 Rev. 1

**Confidentiality** Preserving authorized restrictions on information access and

disclosure, including means for protecting personal privacy and

proprietary information.

SOURCE: FIPS 200

**Data** A subset of information in an electronic format that allows it to be

retrieved or transmitted.

SOURCE: CNSSI 4008-2015

**Data Action** A system/product/service data life cycle operation, including, but

not limited to collection, retention, logging, generation,

transformation, use, disclosure, sharing, transmission, and disposal.

SOURCE: NIST Privacy Framework Version 1.0

**Disassociability** Enabling the processing of PII or events without association to

individuals or devices beyond the operational requirements of the

system.

**SOURCE: NISTIR 8062** 

**Encrypt** Cryptographically transform data to produce cipher text.

SOURCE: CNSSI 4009-2015

**Enterprise** An entity of any size, complexity, or positioning within an

organizational structure.

SOURCE: NIST SP 800-72

**Event** Any observable occurrence in a network or system.

SOURCE: CNSSI 4009-2015

**Exfiltration** The unauthorized transfer of information from an information

system.

SOURCE: CNSSI 4009-2015

**Incident** An occurrence that actually or potentially jeopardizes the

confidentiality, integrity, or availability of an information system or the information the system processes, stores, or transmits or that constitutes a violation or imminent threat of violation of security

policies, security procedures, or acceptable use policies.

SOURCE: FIPS 200

**Integrity** Guarding against improper information modification or destruction

and includes ensuring information non-repudiation and

authenticity.

SOURCE: FIPS 200

**Key Management** The activities involving handling of cryptographic keys and other

related security parameters (e.g. passwords) during the entire life cycle of the keys, including their generation, storage, establishment,

entry and output, and destruction.

SOURCE: CNSSI 4009-2015

Manageability Providing the capability for granular administration of PII including

alteration, deletion, and selective disclosure.

**SOURCE: NISTIR 8062** 

Malware Hardware, firmware, or software that is intentionally included or

inserted in a system for a harmful purpose.

SOURCE: CNSSI 4009-2015

Mitigation A decision, action, or practice intended to reduce the level of risk

associated with one or more threat events, threat scenarios, or

vulnerabilities.

SOURCE: NIST SP 1800-160 Vol. 2 Rev. 1

**Multi-Factor Authentication** Authentication using two or more factors to achieve authentication.

Factors include: (i) something you know (e.g. password/personal

identification number (PIN)); (ii) something you have (e.g., cryptographic identification device, token); or (iii) something you

are (e.g., biometric).

SOURCE: CNSSI 4009-2015

Phishing A technique for attempting to acquire sensitive data, such as bank

account numbers, through a fraudulent solicitation in email or on a web site, in which the perpetrator masquerades as a legitimate

business or reputable person.

SOURCE: CNSSI 4009-2015

**Predictability** Enabling reliable assumptions by individuals, owners, and operators

about PII and its processing by a system.

**SOURCE: NISTIR 8062** 

**Risk** The level of impact on organizational operations (including mission,

functions, image, or reputation), organizational assets, or

individuals resulting from the operation of an information system given the potential impact of a threat and the likelihood of that

threat occurring.

SOURCE: FIPS 200

**Security Control** The safeguards or countermeasures prescribed for an information

system or an organization to protect the confidentiality, integrity,

and availability of the system and its information.

SOURCE: NIST SP 800-53

**Security Policy** A set of rules that governs all aspects of security-relevant system

and system component behavior.

SOURCE: NIST SP 800-53 Rev. 5

Spear Phishing A colloquial term that can be used to describe any highly targeted

phishing attack.

SOURCE: CNSSI 4009-2015

**Threat** Any circumstance or event with the potential to adversely impact

organizational operations, organizational assets, individuals, other organizations, or the Nation through a system via unauthorized access, destruction, disclosure, modification of information, and/or

denial of service.

SOURCE: NIST SP 800-53 Rev. 5

**Vulnerability** Weakness in an information system, system security procedures,

internal controls, or implementation that could be exploited or

triggered by a threat source.

**SOURCE: FIPS 200** 

| 584                      | Appe | endix C References                                                                                                    |
|--------------------------|------|----------------------------------------------------------------------------------------------------|
| 585<br>586<br>587        | [1]  | W. Barker, <i>Guideline for Identifying an Information System as a National Security System</i> , National Institute of Standards and Technology (NIST) Special Publication (SP) 800-59, Gaithersburg, Md., Aug. 2003, 17 pp. Available: <a href="https://doi.org/10.6028/NIST.SP.800-59">https://doi.org/10.6028/NIST.SP.800-59</a> .                                          |
| 588<br>589<br>590<br>591 | [2]  | T. McBride et. al, Data Integrity: Identifying and Protecting Assets Against Ransomware and Other Destructive Events, National Institute of Standards and Technology (NIST) Special Publication (SP) 1800-25, Gaithersburg, Md., Dec. 2020, 488 pp. Available: <a href="https://doi.org/10.6028/NIST.SP.1800-25">https://doi.org/10.6028/NIST.SP.1800-25</a> .                  |
| 592<br>593<br>594<br>595 | [3]  | T. McBride et. al, Data Integrity: Detecting and Responding to Ransomware and Other Destructive Events, National Institute of Standards and Technology (NIST) Special Publication (SP) 1800-26, Gaithersburg, Md., Dec. 2020, 441 pp. Available: <a href="https://doi.org/10.6028/NIST.SP.1800-26">https://doi.org/10.6028/NIST.SP.1800-26</a> .                                |
| 596<br>597<br>598        | [4]  | T. McBride et. al, Data Integrity: Recovering from Ransomware and Other Destructive Events, National Institute of Standards and Technology (NIST) Special Publication (SP) 1800-11, Gaithersburg, Md., Sep. 2020, 377 pp. Available: <a href="https://doi.org/10.6028/NIST.SP.1800-11">https://doi.org/10.6028/NIST.SP.1800-11</a> .                                            |
| 599<br>600<br>601<br>602 | [5]  | M. Souppaya and K. Scarfone, <i>Guide to Malware Incident Prevention and Handling for Desktops and Laptops</i> , National Institute of Standards and Technology (NIST) Special Publication (SP) 800-83 Revision 1, Gaithersburg, Md., July 2013, 36 pp. Available: <a href="https://doi.org/10.6028/NIST.SP.800-83r1">https://doi.org/10.6028/NIST.SP.800-83r1</a> .            |
| 603<br>604<br>605<br>606 | [6]  | M. Souppaya and K. Scarfone, <i>Guide to Enterprise Telework, Remote Access, and Bring Your Own Devise (BYOD) Security,</i> National Institute of Standards and Technology (NIST) Special Publication (SP) 800-46 Revision 2, Gaithersburg, Md., July 2016, 43 pp. Available: <a href="https://doi.org/10.6028/NIST.SP.800-46r2">https://doi.org/10.6028/NIST.SP.800-46r2</a> . |
| 607                      | [7]  | NIST. Privacy Framework. Available: <a href="https://www.nist.gov/privacy-framework">https://www.nist.gov/privacy-framework</a> .                                                                                                    |
| 608                      | [8]  | NIST. Cybersecurity Framework. Available: <a href="http://www.nist.gov/cyberframework">http://www.nist.gov/cyberframework</a> .                                                                                                    |
| 609<br>610<br>611        | [9]  | W. Barker et. al, Ransomware Risk Management: A Cybersecurity Framework Profile, NIST Interagency Report 8374, Gaithersburg, Md., Feb. 2022, 23 pp. Available: <a href="https://doi.org/10.6028/NIST.IR.8374">https://doi.org/10.6028/NIST.IR.8374</a> .                                                                                                    |
| 612<br>613<br>614<br>615 | [10] | R. Ross et. al, Developing Cyber-Resilient Systems: A Systems Security Engineering Approach, National Institute of Standards and Technology (NIST) Special Publication (SP) 800-160 Volume 2 Revision 1, Gaithersburg, Md., Dec. 2021, 309 pp. Available: <a href="https://doi.org/10.6028/NIST.SP.800-160v2r1">https://doi.org/10.6028/NIST.SP.800-160v2r1</a>                 |
| 616<br>617               | [11] | Joint Task Force Transformation Initiative, <i>Guide for Conducting Risk Assessments</i> , National Institute of Standards and Technology (NIST) Special Publication (SP) 800-30 Revision 1,                                                                                                    |

| 619<br>620<br>621 | [12] Joint Task Force, <i>Risk Management Framework for Information Systems and Organizations</i> , National Institute of Standards and Technology (NIST) Special Publication (SP) 800-37 Revision 2, Gaithersburg, Md., Dec. 2018, 164 pp. Available: <a href="https://doi.org/10.6028/NIST.SP.800-37r2">https://doi.org/10.6028/NIST.SP.800-37r2</a> .                                    |
|-------------------|----------------------------------------------------------------------------------------------------|
| 622<br>623        | [13] NIST. <i>Risk Management Framework</i> . Available: <a href="https://csrc.nist.gov/projects/risk-management/about-rmf">https://csrc.nist.gov/projects/risk-management/about-rmf</a> .                                                                                                    |
| 624<br>625        | [14] NIST. <i>Privacy Risk Assessment Methodology</i> . Available: <a href="https://www.nist.gov/privacy-framework/nist-pram">https://www.nist.gov/privacy-framework/nist-pram</a> .                                                                                                    |
| 626<br>627<br>628 | [15] S. Brooks et. al, An Introduction to Privacy Engineering and Risk Management in Federal Systems, NIST Interagency Report 8062, Gaithersburg, Md., Jan. 2017, 41 pp. Available: <a href="https://doi.org/10.6028/NIST.IR.8062">https://doi.org/10.6028/NIST.IR.8062</a> .                                                                                                    |
| 629<br>630<br>631 | [16] NIST. Catalog of Problematic Data Actions and Problems. Available: <a href="https://github.com/usnistgov/PrivacyEngCollabSpace/blob/master/tools/risk-assessment/NIST-Privacy-Risk-Assessment-Methodology-PRAM/catalog-PDAP.md">https://github.com/usnistgov/PrivacyEngCollabSpace/blob/master/tools/risk-assessment/NIST-Privacy-Risk-Assessment-Methodology-PRAM/catalog-PDAP.md</a> |
| 632<br>633<br>634 | [17] NIST Cybersecurity Center of Excellence, Mobile Device Security, Bring Your Own Device Practice Guide, NIST SP 1800-22, <a href="https://nvlpubs.nist.gov/nistpubs/SpecialPublications/NIST.SP.1800-22.pdf">https://nvlpubs.nist.gov/nistpubs/SpecialPublications/NIST.SP.1800-22.pdf</a>                                                                                              |
| 635<br>636        | [18] NIST Privacy Framework Repository, <a href="https://www.nist.gov/privacy-framework/resource-repository">https://www.nist.gov/privacy-framework/resource-repository</a>                                                                                                    |

# 637 Appendix D Security Control Map

The following table lists the NIST Cybersecurity Framework Functions, Categories, and Subcategories addressed by this project and maps them to relevant NIST standards, industry standards, and controls and best practices.

## Table 6-1 Security Control Map

|               | Cybersed                      | curity Framework v1.1                                                                      | Standards & Best Practices                                                                                                    |
|---------------|-------------------------------|--------------------------------------------------------------------------------------------|----------------------------------------------------------------------------------------------------|
| Function      | Category                      | Subcategory                                                                                | Informative References                                                                                                    |
| IDENTIFY (ID) | Asset Manage-<br>ment (ID.AM) | ID.AM-2: Software platforms and applications within the organization are inventoried       | CIS CSC 2 COBIT 5 BAI09.01, BAI09.02, BAI09.05 ISA 62443-2-1:2009 4.2.3.4 ISA 62443-3-3:2013 SR 7.8 ISO/IEC 27001:2013 A.8.1.1, A.8.1.2, A.12.5.1 NIST SP 800-53 Rev. 4 CM-8, PM-5                                                                                            |
|               | Risk Assess-<br>ment (ID.RA)  | ID.RA-1: Asset vulnerabilities are identified and documented                               | CIS CSC 4 COBIT 5 APO12.01,<br>APO12.02, APO12.03,<br>APO12.04, DSS05.01, DSS05.02<br>ISA 62443-2-1:2009 4.2.3,<br>4.2.3.7, 4.2.3.9, 4.2.3.12 ISO/IEC<br>27001:2013 A.12.6.1, A.18.2.3<br>NIST SP 800-53 Rev. 4 CA-2, CA-7, CA-8, RA3, RA-5, SA-5, SA-11,<br>SI-2, SI-4, SI-5 |
|               |                               | ID.RA-2: Cyber threat intelligence is received from information sharing forums and sources | CIS CSC 4 COBIT 5 BAI08.01 ISA<br>62443-2-1:2009 4.2.3, 4.2.3.9,<br>4.2.3.12 ISO/IEC 27001:2013<br>A.6.1.4 NIST SP 800-53 Rev. 4 SI-<br>5, PM-15, PM-16                                                                                                    |

|                 | Cybersecurity Framework v1.1 Standards & Best Practice        |                                                                                                    |                                                                                                    |  |  |  |
|-----------------|---------------------------------------------------------------|----------------------------------------------------------------------------------------------------|----------------------------------------------------------------------------------------------------|--|--|--|
| Function        | Category                                                      | Subcategory                                                                                                    | Informative References                                                                                                    |  |  |  |
|                 |                                                               | ID.RA-3: Threats, both internal and external, are identified and documented                                                          | CIS CSC 4 COBIT 5 APO12.01,<br>APO12.02, APO12.03, APO12.04<br>ISA 62443-2-1:2009 4.2.3,<br>4.2.3.9, 4.2.3.12 ISO/IEC<br>27001:2013 Clause 6.1.2 NIST SP<br>800-53 Rev. 4 RA-3, SI-5, PM-12,<br>PM16                                                                                                    |  |  |  |
| PROTECT<br>(PR) | Identity Management, Authentication and AccessControl (PR.AC) | PR.AC-1: Identities and credentials are issued, managed, verified, revoked, and audited for authorized devices, users and processes  | CIS CSC 1, 5, 15, 16 COBIT 5 DSS05.04, DSS06.03 ISA 62443- 2-1:2009 4.3.3.5.1 ISA 62443-3- 3:2013 SR 1.1, SR 1.2, SR 1.3, SR 1.4, SR 1.5, SR 1.7, SR 1.8, SR 1.9 ISO/IEC 27001:2013 A.9.2.1, A.9.2.2, A.9.2.3, A.9.2.4, A.9.2.6, A.9.3.1, A.9.4.2, A.9.4.3 NIST SP 800-53 Rev. 4 AC-1, AC-2, IA-1, IA-2, IA-3, IA-4, IA-5, IA-6, IA-7, IA-8, IA-9, IA-10, IA-11 |  |  |  |
|                 |                                                               | PR.AC-3: Remote access is managed                                                                                                    | CIS CSC 12 COBIT 5 APO13.01,<br>DSS01.04, DSS05.03 ISA 62443-<br>2-1:2009 4.3.3.6.6 ISA 62443-3-<br>3:2013 SR 1.13, SR 2.6 ISO/IEC<br>27001:2013 A.6.2.1, A.6.2.2,<br>A.11.2.6, A.13.1.1, A.13.2.1<br>NIST SP 800-53 Rev. 4 AC-1, AC-<br>17, AC-19, AC-20, SC-15                                                                                                |  |  |  |
|                 |                                                               | PR.AC-4: Access permissions and authorizations are managed, incorporating the principles of least privilege and separation of duties | CIS CSC 3, 5, 12, 14, 15, 16, 18<br>COBIT 5 DSS05.04 ISA 62443-2-<br>1:2009 4.3.3.7.3 ISA 62443-3-<br>3:2013 SR 2.1 ISO/IEC<br>27001:2013 A.6.1.2, A.9.1.2,<br>A.9.2.3, A.9.4.1, A.9.4.4, A.9.4.5<br>NIST SP 800-53 Rev. 4 AC-1, AC-<br>2, AC-3, AC5, AC-6, AC-14, AC-<br>16, AC-24                                                                             |  |  |  |

|          | Cyberse       | curity Framework v1.1                                                                                                    | Standards & Best Practices                                                                                                    |
|----------|---------------|----------------------------------------------------------------------------------------------------|----------------------------------------------------------------------------------------------------|
| Function | Category      | Subcategory                                                                                                    | Informative References                                                                                                    |
|          |               | PR.AC-5: Network integrity is protected (e.g., network segregation, network segmentation)                                                                                                    | CIS CSC 9, 14, 15, 18 COBIT 5<br>DSS01.05, DSS05.02 ISA 62443-<br>2-1:2009 4.3.3.4 ISA 62443-3-<br>3:2013 SR 3.1, SR 3.8 ISO/IEC<br>27001:2013 A.13.1.1, A.13.1.3,<br>A.13.2.1, A.14.1.2, A.14.1.3 NIST<br>SP 800-53 Rev. 4 AC-4, AC-10,<br>SC-7 |
|          |               | PR.AC-7: Users, devices, and other assets are authenticated (e.g., single-factor, multi-factor) commensurate with the risk of the transaction (e.g., individuals' security and privacy risks and other organizational risks) | CIS CSC 1, 12, 15, 16 COBIT 5<br>DSS05.04, DSS05.10, DSS06.10<br>ISA 62443-2-1:2009 4.3.3.6.1,<br>4.3.3.6.2, 4.3.3.6.3, 4.3.3.6.4,<br>4.3.3.6.5, 4.3.3.6.6, 4.3.3.6.7,<br>4.3.3.6.8, 4.3.3.6.9                                                   |
|          | Data Security | PR.DS-1: Data-at-rest is protected                                                                                                    | CIS CSC 13, 14 COBIT 5<br>APO01.06, BAI02.01, BAI06.01,<br>DSS04.07, DSS05.03, DSS06.06<br>ISA 62443-3-3:2013 SR 3.4, SR<br>4.1 ISO/IEC 27001:2013 A.8.2.3<br>NIST SP 800-53 Rev. 4 MP-8, SC-<br>12, SC-28                                       |
|          | (PR.DS)       | PR.DS-2: Data-in-transit is protected                                                                                                    | CIS CSC 13, 14 COBIT 5 APO01.06, DSS05.02, DSS06.06 ISA 62443-3-3:2013 SR 3.1, SR 3.8, SR 4.1, SR 4.2 ISO/IEC 27001:2013 A.8.2.3, A.13.1.1, A.13.2.1, A.13.2.3, A.14.1.2, A.14.1.3 NIST SP 800-53 Rev. 4 SC-8, SC-11, SC-12                      |

|          | Cybersecurity Framework v1.1 Standards & Best Practice                                                                                                    |                                                                                                    |                                                                                                    |  |  |  |
|----------|----------------------------------------------------------------------------------------------------|----------------------------------------------------------------------------------------------------|----------------------------------------------------------------------------------------------------|--|--|--|
| Function | Category                                                                                                    | Subcategory                                                                                                | Informative References                                                                                                    |  |  |  |
|          |                                                                                                    | PR.DS-3: Assets are formally managed throughout removal, transfers, and disposition                        | CIS CSC 1 COBIT 5 BAI09.03 ISA 62443-2-1:2009 4.3.3.3.9, 4.3.4.4.1 ISA 62443-3-3:2013 SR 4.2 ISO/IEC 27001:2013 A.8.2.3, A.8.3.1, A.8.3.2, A.8.3.3, A.11.2.5, A.11.2.7 NIST SP 800-53 Rev. 4 CM-8, MP-6, PE-16                                                                                                    |  |  |  |
|          | Information Protection Processes and Procedures (PR.IP)  PR.IP-5: Policy and regulations regaling the physical operating environm for organizational assets are met |                                                                                                    | CIS CSC 10 COBIT 5 APO13.01,<br>DSS01.01, DSS04.07 ISA 62443-<br>2-1:2009 4.3.4.3.9 ISA 62443-3-<br>3:2013 SR 7.3, SR 7.4 ISO/IEC<br>27001:2013 A.12.3.1, A.17.1.2,<br>A.17.1.3, A.18.1.3 NIST SP 800-<br>53 Rev. 4 CP-4, CP-6, CP-9                                                                                                    |  |  |  |
|          | Protective<br>Technology<br>(PR.PT)                                                                                                    | PR.PT-1: Audit/log records are determined, documented, implemented, and reviewed in accordance with policy | CIS CSC 1, 3, 5, 6, 14, 15, 16 CO-BIT 5 APO11.04, BAI03.05, DSS05.04, DSS05.07, MEA02.01 ISA 62443-2-1:2009 4.3.3.3.9, 4.3.3.5.8, 4.3.4.4.7, 4.4.2.1, 4.4.2.2, 4.4.2.4 ISA 62443-3-3:2013 SR 2.8, SR 2.9, SR 2.10, SR 2.11, SR 2.12 ISO/IEC 27001:2013 A.12.4.1, A.12.4.2, A.12.4.3, A.12.4.4, A.12.7.1 NIST SP 800-53 Rev. 4 AU Family |  |  |  |

645

646

647

648

## Appendix E Privacy Control Map

The following table lists the NIST Privacy Framework Functions, Categories, and Subcategories addressed by this project and maps them to relevant NIST standards, industry standards, and controls and best practices.

NOTE: The International Organization for Standardization (ISO) standard 27701 references were not mapped by NIST, but by an external organization. They are available at the NIST Privacy Framework Repository [18] and provided here for convenience. The Fair Information Privacy Principles (FIPPS) references are provided to aid understanding of the Privacy Control Map.

## **Table 6-2 Privacy Control Map**

|                                                                                                    | Standards and Best Practices                                                                                                    |                                                                                                    |                                                                                                    |
|----------------------------------------------------------------------------------------------------|----------------------------------------------------------------------------------------------------|----------------------------------------------------------------------------------------------------|----------------------------------------------------------------------------------------------------|
| Function                                                                                                    | Function Category Subcategory                                                                                                    |                                                                                                    | Informative Refences                                                                                                    |
| IDENTIFY-P (ID-P): Develop the organizational understanding to manage privacy risk for individuals arising from data processing.                                                      | Inventory and Mapping (ID.IM-P): Data processing by systems, products, or services is understood and informs the management of privacy risk.                                                                                                    | ID.IM-P1: Systems/prod-<br>ucts/services that process data<br>are inventoried.                                                                       | FIPPS 7: Purpose Specification/Use Limitation  NIST SP 800-37 Rev. 2: Task P-10  NIST SP 800-53 Rev. 5: CM-8 (10), CM-12, CM-13, PM-5  NIST IR 8062  NIST PRAM: Worksheet 2  ISO/IEC 27701:2019 7.2.8, 8.2.6 |
| control-P (ct-P): Develop and Optional (Risk Based) appropriate activities to enable organizations or individuals to manage data with sufficient granularity to manage privacy risks. | Data Processing Management (CT.DM-P): Data are managed consistent with the organization's risk strategy to protect individuals' privacy, increase manageability, and enable the implementation of privacy principles (e.g., individual participation, data quality, data minimization). | CT.DM-P8: Audit/log records are determined, documented, and reviewed in accordance with policy and incorporating the principle of data minimization. | FIPPS 4: Minimization  NIST SP 800-53 Rev. 5: AU-1, AU-2, AU-3, AU-6, AU-7, AU-12, AU-13, AU- 14, AU-16  NIST IR 8062 ISO/IEC 27701:2019 6.9.4.1, 6.9.4.2, 6.15.1.3                                          |

|                                                                                 | Standards and Best Practices                                                                                                    |                                                                                                    |                                                                                                    |
|---------------------------------------------------------------------------------|----------------------------------------------------------------------------------------------------|----------------------------------------------------------------------------------------------------|----------------------------------------------------------------------------------------------------|
| Function                                                                        | Category                                                                                                    | Subcategory                                                                                                    | Informative Refences                                                                                                    |
|                                                                                 | Disassociated Processing (CT.DP-P): Data processing solutions increase disassociability consistent with the organization's risk strategy to protect individuals' privacy and enable implementation of privacy principles (e.g., data minimization).                                                                    | ct.DP-P2: Data are processed to limit the identification of individuals (e.g., de-identification privacy techniques, tokenization). | FIPPS 7: Purpose Specification/Use Limitation  NIST SP 800-53 Rev. 5: AC-23, AU- 3(3), IA-4(8), PE-8(3), SA-8(33), SI- 12(1), SI-12(2), SI-19  NIST SP 800-63-3  NIST SP 800-188 (draft)  NIST IR 8053  NIST IR 8062  ISO/IEC 27701:2019 7.4.2, 7.4.4 |
|                                                                                 | Data Processing Awareness (CM.AW-P): Individuals and organizations have reliable knowledge about data processing practices and associated privacy risks, and effective mechanisms are used and maintained to increase predictability consistent with the organization's risk strategy to protect individuals' privacy. | CM.AW-P3: System/prod-<br>uct/service design enables data<br>processing visibility.                                                 | FIPPS 7: Purpose Specification/Use Limitation  NIST SP 800-53 Rev. 5: PL-8, PT-5(1), SA-17, SC-42(4)  NIST IR 8062  ISO/IEC 27701:2019 7.3.2, 7.3.3, 8.3.1                                                                                            |
| PROTECT-P (PR-P): Develop and Implement appropriate data processing safeguards. | Data Protection Policies,<br>Processes, and Procedures<br>(PR.PO-P): Security and<br>privacy policies (e.g., pur-<br>pose, scope, roles and re-<br>sponsibilities in the data<br>processing ecosystem, and                                                                                                    | PR.PO-P4: Policy and regulations regarding the physical operating environment for organizational assets are met.                    | FIPPS 5: Quality and Integrity FIPPS 7: Purpose Specification/Use Limitation NIST SP 800-53 Rev. 5: PE-1 ISO/IEC 27701:2019 All of 6.8                                                                                                    |

|          | Standards and Best Practices                                                                                                    |                                                                                                    |                                                                                                    |
|----------|----------------------------------------------------------------------------------------------------|----------------------------------------------------------------------------------------------------|----------------------------------------------------------------------------------------------------|
| Function | Category                                                                                                    | Subcategory                                                                                                    | Informative Refences                                                                                                    |
|          | management commitment), processes, and procedures are maintained and used to manage the protection of data.                                                                                                    |                                                                                                    |                                                                                                    |
|          | Identity Management, Authentication, and Access Control (PR.AC-P): Access to data and devices is limited to authorized individuals, processes, and devices, and is managed consistent with the assessed risk of | PR.AC-P1: Identities and credentials are issued, managed, verified, revoked, and audited for authorized individuals, processes, and devices. | FIPPS 8: Security  NIST SP 800-53 Rev. 5: IA-1, IA-2, IA-3, IA-4, IA-5, IA-7, IA-8, IA-9, IA-10, IA- 11, IA-12  NIST SP 800-63-3  ISO/IEC 27701:2019 6.6.2.1, 6.6.2.2, 6.6.4.2                                                        |
|          | unauthorized access.                                                                                                    | PR.AC-P3: Remote access is managed.                                                                                                    | FIPPS 8: Security FIPS Publication 199 NIST SP 800-46 Rev. 2 NIST SP 800-53 Rev. 5: AC-1, AC-17, AC-19, AC-20, SC-15 NIST SP 800-77 NIST SP 800-113 NIST SP 800-114 Rev. 1 NIST SP 800-121 Rev. 2 ISO/IEC 27701:2019 6.6.2.1, 6.6.2.2 |
|          |                                                                                                    | PR.AC-P4: Access permissions and authorizations are managed, incorporating the principles of least privilege and separation of duties.       | FIPPS 8: Security NIST SP 800-53 Rev. 5: AC-1, AC-2, AC-3, AC-5, AC-6, AC-14, AC-16, AC-24 NIST SP 800-162                                                                                                    |

|  |                                                                                                    |                                                 | Standards and Best Practices                                                                                                    |                                                                                                    |
|--|----------------------------------------------------------------------------------------------------|-------------------------------------------------|----------------------------------------------------------------------------------------------------|----------------------------------------------------------------------------------------------------|
|  | Function                                                                                                    | Category                                        | Subcategory                                                                                                    | Informative Refences                                                                                                    |
|  |                                                                                                    |                                                 | <b>PR.AC-P5:</b> Network integrity is protected (e.g., network segregation, network segmentation).                                                                                                    | FIPPS 8: Security  NIST SP 800-53 Rev. 5: AC-4, AC-10, SC-7, SC-10, SC-20                                                                           |
|  | Data Security (PR.DS-P): Data are managed consistent with the organization's risk strategy to protect individuals' privacy and maintain data confidentiality, integrity, and availability. |                                                 | PR.AC-P6: Individuals and devices are proofed and bound to credentials and authenticated commensurate with the risk of the transaction (e.g., individuals' security and privacy risks and other organizational risks). | FIPPS 8: Security  NIST SP 800-53 Rev. 5: AC-14, AC-16, IA-1, IA-2, IA-3, IA-4, IA-5, IA-8, IA-9, IA-10, IA-11, IA-12, PE-2, PS-3  NIST SP 800-63-3 |
|  |                                                                                                    | PR.DS-P1: Data-at-rest are protected.           | FIPPS 8: Security NIST SP 800-53 Rev. 5: MP-2, MP-3, MP-4, MP-5, MP-6, MP-7, MP-8, SC- 28 NIST SP 800-175B                                                                                                    |                                                                                                    |
|  |                                                                                                    | <b>PR.DS-P2:</b> Data-in-transit are protected. | FIPPS 8: Security  NIST SP 800-53 Rev. 5:  SC-8, SC-11  NIST SP 800-175B                                                                                                    |                                                                                                    |
|  |                                                                                                    |                                                 | PR.DS-P3: Systems/prod-<br>ucts/services and associated<br>data are formally managed<br>throughout removal, transfers,<br>and disposition.                                                                             | <b>FIPPS 8: Security NIST SP 800-53 Rev. 5:</b> CM-8, MP-6, PE-16, PE-20                                                                            |

## **NIST SPECIAL PUBLICATION 1800-28C**

# Data Confidentiality:

# Identifying and Protecting Data Against Data Breaches

#### **Volume C:**

**How-To Guides** 

#### William Fisher

National Cybersecurity Center of Excellence NIST

R. Eugene Craft
Michael Ekstrom
Julian Sexton
John Sweetnam
The MITRE Corporation
McLean, Virginia

December 2023

**DRAFT** 

This publication is available free of charge from <a href="https://www.nccoe.nist.gov/data-confidentiality-identifying-and-protecting-assets-against-data-breaches">https://www.nccoe.nist.gov/data-confidentiality-identifying-and-protecting-assets-against-data-breaches</a>

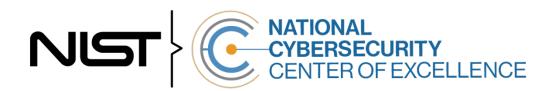

|   |     |   |    |      |    |   | - |
|---|-----|---|----|------|----|---|---|
| ı | ונו |   |    | IIV. | /1 | ы | ы |
| L | u   | ы | LA | ш    | и. | _ | ш |

- 2 Certain commercial entities, equipment, products, or materials may be identified by name or company
- 3 logo or other insignia in order to acknowledge their participation in this collaboration or to describe an
- 4 experimental procedure or concept adequately. Such identification is not intended to imply special sta-
- 5 tus or relationship with NIST or recommendation or endorsement by NIST or NCCoE; neither is it in-
- 6 tended to imply that the entities, equipment, products, or materials are necessarily the best available
- 7 for the purpose.
- 8 While NIST and the NCCoE address goals of improving management of cybersecurity and privacy risk
- 9 through outreach and application of standards and best practices, it is the stakeholder's responsibility to
- 10 fully perform a risk assessment to include the current threat, vulnerabilities, likelihood of a compromise,
- 11 and the impact should the threat be realized before adopting cybersecurity measures such as this
- 12 recommendation.
- 13 National Institute of Standards and Technology Special Publication 1800-28C, Natl. Inst. Stand. Technol.
- 14 Spec. Publ. 1800-28C, 86 pages, (December 2023), CODEN: NSPUE2

#### FEEDBACK

15

- 16 You can improve this guide by contributing feedback. As you review and adopt this solution for your
- own organization, we ask you and your colleagues to share your experience and advice with us.
- 18 Comments on this publication may be submitted to: <u>ds-nccoe@nist.gov</u>
- 19 Public comment period: December 13, 2023 through January 15, 2024
- 20 As a private-public partnership, we are always seeking feedback on our practice guides. We are
- 21 particularly interested in seeing how businesses apply NCCoE reference designs in the real world. If you
- have implemented the reference design, or have questions about applying it in your environment,
- 23 please email us at ds-nccoe@nist.gov.
- 24 All comments are subject to release under the Freedom of Information Act.

| 25 | National Cybersecurity Center of Excellence    |
|----|------------------------------------------------|
| 26 | National Institute of Standards and Technology |
| 27 | 100 Bureau Drive                               |
| 28 | Mailstop 2002                                  |
| 29 | Gaithersburg, MD 20899                         |
| 30 | Email: nccoe@nist.gov                          |

#### NATIONAL CYBERSECURITY CENTER OF EXCELLENCE

- 32 The National Cybersecurity Center of Excellence (NCCoE), a part of the National Institute of Standards
- 33 and Technology (NIST), is a collaborative hub where industry organizations, government agencies, and
- 34 academic institutions work together to address businesses' most pressing cybersecurity issues. This
- 35 public-private partnership enables the creation of practical cybersecurity solutions for specific
- industries, as well as for broad, cross-sector technology challenges. Through consortia under
- 37 Cooperative Research and Development Agreements (CRADAs), including technology partners—from
- 38 Fortune 50 market leaders to smaller companies specializing in information technology security—the
- 39 NCCoE applies standards and best practices to develop modular, adaptable example cybersecurity
- 40 solutions using commercially available technology. The NCCoE documents these example solutions in
- 41 the NIST Special Publication 1800 series, which maps capabilities to the NIST Cybersecurity Framework
- 42 and details the steps needed for another entity to re-create the example solution. The NCCoE was
- 43 established in 2012 by NIST in partnership with the State of Maryland and Montgomery County,
- 44 Maryland.

47

- 45 To learn more about the NCCoE, visit https://www.nccoe.nist.gov/. To learn more about NIST, visit
- 46 <a href="https://www.nist.gov.">https://www.nist.gov.</a>

#### NIST CYBERSECURITY PRACTICE GUIDES

- 48 NIST Cybersecurity Practice Guides (Special Publication 1800 series) target specific cybersecurity
- 49 challenges in the public and private sectors. They are practical, user-friendly guides that facilitate the
- 50 adoption of standards-based approaches to cybersecurity. They show members of the information
- security community how to implement example solutions that help them align with relevant standards
- and best practices, and provide users with the materials lists, configuration files, and other information
- they need to implement a similar approach.
- 54 The documents in this series describe example implementations of cybersecurity practices that
- businesses and other organizations may voluntarily adopt. These documents do not describe regulations
- or mandatory practices, nor do they carry statutory authority.

## 57 **ABSTRACT**

- 58 Attacks that target data are of concern to companies and organizations across many industries. Data
- 59 breaches represent a threat that can have monetary, reputational, and legal impacts. This guide seeks to
- 60 provide guidance around the threat of data breaches, exemplifying standards and technologies that are
- 61 useful for a variety of organizations defending against this threat. Specifically, this guide identifies risks
- associated with the loss of data confidentiality, and mitigations to protect against those risks.

## 63 **KEYWORDS**

- 64 asset management; cybersecurity framework; data breach; data confidentiality; data protection;
- 65 identify; malicious actor; malware; protect; ransomware

## 66 **ACKNOWLEDGMENTS**

67 We are grateful to the following individuals for their generous contributions of expertise and time.

| Name             | Organization                           |
|------------------|----------------------------------------|
| Jason Winder     | Avrio Software (now known as Aerstone) |
| Trey Doré        | Cisco                                  |
| Matthew Hyatt    | Cisco                                  |
| Randy Martin     | Cisco                                  |
| Peter Romness    | Cisco                                  |
| Bryan Rosensteel | Cisco                                  |
| Micah Wilson     | Cisco                                  |
| Ben Burke        | Dispel                                 |
| Fred Chang       | Dispel                                 |
| Matt Fulk        | Dispel                                 |
| lan Schmertzler  | Dispel                                 |
| Kenneth Durbin   | FireEye                                |
| Tom Los          | FireEye                                |
| J.R. Wikes       | FireEye                                |
| Jennifer Cawthra | NIST                                   |
| Joe Faxlanger    | PKWARE                                 |
| Victor Ortiz     | PKWARE                                 |
| Jim Wyne         | PKWARE                                 |
| Steve Petruzzo   | Qcor                                   |

70

71

| Name             | Organization                     |
|------------------|----------------------------------|
| Billy Stewart    | Qcor                             |
| Norman Field     | StrongKey                        |
| Patrick Leung    | StrongKey                        |
| Arshad Noor      | StrongKey                        |
| Dylan Buel       | Symantec, a division of Broadcom |
| Sunjeet Randhawa | Symantec, a division of Broadcom |
| Paul Swinton     | Symantec, a division of Broadcom |
| Spike Dog        | The MITRE Corporation            |
| Sallie Edwards   | The MITRE Corporation            |
| Brian Johnson    | The MITRE Corporation            |
| Lauren Lusty     | The MITRE Corporation            |
| Karri Meldorf    | The MITRE Corporation            |
| Julie Snyder     | The MITRE Corporation            |
| Lauren Swan      | The MITRE Corporation            |
| Anne Townsend    | The MITRE Corporation            |
| Jessica Walton   | The MITRE Corporation            |

The Technology Partners/Collaborators who participated in this build submitted their capabilities in response to a notice in the Federal Register. Respondents with relevant capabilities or product components were invited to sign a Cooperative Research and Development Agreement (CRADA) with NIST, allowing them to participate in a consortium to build this example solution. We worked with:

| Technology Partner/Collaborator  | Build Involvement      |
|----------------------------------|------------------------|
| Avrio                            | Avrio SIFT             |
| Cisco Systems                    | DUO                    |
| Dispel                           | Dispel                 |
| FireEye                          | FireEye Helix          |
| Qcor                             | Qcor ForceField        |
| PKWARE                           | PKWARE PKProtect       |
| StrongKey                        | StrongKey Tellaro      |
| Symantec, a Division of Broadcom | Symantec Web Isolation |

### 72 **DOCUMENT CONVENTIONS**

- 73 The terms "shall" and "shall not" indicate requirements to be followed strictly to conform to the
- 74 publication and from which no deviation is permitted. The terms "should" and "should not" indicate that
- 75 among several possibilities, one is recommended as particularly suitable without mentioning or
- 76 excluding others, or that a certain course of action is preferred but not necessarily required, or that (in
- 77 the negative form) a certain possibility or course of action is discouraged but not prohibited. The terms
- 78 "may" and "need not" indicate a course of action permissible within the limits of the publication. The
- 79 terms "can" and "cannot" indicate a possibility and capability, whether material, physical, or causal.

#### CALL FOR PATENT CLAIMS

80

- 81 This public review includes a call for information on essential patent claims (claims whose use would be
- 82 required for compliance with the guidance or requirements in this Information Technology Laboratory
- 83 (ITL) draft publication). Such guidance and/or requirements may be directly stated in this ITL Publication
- 84 or by reference to another publication. This call also includes disclosure, where known, of the existence
- of pending U.S. or foreign patent applications relating to this ITL draft publication and of any relevant
- 86 unexpired U.S. or foreign patents.
- 87 ITL may require from the patent holder, or a party authorized to make assurances on its behalf, in writ-
- ten or electronic form, either:
- 89 a) assurance in the form of a general disclaimer to the effect that such party does not hold and does not
- 90 currently intend holding any essential patent claim(s); or

#### **DRAFT**

94

95

96 97

98

99 100

101

102

| 91 | b) assurance that a license to such essential patent claim(s) will be made available to applicants desiring |
|----|----------------------------------------------------------------------------------------------------|
| 92 | to utilize the license for the purpose of complying with the guidance or requirements in this ITL draft     |
| 93 | publication either:                                                                                         |

- 1. under reasonable terms and conditions that are demonstrably free of any unfair discrimination; or
- 2. without compensation and under reasonable terms and conditions that are demonstrably free of any unfair discrimination.

Such assurance shall indicate that the patent holder (or third party authorized to make assurances on its behalf) will include in any documents transferring ownership of patents subject to the assurance, provisions sufficient to ensure that the commitments in the assurance are binding on the transferee, and that the transferee will similarly include appropriate provisions in the event of future transfers with the goal of binding each successor-in-interest.

- The assurance shall also indicate that it is intended to be binding on successors-in-interest regardless of whether such provisions are included in the relevant transfer documents.
- Such statements should be addressed to: ds-nccoe@nist.gov

# **Contents**

| 107 | 1 | Intr | oduction                                                          | 1  |
|-----|---|------|-------------------------------------------------------------------|----|
| 108 |   | 1.1  | How to Use this Guide                                             | 1  |
| 109 |   | 1.2  | Build Overview                                                    | 2  |
| 110 |   | 1.3  | Typographic Conventions                                           | 3  |
| 111 |   | 1.4  | Logical Architecture Summary                                      | 3  |
| 112 | 2 | Pro  | duct Installation Guides                                          | 5  |
| 113 |   | 2.1  | FireEye Helix                                                     | 5  |
| 114 |   |      | Installing the Communications Broker - CentOS 7                   | 5  |
| 115 |   |      | Forwarding Event Logs from Windows 2012 R2                        | 6  |
| 116 |   | 2.2  | Symantec Cloud Secure Web Gateway                                 | 9  |
| 117 |   |      | Configure Web Security Service                                    | 9  |
| 118 |   |      | Install Proxy Certificates and enabling TLS/SSL Interception      | 13 |
| 119 |   |      | Configure Symantec Web Security Service Proxy                     | 17 |
| 120 |   | 2.3  | PKWARE PKProtect                                                  | 23 |
| 121 |   |      | Configure PKWARE with Active Directory                            | 24 |
| 122 |   |      | Create a New Administrative User                                  | 25 |
| 123 |   |      | Install Prerequisites                                             | 26 |
| 124 |   |      | Install the PKProtect Agent                                       | 29 |
| 125 |   |      | Configure Discovery and Reporting                                 | 31 |
| 126 |   | 2.4  | StrongKey Tellaro                                                 | 35 |
| 127 |   |      | Python Client for StrongKey – Windows Executable Creation and Use | 36 |
| 128 |   | 2.5  | Qcor ForceField                                                   | 40 |
| 129 |   |      | Installation and Usage of ForceField                              | 40 |
| 130 |   | 2.6  | Avrio SIFT                                                        | 43 |
| 131 |   |      | Configuring Avrio SIFT                                            | 43 |
| 132 |   | 2.7  | Cisco Duo                                                         | 46 |
| 133 |   |      | Installing Cisco Duo                                              | 46 |
| 134 |   |      | Registering a Duo User                                            | 53 |
| 135 |   | 2.8  | Dispel                                                            | 53 |
| 136 |   |      | Installation                                                      | 54 |
| 137 |   |      | Configuring IP Addresses                                          | 56 |
| 138 |   |      | Configuring Network                                               | 57 |

### DRAFT

| 139        |        | Adding a Device                                                                           | 57 |
|------------|--------|-------------------------------------------------------------------------------------------|----|
| 140        | 2.9    | Integration: FireEye Helix and Symantec SWG                                               | 60 |
| 141        |        | Configure Fireye Helix to Collect Logs from Symantec SWG                                  | 60 |
| 142        | 2.10   | Integration: FireEye Helix and PKWARE PKProtect                                           | 64 |
| 143        |        | Configure the Helix Communications Broker                                                 | 64 |
| 144        |        | Configure PKWARE PKProtect to Forward Events                                              | 65 |
| 145        | 2.11   | Integration: FireEye Helix and Cisco Duo                                                  | 66 |
| 146        |        | Configure Fireye Helix to Collect Logs from Cisco Duo                                     | 66 |
| 147        | 2.12   | Integration: FireEye Helix and QCOR ForceField                                            | 70 |
| 148        |        | Configure an SFTP server on Windows                                                       | 70 |
| 149<br>150 |        | Configure the Linux Machine to Download and Send Logs to the Helix Communications  Broker | 71 |
| 151        | 2.13   | Integration: FireEye Helix and Dispel                                                     | 72 |
| 152        | 2.14   | Integration: Avrio SIFT and PKWARE PKProtect                                              | 73 |
| 153        |        | Configuring PKWARE PKProtect                                                              | 73 |
| 154        | 2.15   | Integration: Dispel and Cisco Duo                                                         | 76 |
| 155        | Append | lix A List of Acronyms                                                                    | 77 |

185

186

| 156                             | 1 Introduction                                                                                                    |  |
|---------------------------------|----------------------------------------------------------------------------------------------------|--|
| 157<br>158<br>159<br>160<br>161 | The following volumes of this guide show information technology (IT) professionals and security engineers how we implemented this example solution. We cover all of the products employed in this reference design. We do not re-create the product manufacturers' documentation, which is presumed to be widely available. Rather, these volumes show how we incorporated the products together in our lab environment. |  |
| 162<br>163                      | Note: These are not comprehensive tutorials. There are many possible service and security configurations for these products that are out of scope for this reference design.                                                                                                    |  |
| 164                             | 1.1 How to Use this Guide                                                                                                    |  |
| 165<br>166<br>167<br>168        | This National Institute of Standards and Technology (NIST) Cybersecurity Practice Guide demonstrates a standards-based reference design and provides users with the information they need to replicate the ability to identify threats to and protect from a loss of data confidentiality. This reference design is modular and can be deployed in whole or in part.                                                     |  |
| 169                             | This guide contains three volumes:                                                                                                    |  |
| 170                             | <ul> <li>NIST SP 1800-28A: Executive Summary</li> </ul>                                                                                                    |  |
| 171                             | <ul> <li>NIST SP 1800-28B: Approach, Architecture, and Security Characteristics – what we built and why</li> </ul>                                                                                                    |  |
| 172<br>173                      | <ul> <li>NIST SP 1800-28C: How-To Guides – instructions for building the example solution (you are here)</li> </ul>                                                                                                    |  |
| 174                             | Depending on your role in your organization, you might use this guide in different ways:                                                                                                    |  |
| 175<br>176                      | <b>Business decision makers, including chief security and technology officers,</b> will be interested in the <i>Executive Summary, NIST SP 1800-28A</i> , which describes the following topics:                                                                                                    |  |
| 177<br>178                      | <ul> <li>challenges that enterprises face in identifying vulnerable assets and protecting them from data<br/>breaches</li> </ul>                                                                                                    |  |
| 179                             | <ul><li>example solution built at the NCCoE</li></ul>                                                                                                    |  |
| 180                             | <ul> <li>benefits of adopting the example solution</li> </ul>                                                                                                    |  |
| 181<br>182<br>183               | <b>Technology or security program managers</b> who are concerned with how to identify, understand, assest and mitigate risk will be interested in <i>NIST SP 1800-28B</i> , which describes what we did and why. The following sections will be of particular interest:                                                                                                    |  |

- Section 3.4.1, Risk, describes the risk analysis we performed.
  - Appendix D, Security Control Map, maps the security characteristics of this example solution to cybersecurity standards and best practices.
- You might share the *Executive Summary, NIST SP 1800-28A*, with your leadership team members to help them understand the importance of adopting a standards-based solution to identify threats to and protect from a loss of data confidentiality

- 190 IT professionals who want to implement an approach like this will find this whole practice guide useful. 191 You can use this How-To portion of the guide, NIST SP 1800-28C, to replicate all or parts of the build 192 created in our lab. This How-To portion of the guide provides specific product installation, configuration, 193 and integration instructions for implementing the example solution. We do not recreate the product 194 manufacturers' documentation, which is generally widely available. Rather, we show how we 195 incorporated the products together in our environment to create an example solution. 196 This guide assumes that IT professionals have experience implementing security products within the 197 enterprise. While we have used a suite of commercial products to address this challenge, this guide does 198 not endorse these particular products. Your organization can adopt this solution or one that adheres to 199 these guidelines in whole, or you can use this guide as a starting point for tailoring and implementing 200 parts of a solution to identify threats to and protect from a loss of data confidentiality. Your 201 organization's security experts should identify the products that will best integrate with your existing 202 tools and IT system infrastructure. We hope that you will seek products that are congruent with 203 applicable standards and best practices. Section 3.6 Technologies, lists the products that we used and 204 maps them to the cybersecurity controls provided by this reference solution. 205 A NIST Cybersecurity Practice Guide does not describe "the" solution, but a possible solution. This is a 206 draft guide. We seek feedback on its contents and welcome your input. Comments, suggestions, and 207 success stories will improve subsequent versions of this guide. Please contribute your thoughts to ds-208 nccoe@nist.gov. 1.2 Build Overview 209 210 The NCCoE built a hybrid virtual-physical laboratory environment to explore methods to effectively 211 identify sensitive data and protect against a loss of data confidentiality in various Information 212
- Technology (IT) enterprise environments. This work also highlights standards and technologies that are useful for a variety of organizations defending against this threat. The servers in the virtual environment were built to the hardware specifications of their specific software components.
- The NCCoE worked with members of the Data Confidentiality Community of Interest to develop a diverse (but non-comprehensive) set of security scenarios against which to test the reference implementation. These are detailed in Volume B, Section 5.2.

220

221

222

223

224

225

## 1.3 Typographic Conventions

219 The following table presents typographic conventions used in this volume.

| Typeface/Symbol | Meaning                      | Example                              |
|-----------------|------------------------------|--------------------------------------|
| Italics         | file names and path names;   | For language use and style guidance, |
|                 | references to documents that | see the NCCoE Style Guide.           |
|                 | are not hyperlinks; new      |                                      |
|                 | terms; and placeholders      |                                      |
| Bold            | names of menus, options,     | Choose <b>File</b> > <b>Edit.</b>    |
|                 | command buttons, and fields  |                                      |
| Monospace       | command-line input,          | mkdir                                |
|                 | onscreen computer output,    |                                      |
|                 | sample code examples, and    |                                      |
|                 | status codes                 |                                      |
| Monospace Bold  | command-line user input      | service sshd start                   |
|                 | contrasted with computer     |                                      |
|                 | output                       |                                      |
| blue text       | link to other parts of the   | All publications from NIST's NCCoE   |
|                 | document, a web URL, or an   | are available at                     |
|                 | email address                | https://www.nccoe.nist.gov.          |

# 1.4 Logical Architecture Summary

The architecture described is built within the NCCoE lab environment. Organizations will need to consider how the technologies in this architecture will align technologies their existing infrastructure. In addition to network management resources, such as a border firewall, the architecture assumes the presence of user workstations, an active directory system, and databases. The diagram below shows the components of the architecture and how they interact with enterprise resources.

228

229

230

231232

233

234

235236

237238

239

240241

242

243

244

245

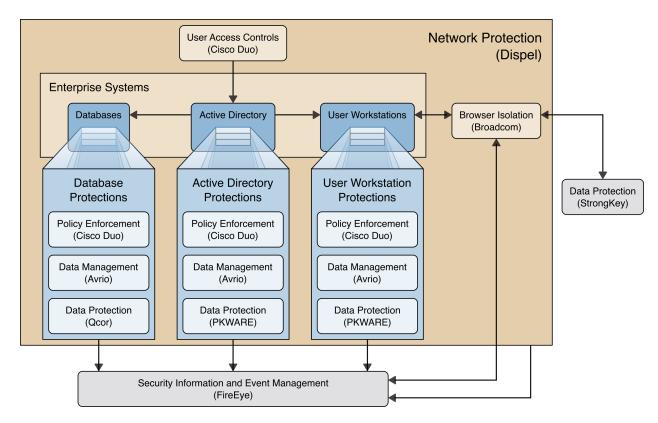

- Data Management (Avrio) allows discovery and tracking of files throughout the enterprise.
- Data Protection (GreenTec, StrongKey, PKWARE) involves encryption and protection against disclosure of sensitive files.
- User Access Controls (Cisco Duo) allows organizations to enforce access control policies, ensuring that only authorized users have access to sensitive files.
- Browser Isolation (Symantec SWG) protects endpoints in the organization from malicious web-based threats by utilizing multi-layered content inspection to block threats and remote isolation of content from high-risk and unknown sites.
- Policy Enforcement (Cisco Duo) ensures that endpoints in the organization conform to specified security policies, which can include certificate verification, installed programs, and machine posture.
- Security Information and Event Management (FireEye Helix) creates a baseline of a normal
  enterprise activity for comparison in the event of a data confidentiality event. This function
  includes the collection, aggregation, and analysis of logs throughout the enterprise, including
  logs from other security tools, to provide a better picture of the overall health of the enterprise
  before a breach should occur.
- Network Protection (Dispel) ensures that hosts on the network only communicate in allowed
  ways, preventing side-channel attacks and attacks that rely on direct communication between
  hosts. Furthermore, it protects against potentially malicious hosts joining or observing traffic
  (encrypted or decrypted) traversing the network.

For a more detailed description of our architecture, see Volume B, Section 4.

## 247 2 Product Installation Guides

- 248 This section of the practice guide contains detailed instructions for installing and configuring all of the
- 249 products used to build an instance of the example solution. This implementation guide is split into
- 250 sections for each product and integrations between these products, aiming to present a modular
- architecture where individual capabilities and products can be swapped out or excluded depending on
- 252 the needs of the organization. Organizations can choose to implement a partial architecture based on
- 253 their own risk assessments and data protection requirements.

### 2.1 FireEye Helix

254

263

264

265

266

271

272

274

276

277

- 255 FireEye Helix is a security incident and event management system used for collecting and managing logs
- 256 from various sources. In this build, Helix is primarily used to manage events and alerts generated by data
- 257 collected from across the enterprise. This build implemented a cloud deployment of Helix, and as such,
- much of the documentation provided will be integrating a cloud deployment with various products and
- 259 components of the enterprise.
- 260 In this setup, we detail the installation of a communications broker which will be used to collect logs
- 261 from the enterprise and forward them to the cloud deployment. This installation took place on a CentOS
- 262 7 Virtual Machine.

### Installing the Communications Broker- CentOS 7

- 1. Acquire the Helix Communications Broker for CentOS 7.
- 2. Navigate to the folder containing the installer, and run

```
> sudo yum localinstall ./cbs-installer 1.4.2-9.x86 64.rpm
```

- 267 3. Log on to the Helix web console.
- 4. Navigate to **Dashboards** > **Operational**.
- Click Download Certificate.
- 270 6. Click **Download**. This will download a "bootstrap.zip" file.
  - 7. Copy the zip file to the Helix Communications Broker certificate directory.
  - > sudo cp bootstrap.zip /opt/tap-nxlog/cert
- 273 8. Navigate to the certificate directory.
  - > cd /opt/tap-nxlog/cert
- 275 9. Extract the zip file you just copied.
  - > sudo unzip ./bootstrap.zip
  - 10. If prompted, select "Yes" to overwrite any previous certificate files.
- 278 11. Navigate to one folder above.
- 279 > sudo cd ..
- 280 12. Run the setup script.
- 281 > sudo ./setup.sh
- 282 13. Enter the name of the CentOS machine.
- 283 14. Enter the receiver URL provided in the Helix welcome email.

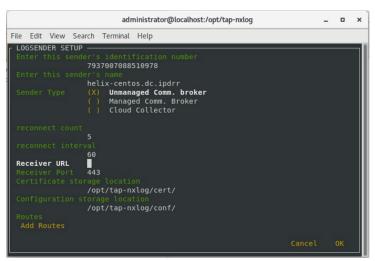

- 284 15. Select **Add Routes** and press **Enter**.
- 285 16. Select syslog.
- 286 17. Select **tcp**.
- 18. Select the IP address of the machine where logs should be sent.
- 19. Enter 512 for the port number where logs should be sent.

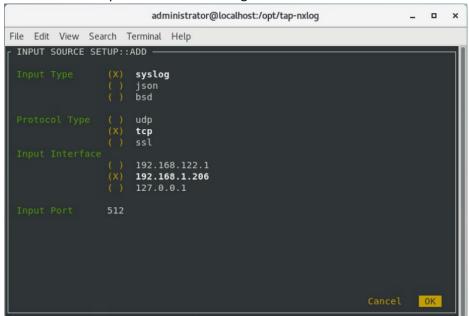

- 289 20. Select **OK** and press **Enter**.
- 290 21. Review the configuration, then select **OK** and press **Enter**.
- 291 Forwarding Event Logs from Windows 2012 R2
- 292 22. Acquire **nxlog-ce-2.10.2150.msi** from <a href="http://nxlog.org/products/nxlog-community-edition/download">http://nxlog.org/products/nxlog-community-edition/download</a>.
- 294 23. Run nxlog-ce-2.10.2150.msi.

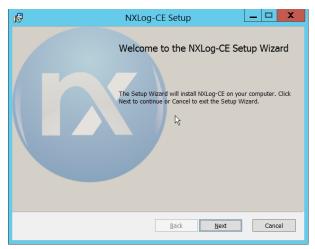

295 24. Click **Next**.

296

25. Check the box next to I accept the terms in the License Agreement.

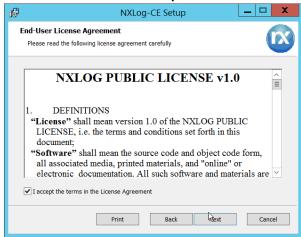

297 26. Click **Next**.

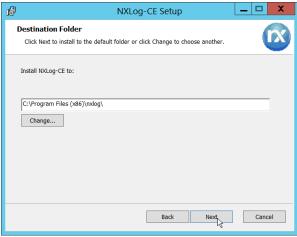

298 27. Click **Next**.

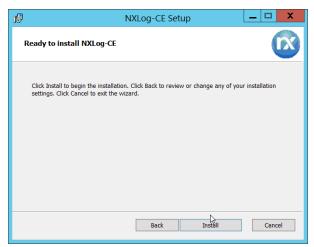

299 28. Click Install.

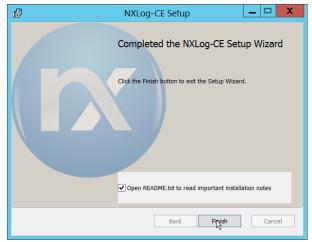

- 300 29. Click **Finish**.
- 30. Navigate to *C:\Program Files (x86)\nxlog\conf* and open **nxlog.conf**.
- 302 31. Copy the **nxlog.conf** file provided below.

```
Panic Soft
#NoFreeOnExit TRUE
define ROOT C:\Program Files (x86)\nxlog
define CERTDIR %ROOT%\cert
define CONFDIR %ROOT%\conf
define LOGDIR %ROOT%\data
define LOGFILE %LOGDIR%\nxlog.log
LogFile %LOGFILE%
Moduledir %ROOT%\modules
CacheDir %ROOT%\data
Pidfile %ROOT%\data\nxlog.pid
SpoolDir %ROOT%\data
<Extension syslog>
   Module xm syslog
</Extension>
<Input in>
  Module im msvistalog
# For windows 2003 and earlier use the following:
# Module im mseventlog
</Input>
<Output out>
   Module om_tcp
            192.168.1.206
   Host
            512
   Port
            to syslog snare();
   Exec
</Output>
<Route 1>
             in => out
   Path
</Route>
```

32. Restart the **nxlog** service.

303

304

305

306

307

308 309

310 311

312

313

314

33. You can verify that this connection is working by checking the logs in *data\nxlog.log*, and by noting an increase in events on the Helix Dashboard.

### 2.2 Symantec Cloud Secure Web Gateway

This installation and configuration guide for Symantec SWG uses a cloud instance of Web Isolation. In this guide, Web Isolation is used to isolate threats to the user through the browser. It does this through the use of a web proxy, which captures traffic and assigns a threat level to it, and based on administrative policy decides whether to serve the page to the user. In doing so, threats from the web can be mitigated through shared intelligence and isolated execution of the page before it reaches the user's desktop.

#### Configure Web Security Service

1. Login to the Symantec portal by navigating to <a href="https://portal.threatpulse.com/">https://portal.threatpulse.com/</a>.

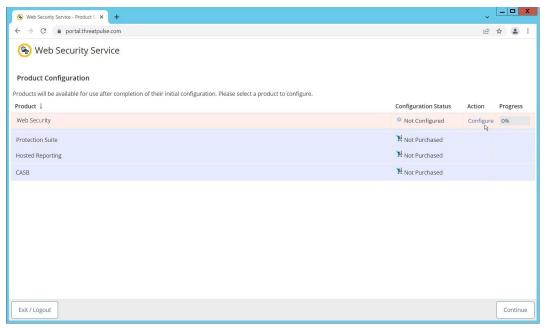

- 315 2. Click **Configure** next to Protection Suite.
- 3. Select WSS Portal.
- 317 4. Select **Monitor**.

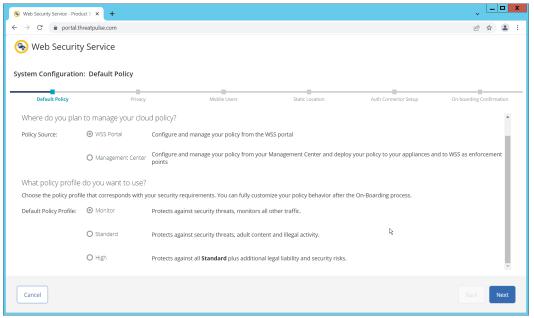

318 5. Click **Next**.

319

320

321

 Select Suppress User/Group, Device Info, Client IP, Geolocation. (Note: If you are planning to use this tool for network monitoring of organizational users, a less strict privacy policy may be preferable; however, for this build, we are using Web Isolation primarily for external threats.)

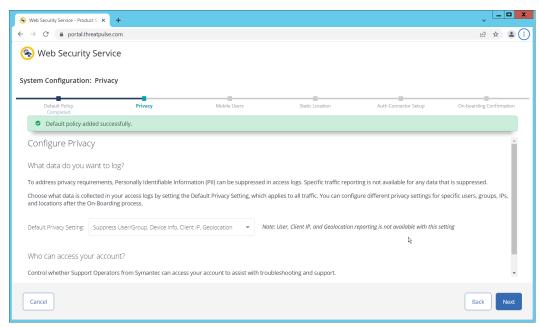

- 322 7. Click **Next**.
- 323 8. Indicate whether you have mobile users.

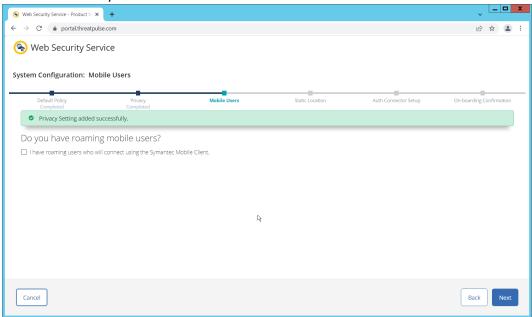

9. Click **Next**. Indicate whether your users connect from a static location.

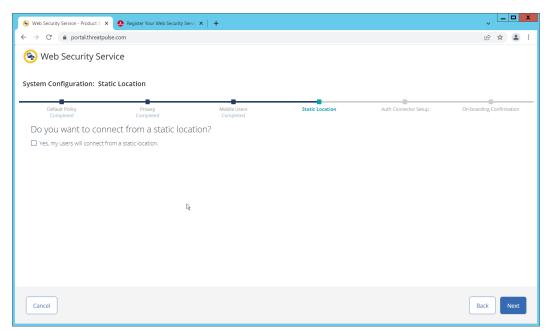

325 10. Click **Next**. Indicate whether you want to configure an Auth Connector.

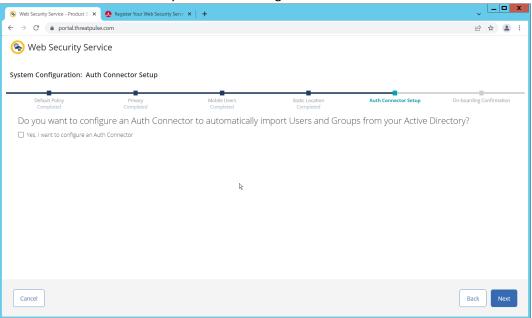

326 11. Click **Next**.

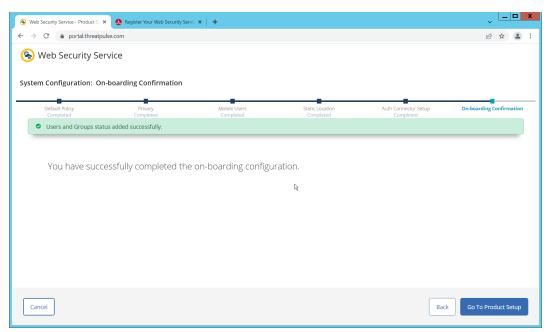

327 12. Click **Go To Product Setup**.

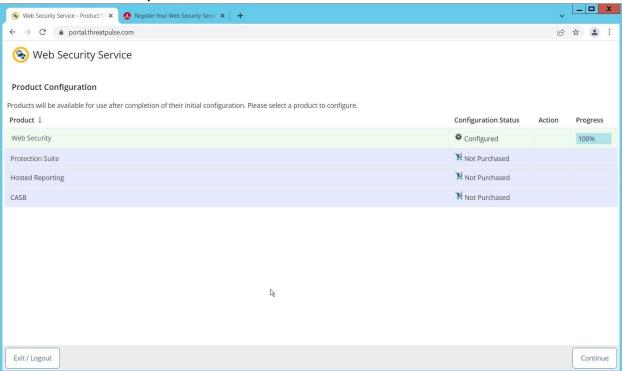

- 328 13. Click Continue.
- 329 Install Proxy Certificates and enabling TLS/SSL Interception
- 330 1. Click the **Policy** tab.

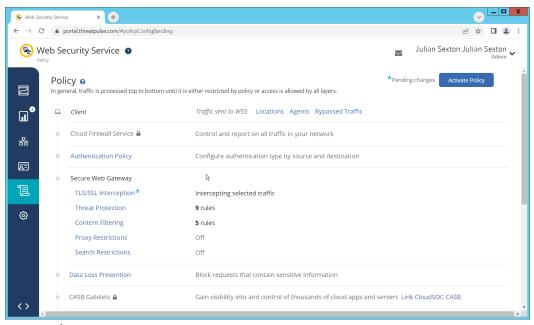

331 2. Click TLS/SSL Interception.

332

336

3. Enable TLS/SSL interception by clicking the toggle.

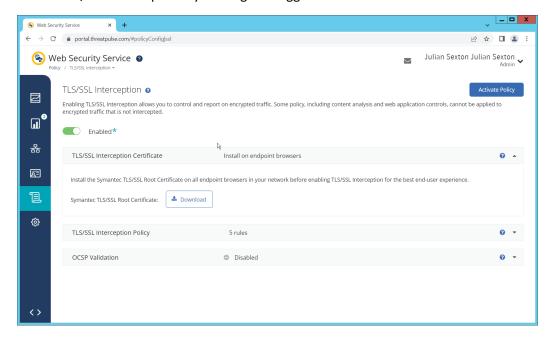

- Download the certificate here. You can either install this individually in the Trusted Root
   Certification Authorities store on individual machines or follow the below steps to distribute the
   certificate via Group Policy.
  - 5. Open the **Group Policy Management Console**.
- 337 6. Right click the **Domain** and select **Create a GPO in this domain, and Link it here...**.

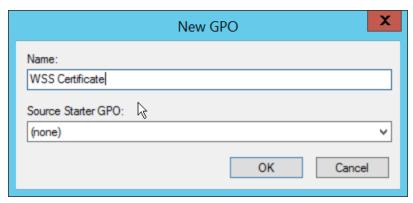

- 338 7. Enter a name and click **OK**.
- 8. Right click the newly created GPO and click Edit....

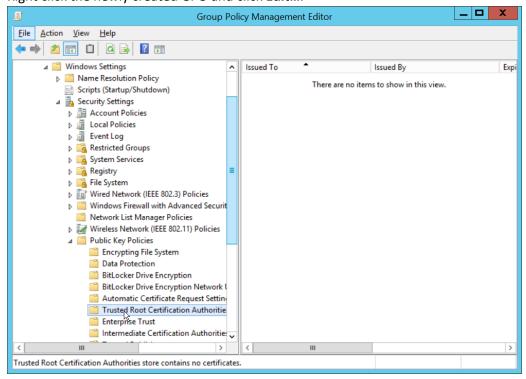

- Navigate to Computer Configuration > Policies > Window Settings > Security Settings > Public
   Key Policies, and right click Trusted Root Certification Authorities.
- 342 10. Click Import.
- 343 11. Click **Next**.
- 12. Select the certificate you just downloaded.

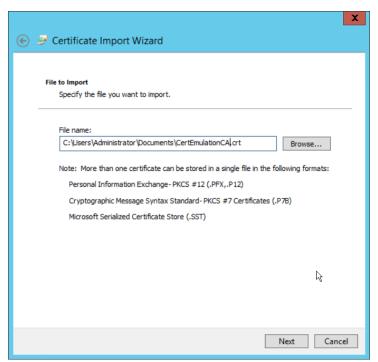

345 13. Click **Next**.

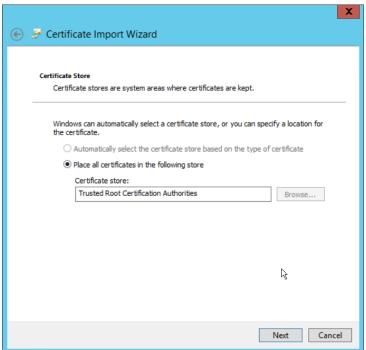

346 14. Click **Next**.

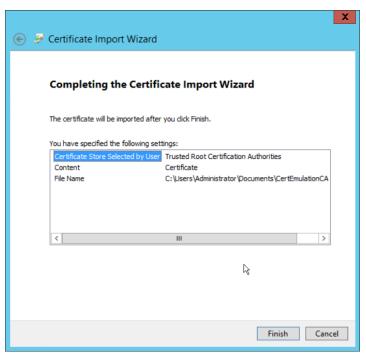

- 347 15. Click Finish.
- 348 16. Click **OK**.

## 349 Configure Symantec Web Security Service Proxy

1. Navigate to the **Connectivity** tab.

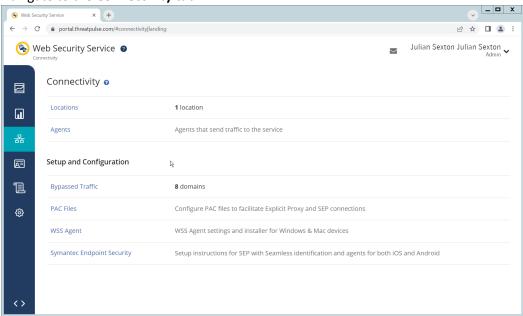

351 2. Click Locations.

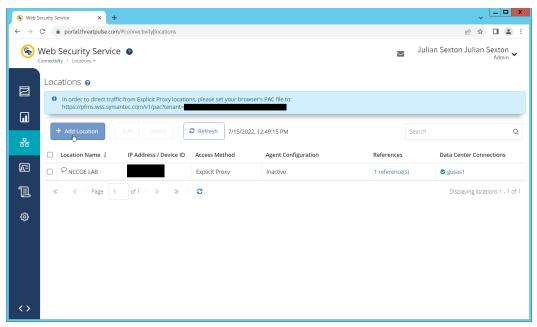

352 3. Click Add Location.

353

354

- 4. Enter a name for the **Location**.
  - 5. Select **Proxy Forwarding** for **Access Method**.
- 6. Enter any public IP addresses of your organization, to ensure that traffic sent through the WSS proxy is redirected to the proper dashboard.

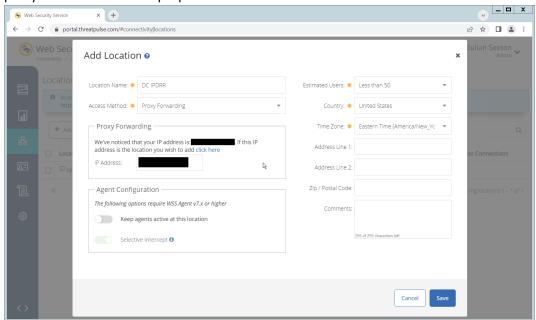

357 7. Click **Save**.

358

359 360

- 8. This page will now provide a URL to a PAC file which can be distributed to browsers across the organization via GPO. If you wish to create a custom PAC file, you can navigate to **Connectivity** > **PAC Files**.
- 9. Open the **Group Policy Management Console**.

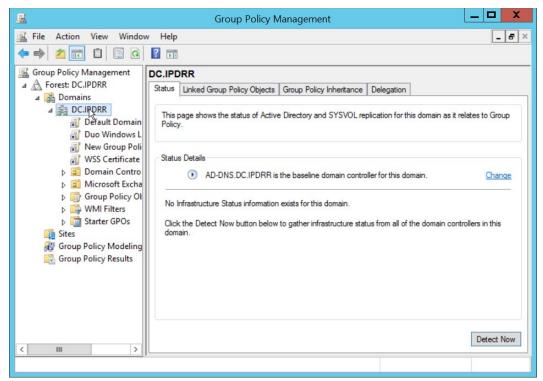

10. Right click the **Domain** and select **Create a GPO in this domain, and Link it here...**.

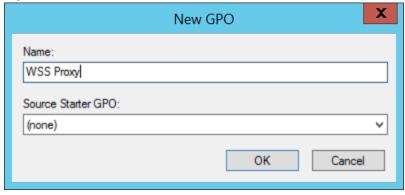

363 11. Enter a name and click **OK**.

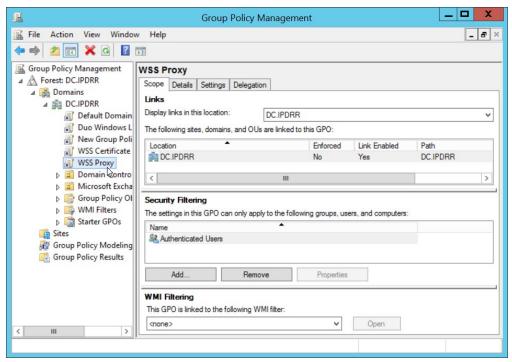

- 12. Right click the newly created GPO and click **Edit...**.
  - 13. Navigate to User Configuration > Preferences > Control Panel Settings.

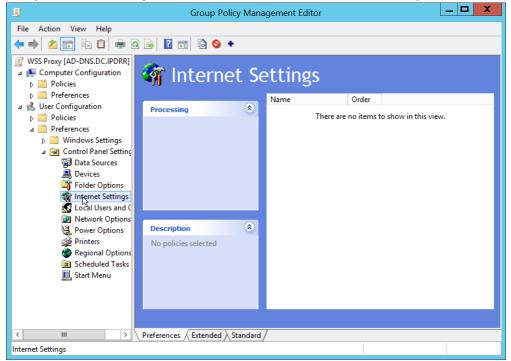

- 366 14. Right click **Internet Settings** and select **New > Internet Explorer 10 Properties**.
- 367 15. Click the **Connections** Tab.

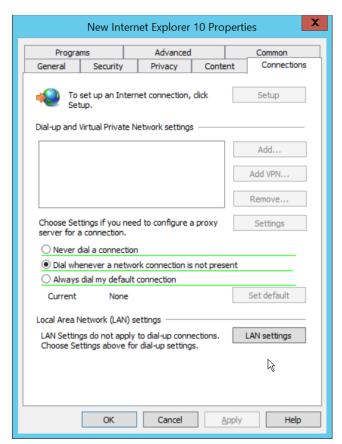

368 16. Click Local Area Network (LAN Settings).

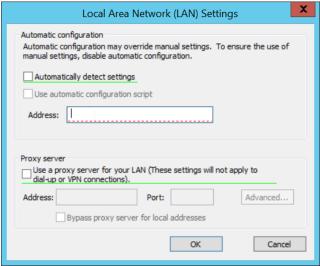

- 369 17. Select the **Address** field.
- 18. Press **F6** to enable it (it is enabled if the box has a solid green underline.
- 371 19. Enter the PAC file URL from earlier in the **Address** field.

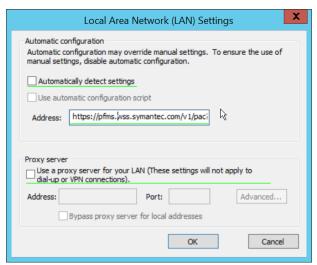

372 20. Click **OK**.

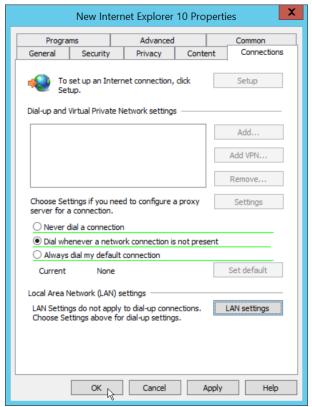

- 373 21. Click **OK**.
- 22. To verify that traffic is going through Isolation, you can visit the following test website, and substitute 1-10 for the threat level: http://testrating.webfilter.bluecoat.com/threatrisk/level/7.

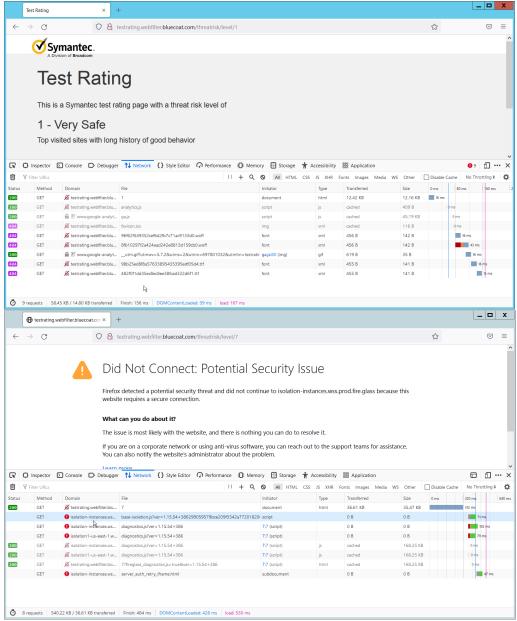

23. On this test URL (tested July 2022), levels 5-7 will go through isolation, and you will be able to see the isolation traffic from the network tab in developer mode (**F12**) on the browser. Levels 8-10 will be blocked by the content filter, and levels 1-4 will not go through isolation or content filtering.

#### 2.3 PKWARE PKProtect

This installation and configuration guide for PKWARE PKProtect uses a physical PKWARE server, and as such will not delve into the installation of server components. In this guide, PKWARE is used to automatically perform data inventory and data protection functions. PKWARE provides users with the ability to store encrypted files for retrieval later, requiring the use of user credentials to access them.

387

388

389

## 385 Configure PKWARE with Active Directory

1. Login to the PKWARE web portal using the administrative credentials.

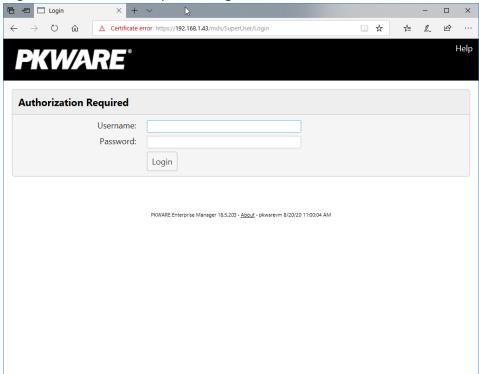

- 2. Once logged in, you can and should change the password to this administrative account by clicking **Change Password** in the top right corner.
- 3. Navigate to **System > Domain.**

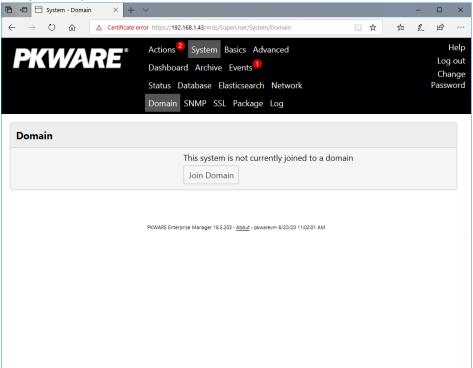

- 390 4. Click Join Domain.
- 5. Enter the **Kerberos Realm, NetBIOS Domain,** as well as the **username** and **password** of an administrative user on the domain.

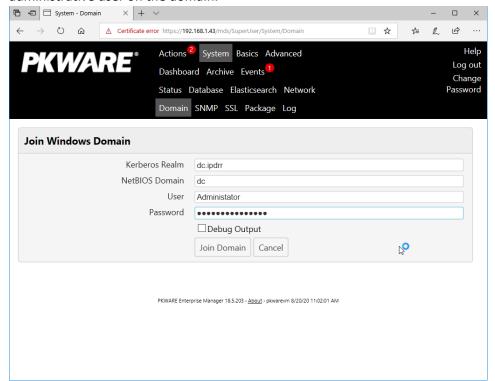

- 393 6. Click Join Domain.
- 394 Create a New Administrative User
- 395 1. Navigate to **Advanced > Admins.**

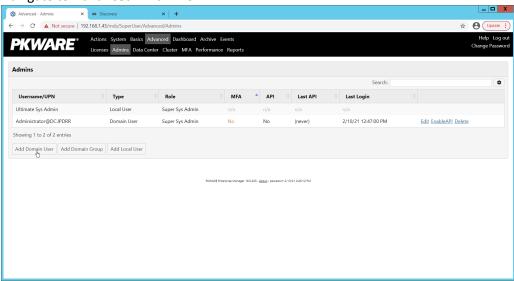

- 396 2. Click Add Domain User.
- 397 3. Enter the username of a user on the domain that should be able to login through the PKWARE management portal (this is meant for administrators only).

399 4. Select the level of permissions the user should have.

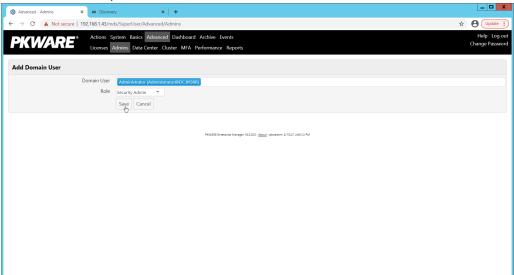

400 5. Click **Save.** 

402

403 404

405

- 401 Install Prerequisites
  - 1. If needed for your environment, you may need to install certificates locally before agents can connect to PKProtect ask your PKWARE representative if this is necessary for your environment.
  - 2. Double click the certificate you wish to install.

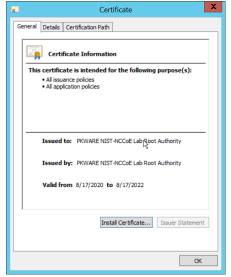

- 406 3. Click Install Certificate....
- 407 4. Select Current User.

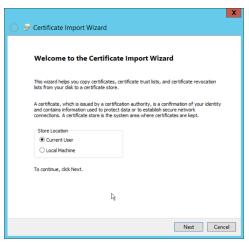

- 408 5. Click **Next.**
- 409 6. Click **Browse.**
- 7. Select **Trusted Root Certification Authorities.**

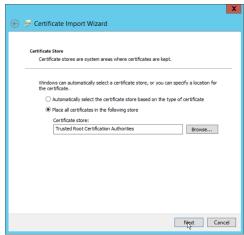

411 8. Click **Next.** 

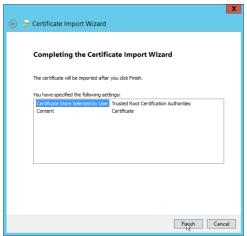

412 9. Click Finish.

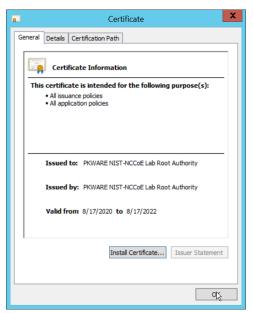

- 413 10. Click **OK.**
- 414 11. Repeat steps 1 through 10 but select **Personal** instead of **Trusted Root Certification Authorities.**
- 415 12. Repeat steps 1 through 11 for each certificate which needs to be installed.

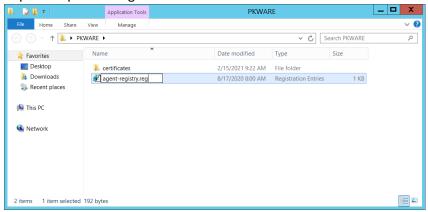

- 416 13. Rename agent-registry.txt to agent-registry.reg.
- 417 14. Double click the file (must have administrator privileges).

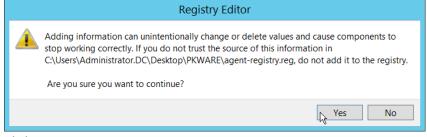

418 15. Click **Yes.** 

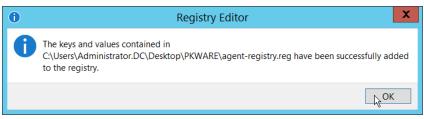

- 419 16. Click **OK.**
- 420 17. Restart the machine to apply these changes.

## 421 Install the PKProtect Agent

422 1. Run the PKProtect Installation executable.

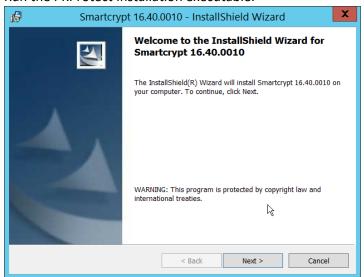

- 423 2. Click **Next.**
- 424 3. Select I accept the terms in the license agreement.

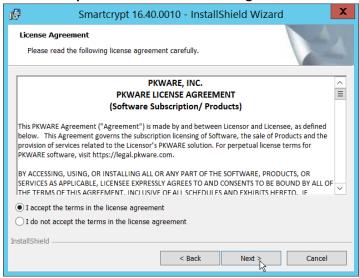

- 425 4. Click **Next.**
- 426 5. Select **Typical.**

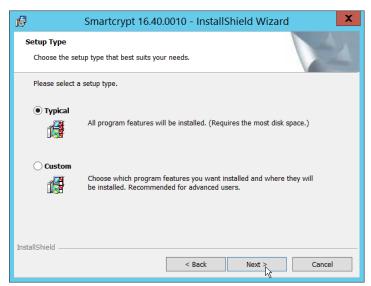

#### 427 6. Click **Next.**

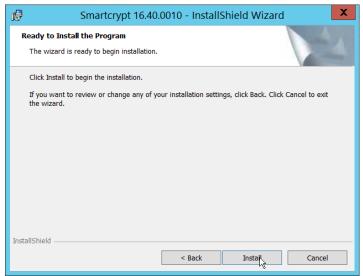

#### 428 7. Click Install.

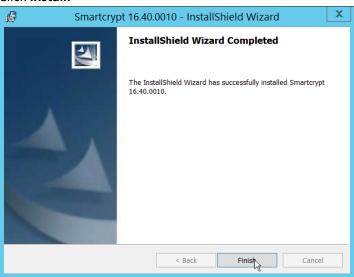

433

429 8. Click Finish.

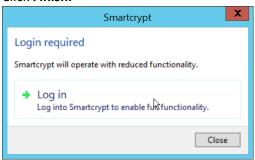

- 9. If a window to login is not automatically shown, you can right click the PKProtect icon in the Windows taskbar and click **Login...** If a window is automatically shown, click **Log in.** 
  - Login using the username of the account in the domain, in email format (such as administrator@domain.id).

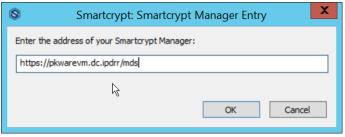

- 434 11. Enter the address of the PKWARE server.
- 435 12. The PKWARE agent will now run in the background.

## 436 Configure Discovery and Reporting

On the PKWARE dashboard, log in as an administrative user, and navigate to Archive >
 Discovery.

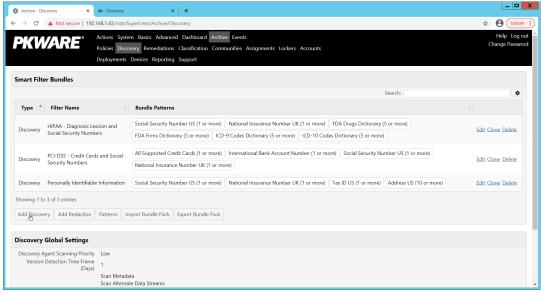

- 439 2. Click **Add Discovery.**
- 3. Enter a **name** for the discovery rule.

- 4. Select a **pattern** for the rule to discover. In this case, we are setting up a rule to detect social security numbers in files for reporting/remediation.
  - 5. The **Threshold** field refers to how many of those patterns must be present in a document for the rule to be applied.

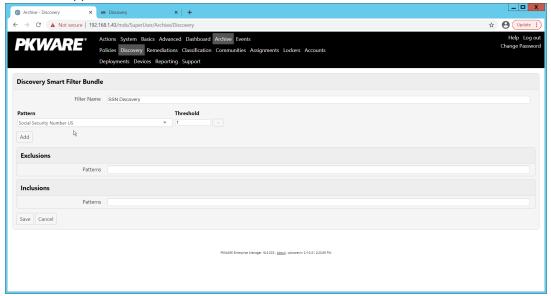

445 6. Click **Save.** 

446

7. Navigate to Archive > Remediations.

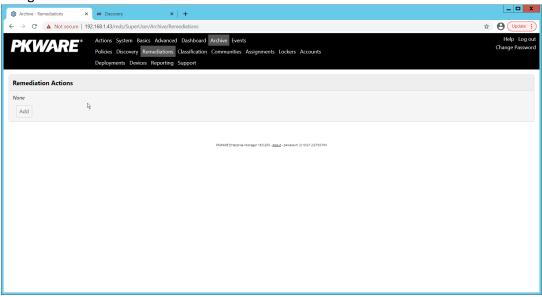

- 447 8. Click **Add.**
- 448 9. Enter a name for the remediation.

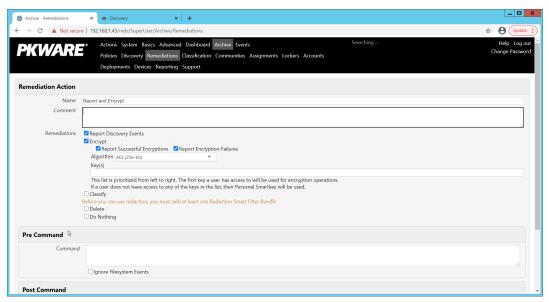

- 10. Check the box next to **Report Discovery Events.**
- 450 11. Check the box next to **Encrypt.**
- 451 12. Ensure that **AES (256-bit)** is selected.
- 452 13. Click **Save.**

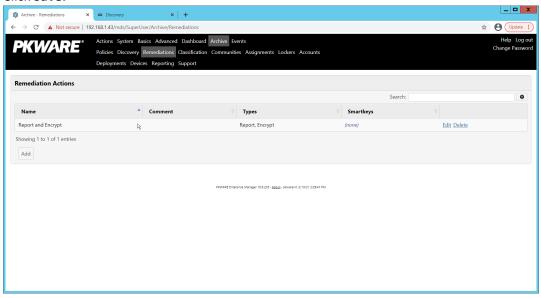

453 14. Navigate to Archive > Assignments.

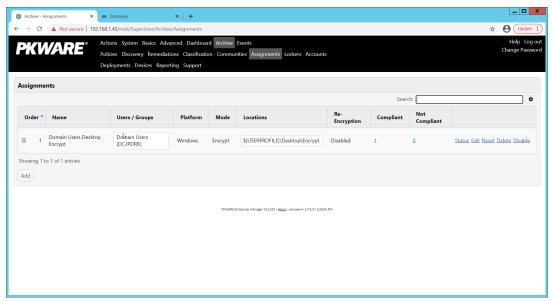

454 15. Click **Add.** 

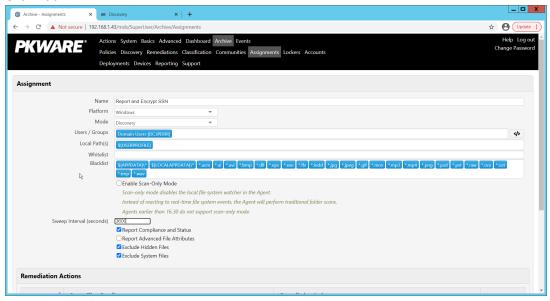

- 455 16. Enter a **name** for the Assignment.
- 456 17. Select the **Platform** for this assignment to run on.
- 457 18. Select **Discovery** for the **Mode**.
- 458 19. Enter the names of the Active Directory users or groups this rule should apply to.
- 459 20. Enter the folders for this rule to search in **Local Paths.**
- 460 21. Use Whitelist and Blacklist to specify file types which should or should not be considered.
- 461 22. Enter the interval for this rule to run in **Sweep Interval.**

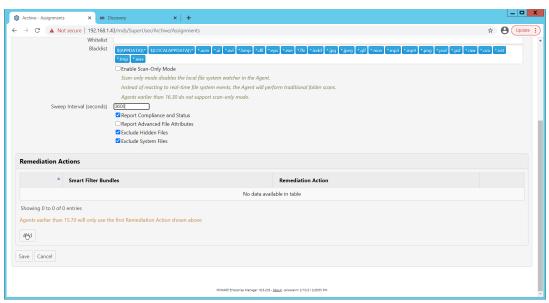

- 462 23. Under Remediation Actions, click Add.
- 463 24. Select the **Discovery** rule created earlier under **Smart Filter Bundles**.
- 464 25. Select the **Remediation Action** created earlier under **Remediation Action**.

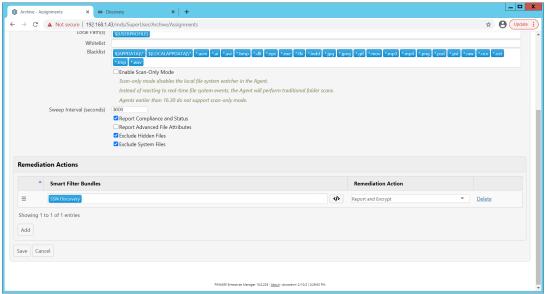

465 26. Click **Save.** 

466

467

468

469

470

471

472

473

474

27. This rule will now run automatically, reporting and encrypting files which match its discovery conditions.

# 2.4 StrongKey Tellaro

StrongKey is a REST API providing various security services. In this project, we primarily make use of its file encryption capabilities in the context of data protection. Because it is a web service, there is not much installation required on the enterprise side, and the bulk of the setup is acquiring credentials to communicate safely with the API. In this build, Strongkey will primarily be used for integration with other products, to encrypt sensitive data generated by products in formats which may be otherwise difficult to encrypt.

476

477 478

479

480

481

482 483

484

485

# Python Client for StrongKey – Windows Executable Creation and Use

- 1. Ensure that the following script (see end of section) is filled out with information specific to your enterprise, including the variables **skdid**, **skuser**, and **skpass**.
- 2. Save the file as strongkey-client.py.
- 3. This example will demonstrate how to create an executable from the script below. Download Python 3.8.0 from the Python website: <a href="https://www.python.org/downloads/release/python-380/">https://www.python.org/downloads/release/python-380/</a>. Specifically, download the **Windows x86 executable installer**. The 32-bit version will provide better access to Active Directory packages and interfaces.
- 4. Run the installer.
- 5. Check the box next to Add Python 3.8 to PATH.

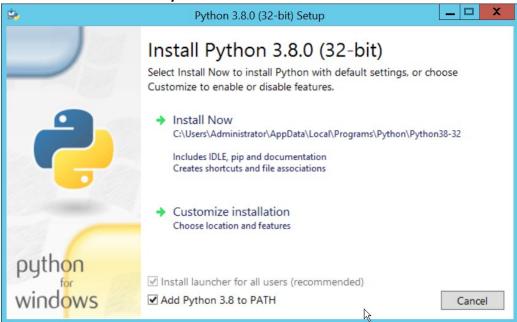

486 6. Click **Install Now.** 

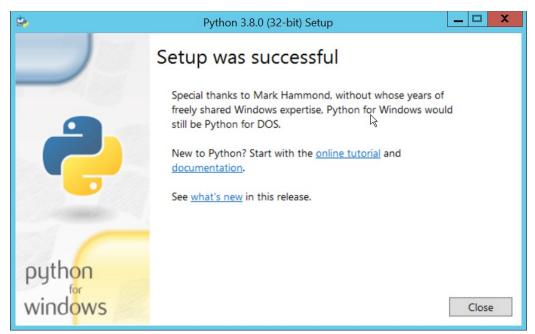

487 7. Click **Close.** 

489

494

496 497

498

499

500

501

- 488 8. Open a PowerShell window.
  - 9. Run the following command to install pyinstaller.
- 490 > pip install pyinstaller
- 491 10. Run the following command to install **requests.**
- > pip install requests
- 493 11. From the PowerShell window, navigate to where you saved strongkey-client.py.
  - 12. Run the following command to build the client into an executable.
- - 13. A folder called **dist** will be created. In this folder will be an executable named strongkey-client.exe.
    - 14. To encrypt a file in place (i.e., overwrite the file with encrypted contents), run the following command:
  - > ./strongkey-client.exe -encrypt -overwrite --infile
    sensitive.txt
- 15. To encrypt a file and save it to a new location, run the following command:
- 505 16. To decrypt a file in place (i.e., overwrite the encrypted file with plaintext contents), run the following command:

511

512

513

514

515

509 17. To decrypt a file and save it to a new location, run the following command:

```
> ./strongkey-client.exe -decrypt --outfile decrypted.txt --
infile encrypted.txt
```

18. This client can be configured to run on a schedule, or be iterated over a directory of files, depending on the needs of the organization. Because the client is Python and StrongKey is REST API based, the script is adaptable to various architectures and can be deployed widely across the enterprises, to fill in gaps that the enterprise may have in its data protection capabilities.

```
516
          import requests
517
          import json
518
          import argparse
519
520
          skdid = # Note: Users should reference a separate file for this ID
521
          skuser = # Note: Users should reference a separate file for the username
522
          skpass = # Note: Users should reference a separate file for the password
523
          encurl = "https://demo4.strongkey.com/skee/rest/encrypt"
524
          decurl = "https://demo4.strongkey.com/skee/rest/decrypt"
525
526
          def buildrequest(fname, encrypt):
527
             req = {}
528
             req["svcinfo"] = {
529
                 "did": skdid,
530
                 "svcusername":skuser,
531
                 "svcpassword":skpass
532
             }
533
534
             if (encrypt):
535
                 req["encinfo"] = {
536
                      "algorithm": "AES",
537
                      "keysize":256,
538
                      "uniquekey": True
539
                 }
540
541
             req["fileinfo"] = {
542
543
                  "filename": name
544
             }
545
546
             reg["authzinfo"] = {
                  "username": "encryptdecrypt",
547
                  #"userdn": "cn=encryptdecrypt,did="+skdid+",ou=us-
548
549
         ers, ou=v2, ou=SKCE, ou=StrongAuth, ou=Applications, dc=strongauth, dc=com",
                 "authgroups": "cn=EncryptionAuthor-
550
551
         ized, did="+skdid+", ou=groups, ou=v2, ou=SKCE, ou=StrongAuth, ou=Applica-
552
         tions, dc=strongauth, dc=com",
553
                 "requiredauthorization": 0
554
             }
555
556
             req["svcinfo"] = json.dumps(req["svcinfo"])
557
             req["fileinfo"] = json.dumps(req["fileinfo"])
558
             if (encrypt):
559
                 req["encinfo"] = json.dumps(req["encinfo"])
560
             req["authzinfo"] = json.dumps(req["authzinfo"])
561
```

```
562
             return req
563
564
         def encrypt(filename,output,overwrite):
565
             req = buildrequest(filename, True)
566
             with open (filename, mode='rb') as f:
567
                 files = [('filedata', f)]
568
                 p = requests.request("POST", encurl, headers={}, data=req,
569
         files=files)
570
             print(p)
571
             p.raise for status()
572
             if (p.status code == 200):
573
                 output = filename if overwrite else output
574
                 with open (output, mode='wb') as o:
575
                     o.write(p.content)
576
577
         def decrypt(filename,out,overwrite):
578
             req = buildrequest(filename, False)
579
             with open(filename, mode='rb') as f:
580
                 files = [('filedata', f)]
581
                 p = requests.request("POST", decurl, headers={}, data=req,
582
         files=files)
583
             p.raise for status()
584
             if (p.status code == 200):
585
                 output = filename if overwrite else out
586
                 with open(output, mode='wb') as o:
587
                     o.write(p.content)
588
589
590
         parser = argparse.ArgumentParser(description='Encrypt or decrypt a file
591
         using Strongkey.')
592
593
         group = parser.add mutually exclusive group(required=True)
594
         group.add argument("-encrypt", action='store true')
595
         group.add argument("-decrypt", action='store true')
596
597
         group = parser.add mutually exclusive group(required=True)
598
         group.add argument("-overwrite", action='store true')
599
         group.add argument("--outfile", type=str)
600
601
         parser.add argument("--infile", type=str, required=True)
602
603
         a = parser.parse args()
604
605
         if (a.overwrite is True):
606
              overwrite = True
              out = ""
607
608
         elif (a.outfile is not None):
609
              out = a.outfile
610
              overwrite = False
611
612
         if (a.encrypt is True):
613
              encrypt(a.infile, out, overwrite)
614
         elif (a.decrypt is True):
615
             decrypt (a.infile, out, overwrite)
```

622

623 624

625

626

#### 2.5 Qcor ForceField

- 617 ForceField is a Write-Protected File System (WFS) combining hardware device security and encryption.
- 618 In this build, ForceField is primarily used to backup data while maintaining confidentiality through
- encryption. In this build, we used ForceField is for the protection of a transactional database which
- 620 needs to maintain both the confidentiality and integrity of prior transactions, while still affording the
- ability to use that data in new transactions.

### Installation and Usage of ForceField

- 1. Either a CD or zip file will be provided by Qcor containing the WFS API and associate utilities. Copy the contents of \GreenTec\Release onto the C: drive of the Qcor ForceField server.
- 2. Add the destination folder to the command line PATH variable if necessary. To do this, from the start menu search for **Environment Variables**.

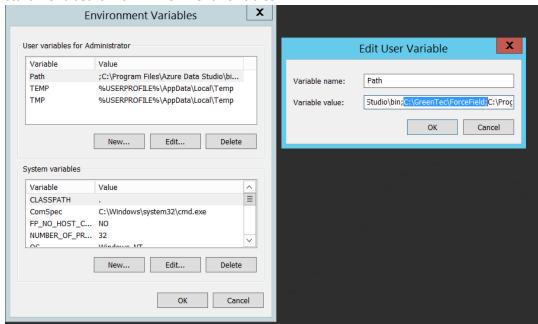

3. Double click the **Path** variable and add the path to the WFS API.

629

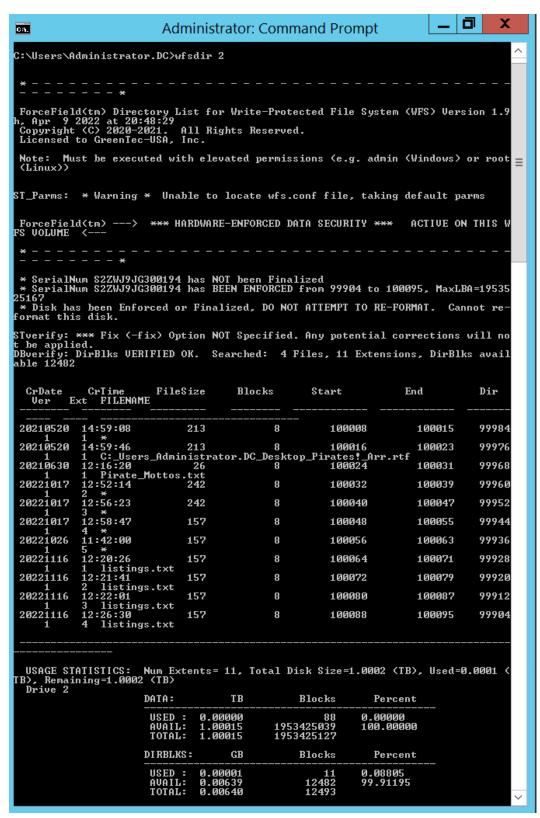

4. Verify that the drives of the Qcor WFS server have been formatted to work with ForceField with wfsdir command line utility that was just installed. The drives may be pre-formatted. Use the

| 630<br>631<br>632                      |    | following command to determine whether a drive is formatted. In place of "N", enter the number of the drive to check.                                                                                                    |
|----------------------------------------|----|----------------------------------------------------------------------------------------------------|
| 633                                    |    | > wfsdir N                                                                                                    |
| 634<br>635<br>636<br>637<br>638        | 5. | <pre>If the hard drive(s) have not been formatted, use the wfsx command line tool to format your drive. Note: Once performed, the formatting cannot be undone. The following instructions are copied from the WFS User Guide. &gt; wfsfx <devicename> <options></options></devicename></pre>   |
| 640<br>641<br>642<br>643<br>644<br>645 |    | devicename is the device identifier of the disk to be formatted. For Windows, this is the Windows disk number that may be found via the Windows Disk Manager (e.g. 1, 2, etc.). For Linux, this is the physical device name (e.g. /dev/sdb/).                                                  |
| 646<br>647<br>648<br>649<br>650        |    | <pre>options may be:     -DirX or -x <power 10="" of=""> (optional power of 10 for max number of files, default is 10) 1 will format for 1,243 files, 10 will allow 12,489 files, 100 allows 124,993 files, 1000 allows 1,249,930 files</power></pre>                                          |
| 652<br>653<br>654<br>655<br>656        |    | <pre>-vuser <username> specifies a volume user name, DO NOT FORGET THIS USE NAME IF USED!   -vpass <password> specifies a volume password, DO NOT FORGET THIS PASSWORD IF USED!   -cache ON OFF will turn on or off the disk drive internal cache (default is ON).</password></username></pre> |
| 657<br>658<br>659<br>660<br>661        |    | -verifywrite ON OFF will turn write verify on or off for the WFS volume (default is OFF). The write verify status may be toggled ON or OFF using the WFScache utility. NOTE: turning write verify ON may significantly degradeI/O performance.                                                 |
| 662<br>663                             | 6. | Files can then be copied into or out of the designated drives using the wfscopy command line tool. The following instructions are copied from the WFS User Guide.                                                                                                    |
| 664                                    |    | > wfscopy <source-file> <destination-file> <count></count></destination-file></source-file>                                                                                                    |
| 665<br>666                             |    | the files must be a native OS file system file, and the other file must be a WFS file. <b>source-file</b> is me of the input file and may be a native OS filename, or a WFS filename. <b>destination-file</b> is the                                                                           |

ber of bytes to copied. count defaults to all records.

name of the input file and may be a native OS filename, or a WFS filename. count is the optional num-

#### 669 Examples of wfscopy using Windows:

#### 670 > wfscopy testfile.txt 1:\*

- The above command will copy the file named testfile.txt from the local directory to disk number 1 with
- the same name. If the WFS file does not previously exist, then it is created. If the WFS file does
- 673 previously exist, then the data is appended to the existing WFS file as a new file extension.

#### 674 > wfscopy 2:Contracts.pdf c:\myfolder\Contracts.pdf

- The above command will copy all records from all extensions of the WFS file named Contract.pdf from
- the disk, as identified as 2 by the Windows Disk Manager, to the Windows file C:\myfolder\Contracts.pdf
- record by record.
- > wfscopy 4:myfile.txt con:
- The above command will display the contents of the WFS file myfile.txt from disk 4 onto the console.
- This is similar to using the type command in the Windows command line.

#### 681 **2.6** Avrio SIFT

- 682 Avrio SIFT is a data inventory and management capability designed to enforce data policies. The
- 683 installation of Avrio SIFT is typically done in a managed fashion by the vendor, and the deployment seen
- in the NCCoE lab may not resemble other deployments. In the case of a Docker deployment,
- configuration to the base Avrio installation can be made by modifying the docker-compose file.
- Otherwise, it will be assumed that Avrio has been installed and configured properly for the enterprise by
- the vendor.

688 689

690

691

692

693 694

695

696

### **Configuring Avrio SIFT**

- 1. Navigate to the SIFT dashboard (default address: http://IP-address:8080/sift/) and login.
- Click Configuration.
  - 3. Under **Enclaves**, enter two locations. First, the path to the public Windows share, and second, the path to the one protected by PKProtect. We will use this second path later in the integration between PKProtect and SIFT. In this example, DCIPDRR is the path to the public share, and PROTECTED is the path to the one protected by PKProtect. Enter user accounts that can access each share. In production, it is recommended to create a separate user account for SIFT to use to access these shares.

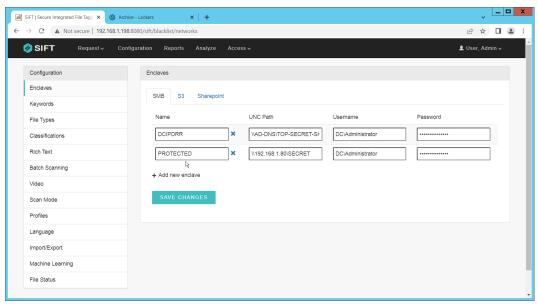

697 4. Click Save Changes.

699

700 701

702 703

- 698 5. Click **Keywords** on the left menu.
  - Click Add new keyword.
    - 7. Enter the keyword under **Name**, and an **Alias** (if desired). Check the box next to any enclaves which are allowed to have this keyword SIFT will be able to move files matching it to the enclaves you check the box for.
    - 8. Select the PROTECTED enclave under Move To.

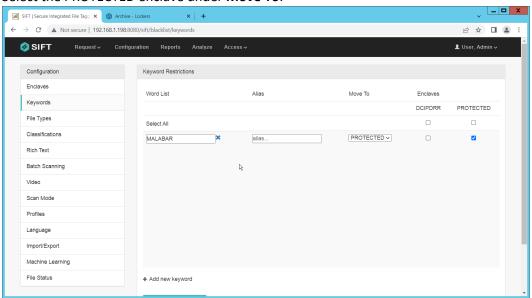

- 704 9. Click Save Changes.
- 705 10. Click **File Types**.
- 706 11. Designate file types which are allowed to exist under each enclave.

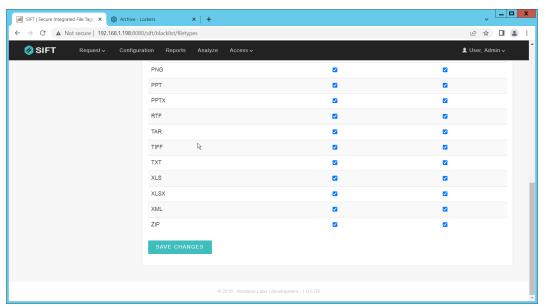

- 707 12. Click Save Changes.
- 708 13. Click Classifications.
- 709 14. Designate the classifications which are allowed to exist under each enclave.

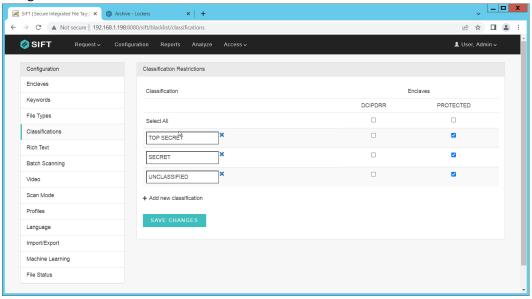

- 710 15. Click Save Changes.
- 711 16. On the top click **Request > New Request**.
  - 17. Click Batch.

713

714

715

716 717

718

719 720

- 18. Select **UNC Path** for **Source Type**.
  - 19. Select the enclave to scan for sensitive files.
  - 20. Select **Move** for **Scan Type**. (Note that if you select **Scan** for **Scan Type**, it will scan files and tell you they are sensitive and whether they can be moved, but will not attempt to move them. This is useful for debugging.)
- 21. Select **Delete** for **Move Action**, or another action depending on the needs of your organization. Selecting **Delete** will remove the sensitive file from the public share and move it to the protected one.

724

725

727 728

737

738

739 740

- 721 22. Set Scan Subfolders to ON.
  - 23. Enter a **description** for the scan.
  - 24. Set the frequency of the scan. Note that the efficiency of the scan will likely depend on the size of the organization, and it may be more desirable to scan once an hour rather than once a minute.

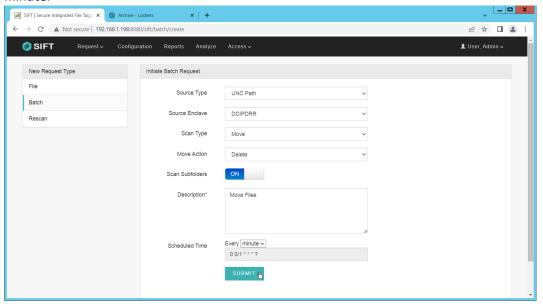

- 726 25. Click **Submit**.
  - 26. Now, you can verify that files which are added to the public share with sensitive keywords are moved to the share designed to hold sensitive files.

#### 729 **2.7 Cisco Duo**

- Cisco Duo is a Multi-Factor Authentication and Single Sign-On tool. In this project, Dispel is used to control access to internal systems through virtualization, and Duo is used as a multifactor authentication
- 732 solution between Dispel and those internal systems. This ensures that even if a Dispel virtual machine
- becomes compromised, there is still significant access control between that machine and the internal
- 734 enterprise machines.
- In the following section, we demonstrate the installation of Cisco Duo on an internal system in such a way that RDP and local login to that system is protected by multifactor authentication.

#### Installing Cisco Duo

- 1. Begin by logging into the system you wish to protect with Duo.
- 2. Then connect to the internet, if not connected already, and go to the Duo Admin login page at https://admin.duosecurity.com/.

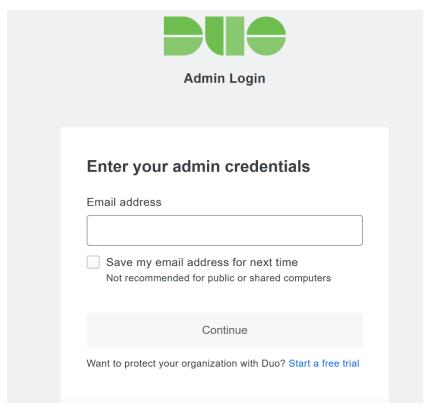

Jogin with your admin credentials and dual factor authentication until the admin dashboard is reached.

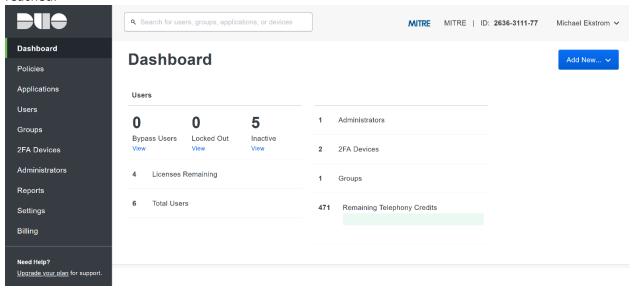

- 743 4. Click **Applications** in the sidebar.
- 5. Click **Protect an Application**.

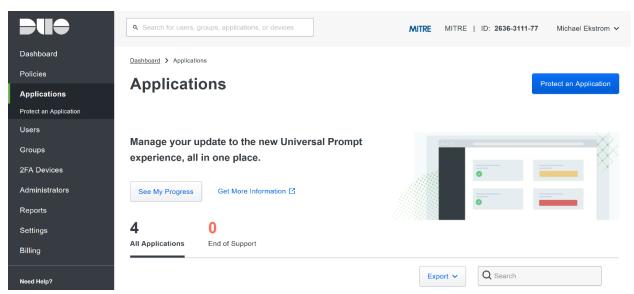

- 6. Search for, or scroll down to, **Microsoft RDP**.
- 746 7. Click **Protect**.

748

749

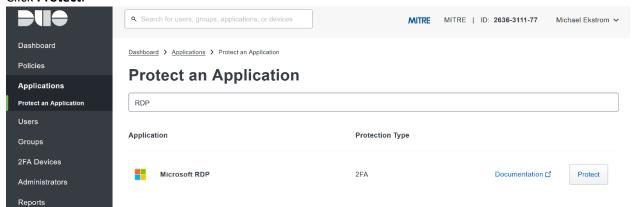

8. The next screen will provide policy configuration options, as well as the **Integration Key**, **Secret Key**, and **API hostname**, which are required information for the next step. Either keep this window open or copy down those three pieces of information.

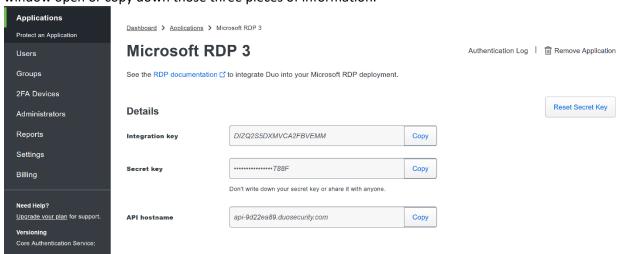

- 750 9. Download the **Duo Authentication for Windows Logon** installer package, located at https://dl.duosecurity.com/duo-win-login-latest.exe.
  - Run the downloaded EXE file.

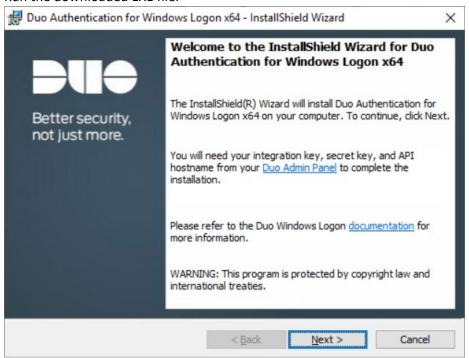

- 753 11. Click **Next**.
  - 12. Copy the API Hostname into the labeled field.

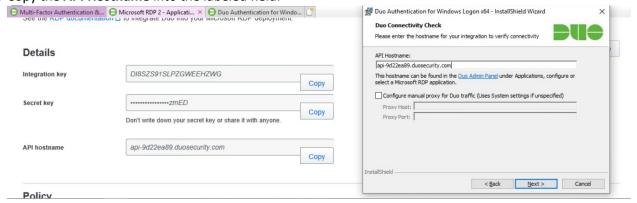

- 754 13. Click **Next**.
- 755 14. Copy in the **Integration** and **Secret Keys** into the relevant fields and click **Next**.

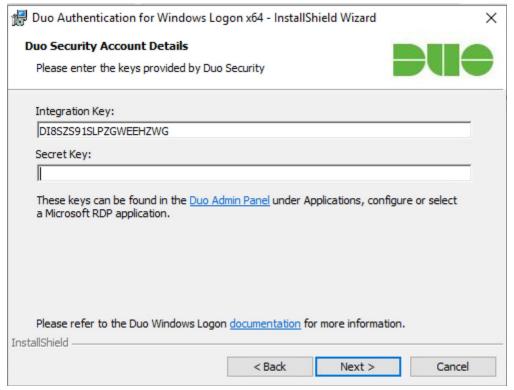

756 15. Click **Next**.

757

758

759

16. Configure Duo's integration options according to the needs of your organization. Note that **Bypass Duo authentication when offline** will allow users to skip the two-factor authentication when offline, which increases the availability of their files but may increase risk.

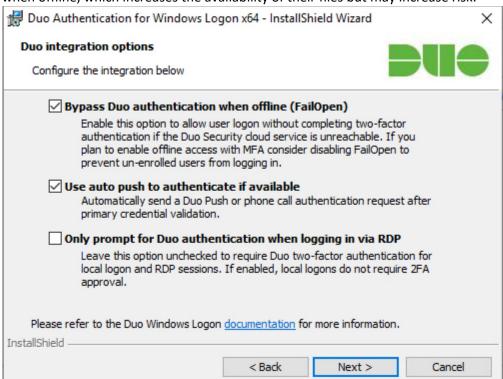

760 17. Click **Next**.

#### 761 18. Leave **Enable Smart Card support** unchecked.

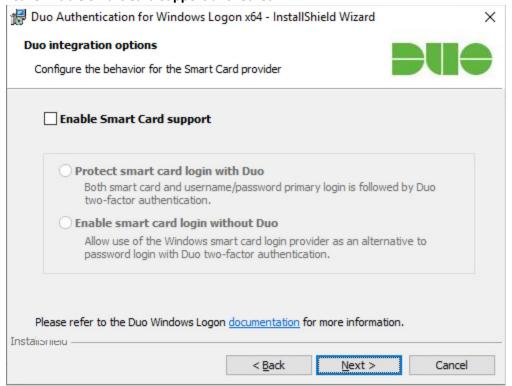

762 19. Click **Next**.

763

20. Leave Enable UAC Elevation Protection unchecked.

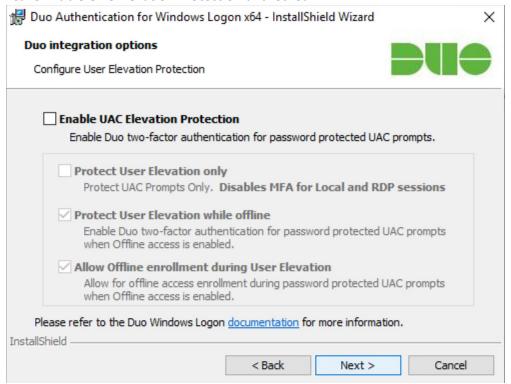

764 21. Click **Next**.

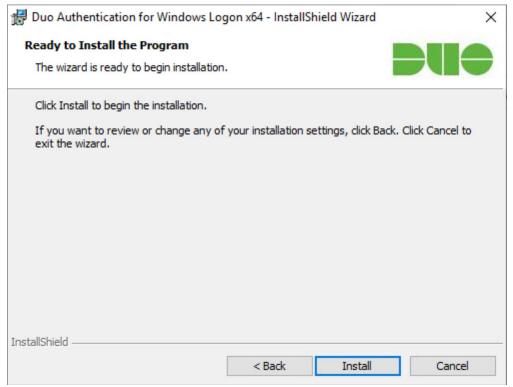

765 22. Click Install.

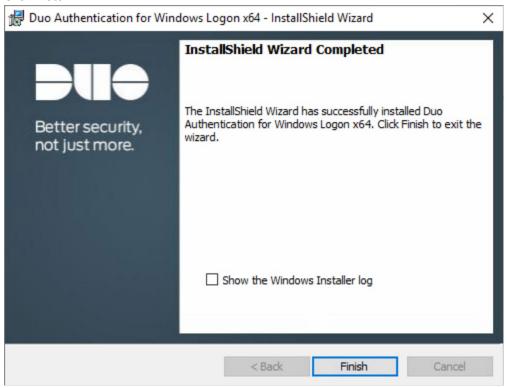

- 766 23. Click **Finish**.
- 767 24. Installation should now be complete. Users registered on the Duo Dashboard with a linked phone will be allowed access to the system.

#### 769 Registering a Duo User

770 1. Login to the Duo Admin Dashboard.

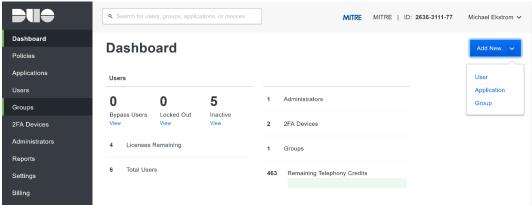

- 771 2. Click **Add New > User** from the drop-down menu on the right.
  - 3. Enter a username for the user.

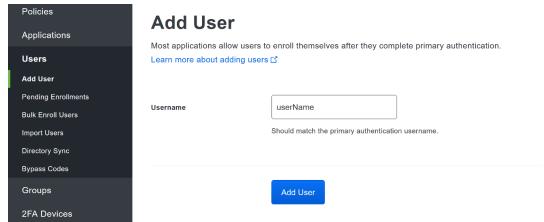

- 773 4. Click Add User.
  - 5. This will lead you to that user's information page, where additional information (full name, email, phone number) and Duo authenticators (phone numbers, 2FA hardware tokens, WebAuthn, etc.) can be associated with that username. **Note:** A user will not be able to log into a Duo protected system unless the user is registered and has an authentication device associated with their username.

### **2.8 Dispel**

Dispel is a network protection and user access tool that we used to provide a Virtual Desktop Infrastructure (VDI) capability. A typical deployment of Dispel is done in a largely managed fashion, with a specific deployment being tailored to a network setup. The deployment in the NCCoE laboratory may not be the best setup for any given network. The NCCoE deployment was done on an Ubuntu host with WAN and LAN interfaces, placing the device in-line between the enterprise systems and the external network.

#### 786 Installation

- 1. Deploy an Ubuntu machine with the provided specifications, ensuring that a provided ISO is attached to the device.
- 789 2. Login with username "dispel" and the password provided.

```
dispelwicket login: dispel
Password:
Linux dispelwicket 4.19.195-amd64-vyos #1 SMP Thu Feb 17 12:52:59 UTC 2022 x86_6
4
Welcome to VyOS!

Check out project news at https://blog.vyos.io
and feel free to report bugs at https://phabricator.vyos.net

You can change this banner using "set system login banner post-login" command.

VyOS is a free software distribution that includes multiple components,
you can check individual component licenses under /usr/share/doc/*/copyright

dispel@dispelwicket:~$
```

- 790 3. Being the installation process
- 791 > install image

```
dispel@dispelwicket:~$ install image
Welcome to the Dispel Wicket ESI install program. This script
will walk you through the process of installing the
Dispel Wicket ESI image to a local hard drive.
Would you like to continue? (Yes/No) [Yes]:
```

792 4. Press enter on the following three prompts, modifying any default options as desired.

```
Would you like to continue? (Yes/No) [Yes]:
Probing drives: OK
Looking for pre-existing RAID groups...none found.
The image will require a minimum 2000MB root.
Would you like me to try to partition a drive automatically or would you rather partition it manually with parted? If you have already setup your partitions, you may skip this step

Partition (Auto/Parted/Skip) [Auto]:

I found the following drives on your system:
   sda 150323MB

Install the image on? [sda]:

This will destroy all data on /dev/sda.
Continue? (Yes/No) [No]:
```

793 5. Type yes before pressing enter to rewrite the current volume.

```
This will destroy all data on /dev/sda.
Continue? (Yes/No) [No]: yes
How big of a root partition should I create? (2000MB – 150323MB) [150323]MB: _
```

794 6. Press enter on the remaining prompts, modifying any default options as desired.

797

799

800

```
How big of a root partition should I create? (2000MB - 150323MB) [150323]MB:

Creating filesystem on /dev/sda1: OK

Done!

Mounting /dev/sda1...

What would you like to name this image? [999.202203220259]:

OK. This image will be named: 999.202203220259

Copying squashfs image...

Copying kernel and initrd images...

Done!

I found the following configuration files:
    /opt/vyatta/etc/config/config.boot
    /opt/vyatta/etc/config.boot.default

Which one should I copy to sda? [/opt/vyatta/etc/config/config.boot]:

Copying /opt/vyatta/etc/config/config.boot to sda.

Enter password for administrator account

Enter password for user 'dispel':
```

795 7. Enter and re-enter a new password for the user dispel

```
Enter password for administrator account
Enter password for user 'dispel':
Retype password for user 'dispel':
I need to install the GRUB boot loader.
I found the following drives on your system:
sda 150323MB

Which drive should GRUB modify the boot partition on? [sda]:
```

8. Press enter one final time to finish the installation

```
Which drive should GRUB modify the boot partition on? [sda]:
Setting up grub: OK
Done!
dispel@dispelwicket:~$ _
```

- 9. Power off the machine, remove the provided ISO, and power it back on.
- 798 10. Log in with the user "dispel" and the new password set in step 9.

```
UNAUTHORIZED USE OF THIS SYSTEM
IS PROHIBITED!

Hint: Num Lock on

dispelwicket login: dispel
Password:
Linux dispelwicket 4.19.195-amd64-vyos #1 SMP Thu Feb 17 12:52:59 UTC 2022 x86_6
4
Welcome to VyOS!

Check out project news at https://blog.vyos.io
and feel free to report bugs at https://phabricator.vyos.net

You can change this banner using "set system login banner post-login" command.

VyOS is a free software distribution that includes multiple components,
you can check individual component licenses under /usr/share/doc/*/copyright
dispel@dispelwicket:~$ _
```

11. Type in the command > ifconfig | grep inet. Verify the output to make sure it matches the desired network configuration. If not, see the next section.

804 805

806 807

808

809

```
dispel@dispelwicket:~$ ifconfig | grep inet
inet addr:10.33.53.194 Bcast:10.33.53.207 Mask:255.255.255.240
inet6 addr: fe80::250:56ff:fead:223e/64 Scope:Link
inet addr:127.0.0.1 Mask:255.0.0.0
inet6 addr: ::1/128 Scope:Host
dispel@dispelwicket:~$
```

#### 801 Configuring IP Addresses

Login to the device with the user "dispel".

```
UNAUTHORIZED USE OF THIS SYSTEM
IS PROHIBITED!

Hint: Num Lock on

dispelwicket login: dispel
Password:
Linux dispelwicket 4.19.195-amd64-vyos #1 SMP Thu Feb 17 12:52:59 UTC 2022 x86_6
4
Welcome to VyOS!

Check out project news at https://blog.vyos.io
and feel free to report bugs at https://phabricator.vyos.net

You can change this banner using "set system login banner post-login" command.

VyOS is a free software distribution that includes multiple components,
you can check individual component licenses under /usr/share/doc/*/copyright

dispel@dispelwicket:~$
```

**2.** Type in the command > configure.

```
dispel@dispelwicket:~$ configure
[edit]
dispel@dispelwicket# _
```

**3.** Type in the command > del interfaces ethernet eth0, or whichever interface you are currently modifying.

```
dispel@dispelwicket# del interfaces ethernet eth0
[edit]
dispel@dispelwicket# _
```

4. Type in the command > set interfaces ethernet eth0 address followed by the desired IP address in CIDR notation, modifying for the desired interface as appropriate.

```
dispel@dispelwicket# set interfaces ethernet eth0 address 192.168.2.213/28
[edit]
dispel@dispelwicket# _
```

5. Type in the command > commit.

```
dispel@dispelwicket# commit
[edit]
dispel@dispelwicket#
```

6. Type in the command > save.

817

826

829

```
dispel@dispelwicket# save
Saving configuration to '/config/config.boot'...
Done
[edit]
dispel@dispelwicket# _
```

7. Type in the command > exit.

```
dispel@dispelwicket# exit
exit
dispel@dispelwicket:~$
```

### 812 Configuring Network

- The following instructions are to modify a Dispel wicket device to forward traffic to a different routing
- device. This may be desirable for some network setups.
- 815 1. Type in the command > configure to the Dispel wicket device after logging in.

2. Type in the command > set protocols static route 0.0.0/0 next-hop

followed by the IP address of the router you wish to forward to.

```
dispel@dispelwicket# set protocols static route 0.0.0.0/0 next–hop 192.168.1.1
[edit]
dispel@dispelwicket#
```

3. Type in the command > commit.

```
dispel@dispelwicket# commit
[edit]
dispel@dispelwicket#
```

4. Type in the command > save.

```
dispel@dispelwicket# save
Saving configuration to '/config/config.boot'...
Done
[edit]
dispel@dispelwicket# _
```

5. Type in the command > exit.

```
dispel@dispelwicket# exit
exit
dispel@dispelwicket:~$
```

- 821 6. On the designated router or firewall, ensure UDP is allowed from the Dispel device on the 822 provided port. For the NCCoE deployment, port 1194 was utilized. A target destination for the 823 traffic will be provided by Dispel.
- 7. Modify the IP addresses of the south-side network interface to properly align with your network. See the "Configuring IP Addresses" section above.

#### Adding a Device

- 1. On the workstation in question, ensure that ping and RDP are accessible, including allowing such connections through a local firewall.
  - 2. Authenticate to the Dispel webpage with the provided credentials.

832

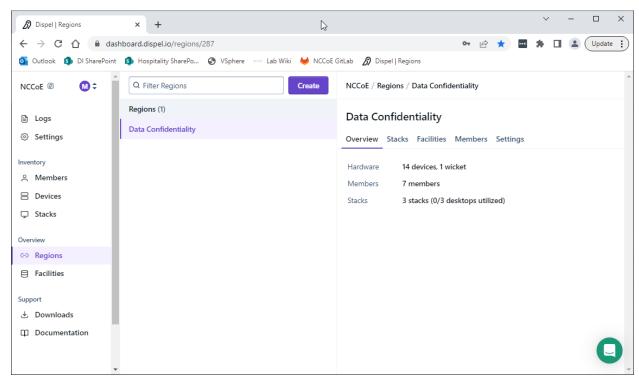

3. Click on the **Devices** page on the sidebar and click **Create**.

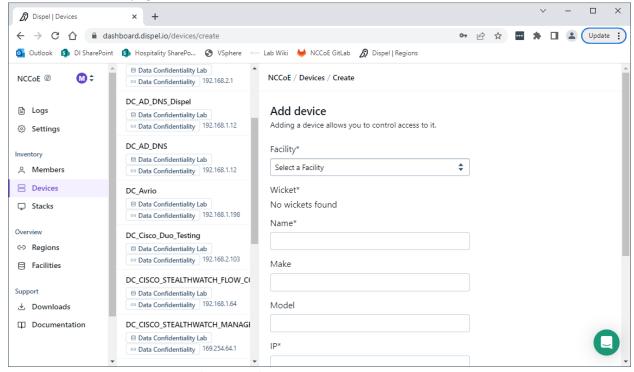

 Under the Add Device window, fill out all fields, including Facility, Wicket, Name, Make, Model, IP, and Protocol.

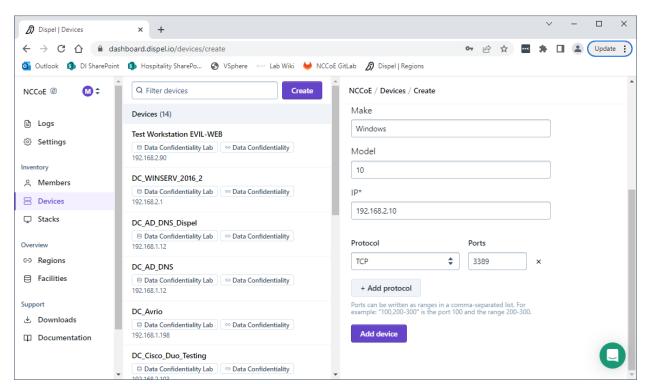

5. Click Add Device.

834

835

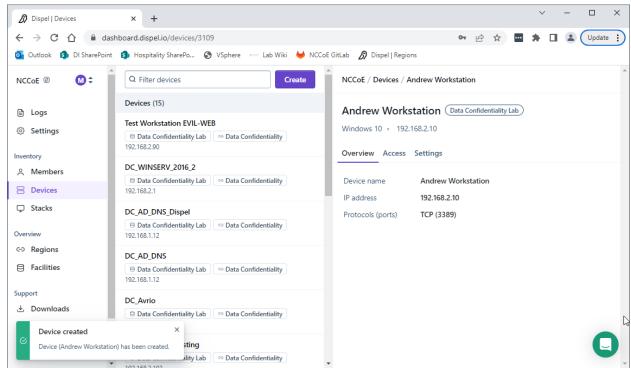

Under Access for that device, search for the user(s) that will have access to that device. Verify they have the correct access settings.

838

839

840 841

842

843

844

845

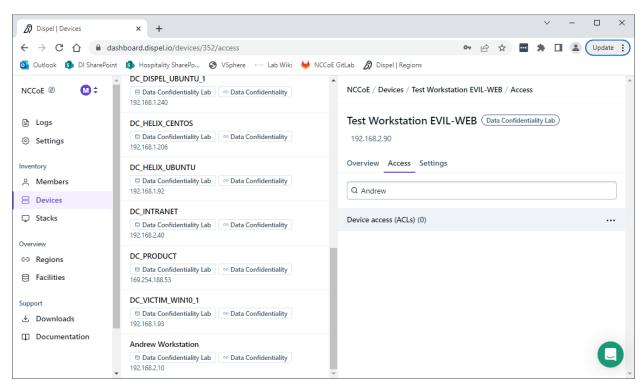

7. If a user is not already a member of the region, click **Members** in the sidebar and click **Invite.** Fill out relevant information for this individual and click **Invite this Member.** 

# 2.9 Integration: FireEye Helix and Symantec SWG

In this integration the output of the web isolation tool, Symantec SWG, will be forwarded to our SIEM, FireEye Helix. In this guide, we will aim to forward most logs to our SIEM, which can collect, analyze, and report on these logs to better maintain awareness of our systems and provide a single interface for analyzing the health of the system. Logs from WSS will allow us to see statistics on the number of threats which have been blocked, as well as any administrative changes made to the WSS product.

# Configure Fireye Helix to Collect Logs from Symantec SWG

- 1. Navigate to the Symantec dashboard, and login.
- 2. Navigate to **Account Configuration** by clicking the gear icon on the left sidebar.

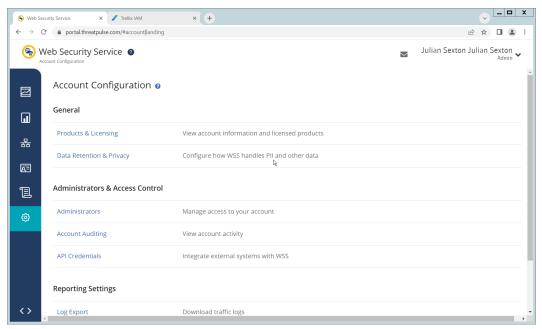

- 3. Click API Credentials.
- 848 4. Click **Add**.

850

851

852

853

- 5. Check the boxes next to Reporting Access Logs, Location Management, Audit Logs, Agent Config Management, and Egress IP.
- 6. Set an **Expiration Date** for the credential (1 year recommended).
- 7. Copy the **Username** and **Password** provided, as you will not be able to retrieve these once you create the credential.

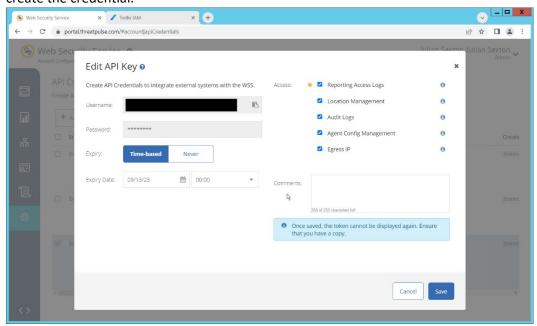

854 8. Click **Save**.

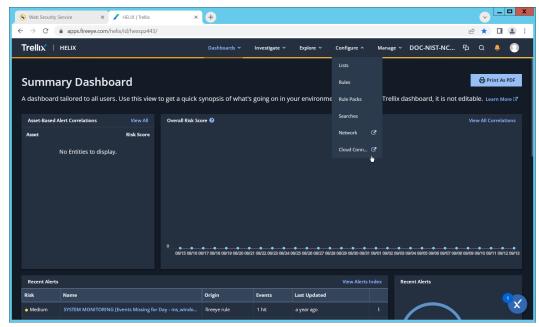

9. On the Helix Dashboard, click **Configure > Cloud Connect**.

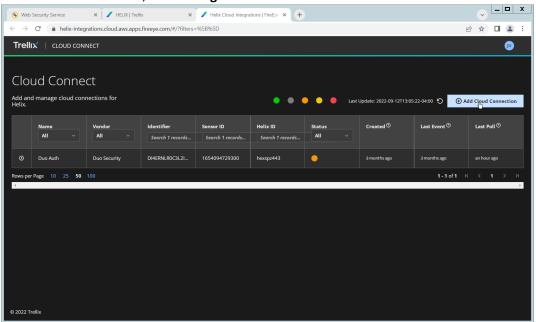

- 856 10. Click **Add Cloud Connection**.
- 11. Click the arrow next to Symantec Web Security Service.

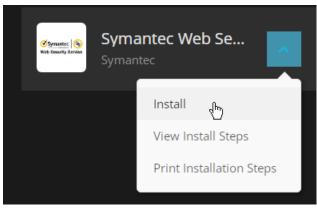

858 12. Click Install.

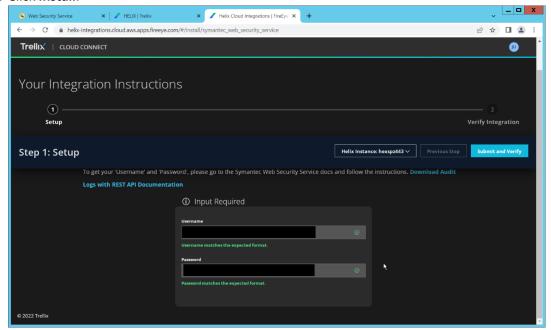

13. Enter the username and password from the credential created earlier.

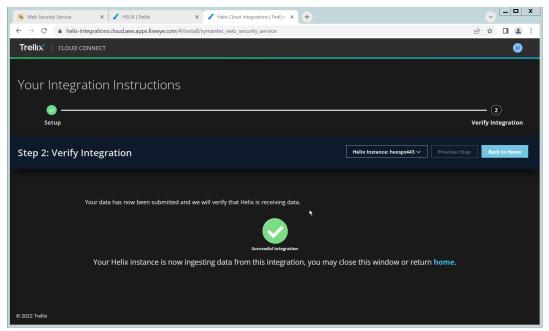

860 14. Click Submit and Verify.

861

862

863

864

865

866

867

868

869 870 15. Click **Back to Home**. You will now be able to see events from Symantec WSS in Helix.

# 2.10 Integration: FireEye Helix and PKWARE PKProtect

In the following section, PKWARE PKProtect, which has been configured to identify and encrypt sensitive data, will be configured to forward these events to FireEye Helix. Logs from PKWARE PKProtect will allow us to monitor the use of encryption throughout the enterprise, and catch any suspicious decryptions which may indicate a breach. This section assumes the Helix Communications Broker has already been installed.

# Configure the Helix Communications Broker

- 1. On the CentOS system with the Helix Communications Broker installed, run the following commands:
- 871 > cd /opt/tap-nxlog
- 2. Select **Add Routes** and press **Enter**.
- 874 3. Select **bsd**.
- 875 4. Select **tcp**.
- 5. Select the IP address of the network interface which should receive logs.
- 877 6. Enter 513 for the port.

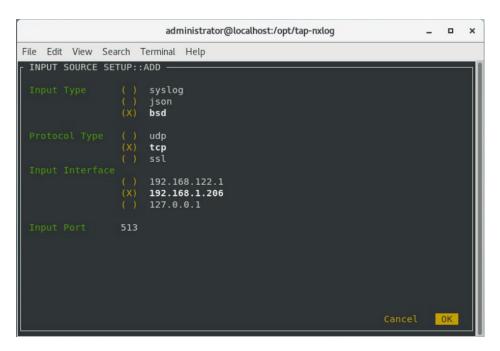

- 7. Select **OK** and press **Enter**.
- 8. Select **OK** and press **Enter**.

882

883

884

885

# 880 Configure PKWARE PKProtect to Forward Events

- 1. Navigate to the PKWARE PKProtect web portal.
  - 2. Click the **Basics** link at the top of the page.
  - 3. Scroll down to the **Data Security Intelligence** section.
  - 4. Next to **Dashboard Elasticsearch Target**, click **Internal**.
- 5. Uncheck the box next to **Use Internal Elasticsearch**.
- 6. Uncheck the box next to **Enable DSI in Dashboard**.

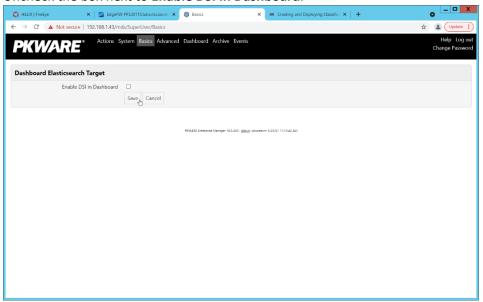

887 7. Click **Save**.

888

8. In the **Data Security Intelligence** section, click **Internal** next to **Target**.

893

894 895

896

897 898

900

- 9. Select **Syslog TCP RFC-3164** for **Target**.
  - 10. Enter the URL and port of the Helix Communications Broker that was just configured.

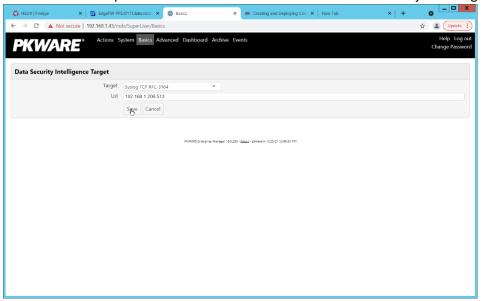

- 891 11. Click **Save**.
- 12. Verify that PKWARE logs now show up in Helix.

### 2.11 Integration: FireEye Helix and Cisco Duo

In this integration, FireEye Helix will be configured to collect logs from Cisco Duo. Cisco Duo is our multifactor authentication mechanism and acts as source of information both for detecting breaches and for detecting insider threats. Information about a login, such as the username, time, location, are all useful in the event of a breach. Furthermore, they are useful as a baseline for user activity, which can be used as a comparison point for detecting unusual behavior.

# 899 Configure Fireye Helix to Collect Logs from Cisco Duo

1. On the Cisco Duo dashboard navigate to **Applications**.

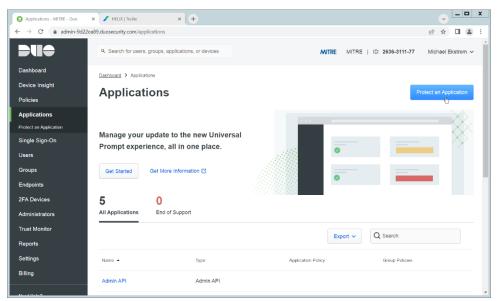

901 2. Click **Protect an Application**.

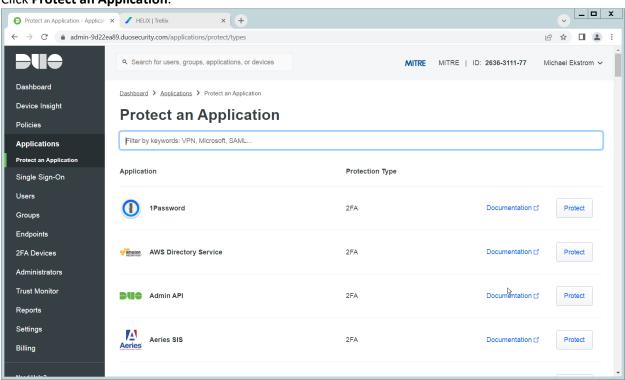

902 3. Click Admin API.

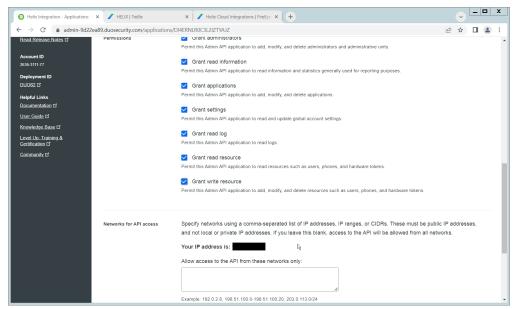

- 4. Scroll down and check the boxes next to **Grant administrators**, **Grant read information**, **Grant applications**, **Grant settings**, **Grant read log**, **Grant read resource**, and **Grant write resource**
- 905 5. Click **Save**.

904

906 907

908

- 6. Login to the Helix dashboard.
- 7. Navigate to **Configure** > **Cloud Connect**.
- 8. Click See Available Connections.
- 909 9. Type "Duo" in the Search box.

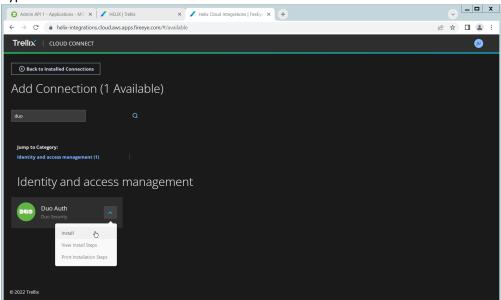

910 10. Click the **Arrow** next to the Cisco Duo integration and click **Install**.

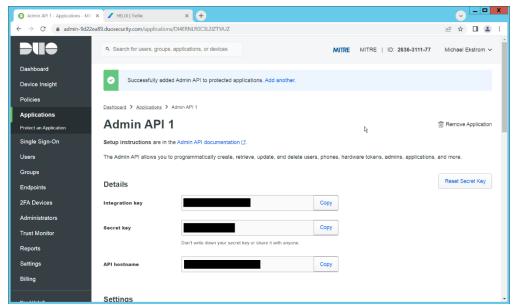

911 11. Copy the **Integration Key**, **Secret Key**, and **API hostname** (not including duosecurity.com) to the appropriate fields on the Helix Cloud Connect page.

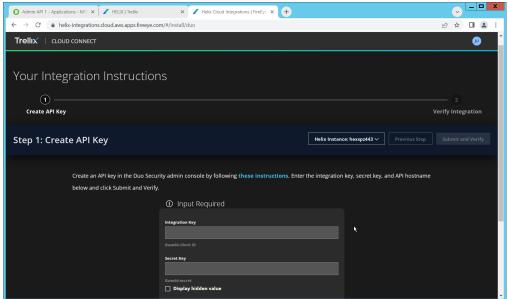

913 12. Click Submit and Verify.

916 917

918

919

920

921

922

923

931

932

933

934

935

936 937

938

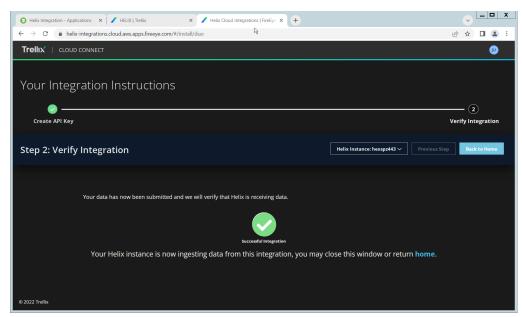

914 13. If successful, you should see a screen about the integration being successful.

### 2.12 Integration: FireEye Helix and QCOR ForceField

In this integration, we will configure the collection of logs from ForceField, our database encryption solution, into FireEye Helix. Detailed logs describing encryption and decryption are useful for determining how much of an enterprise is encrypted, and statistics and records in this area can prepare the organization for the event of a breach. For the purposes of this guide, we will assume ForceField is running on a Windows Server, and we would like to transfer files from this server to a Linux server. If you are using a Linux server for ForceField, you can skip to the configuration of rsyslog to forward logs directly to the Helix Comm Broker.

#### Configure an SFTP server on Windows

- In this section, we will configure an SFTP server on the Windows system to allow for encrypted,
- automated download of Forcefield's logs onto a Linux server. We have specifically elected not to use
- 926 Windows SMB for this scenario because we would like to demonstrate an encrypted transfer of logs
- 927 from Windows to Linux. We chose SFTP over FTPS because automation of FTPS would at some point
- 928 require a plaintext password, while SFTP can default to the system's SSH capabilities.
- Once on Linux, rsyslog can be configured to use TLS for encrypted transfer according to the needs of the organization.
  - 1. Download OpenSSH from here (<a href="https://github.com/PowerShell/Win32-OpenSSH/releases">https://github.com/PowerShell/Win32-OpenSSH/releases</a>). During the creation of this guide, version V8.9.1.0p1-Beta was used.
  - 2. Extract to C:\Program Files\OpenSSH.
  - 3. In a Powershell window, navigate to the folder you extracted it to, and run the following command to install the server.
    - powershell.exe -ExecutionPolicy Bypass -File ./installsshd.ps1
  - 4. Run the following command to open the firewall port for OpenSSH.

944

945 946

947

948 949

950

952

953

954

955

956 957

958

959

960 961

962963

964 965

966

967

968 969

970

971

972973

974

977978

979

980

981

982

```
Run New-NetFirewallRule -Name sshd -DisplayName 'OpenSSH 940 SSH Server' -Enabled True -Direction Inbound -Protocol TCP - Action Allow -LocalPort 22 -Program "C:\Windows\System32\OpenSSH\sshd.exe"
```

- 5. Open **services.msc** and start the **OpenSSH SSH server**.
- 6. Create a file called **authorized\_keys** in **C:\Users\<Your Username>\.ssh**. If needed, create the **.ssh** folder (Windows will not allow you to create it by default naming the folder **.ssh.** will allow you to bypass this restriction.)
- 7. Generate a key using ./ssh-keygen. Copy the contents of the generated public key (.pub file) into the authorized\_keys file created earlier. The private key should be placed in the ~/.ssh folder on the Linux machine.
- 8. Right click the **authorized keys** file and click **Properties**.
- 951 9. Click **Disable Inheritance**.
  - 10. Select Convert inherited permissions into explicit permissions on this object.
  - 11. Using the remove button, remove all accounts other than SYSTEM from the list. Ensure that the SYSTEM account has full control.
  - 12. Under C:\ProgramData\ssh, open sshd\_config.
  - 13. Comment out these lines by adding '#' characters before each line, like so:

```
#Match Group administrators
# AuthorizedKeysFile
PROGRAMDATA /ssh/administrators authorized keys
```

14. Add the following lines to the **sshd\_config** file to ensure that RSA public key authentication is allowed.

```
PubkeyAuthentication yes
PubkeyAcceptedKeyTypes=+ssh-rsa
```

- 15. Add the directory **C:\Program Files\OpenSSH** to the system path this is necessary so that the server can find the sftp-server.exe file.
- 16. Add the following lines to **sshd config** file to configure the SFTP server.

```
ForceCommand internal-sftp
ChrootDirectory C:\GreenTec\ForceField\log
```

- 17. Alternatively, if it's preferable to set the root directory somewhere else and move the log file, you can also do that. To edit the log file location, simply open C:\GreenTec\Forcefield\wfs.conf and change Logpath to a different directory, and update ChrootDirectory to point to that.
- 18. After doing this, you should be able to authenticate over SSH to the server. If the authentication fails, you can check the logs in Event Viewer on the server, under **Applications and Services Logs** > **OpenSSH** > **Operational** to see the reason for the failure.
- Configure the Linux Machine to Download and Send Logs to the Helix
   Communications Broker
  - 19. On the Linux server, we can use sftp to download the file. Ensure that you replace the username and hostname with the username and hostname of your actual SSH server.

```
sftp administrator@forcefield.dc.ipdrr:/ForceField.log
/tmp/ForceField.log
```

20. For automation purposes, we can use cron jobs to automatically download this file at regular intervals. Use crontab to edit the list of cron jobs.

983 Crontab -e 984 21. Enter the interval and command for sftp in the crontab file. The following line will download the log file once an hour. Ensure that you replace the username and hostname with the username 985 and hostname of your actual SSH server. 986 987 0 \* \* \* \* sftp 988 administrator@forcefield.dc.ipdrr:/ForceField.log 989 /tmp/ForceField.log 990 22. Next, we will use **rsyslog** to forward this log file to the Helix Comm Broker. 991 23. Open /etc/rsyslog.conf, and add the following line, using the IP and port of the Helix Comm Bro-992 ker. (Note that putting a single '@' symbol here indicates UDP. Use two, such as '@@' for TCP.) \*.\* @192.168.1.206:514 993 994 24. Create a file /etc/rsyslog.d/forcefield.conf and enter the following lines in it. 995 sudo nano /etc/rsyslog.d/forcefield.conf 996 \$ModLoad imfile 997 \$InputFilePollInterval 10 998 \$PrivDropToGroup adm \$InputFileName /tmp/ForceField.log 999 \$InputFileTag FORCEFIELD 1000 1001 \$InputFileStateFile Stat-FORCEFIELD 1002 \$InputFileFacility local8 1003 \$InputRunFileMonitor \$InputFilePersistStateInterval 1000 1004 \$ModLoad imfile \$InputFilePollInterval 10 \$PrivDropToGroup adm \$InputFileName /tmp/ForceField.log \$InputFileTag FORCEFIELD \$InputFileStateFile Stat-FORCEFIELD \$InputFileSeverity forcefield \$InputFileFacility local8 \$InputRunFileMonitor \$InputFilePersistStateInterval 1000

1005 25. Restart rsyslog.

1006

1007

1008

1009

1010

1011

1012

sudo service rsyslog restart

# 2.13 Integration: FireEye Helix and Dispel

In this integration, we configure the collection of logs from Dispel, our network protection solution. Because Dispel controls access from users to enterprise systems it is important to have an overview of its actions through log collection and reporting. Dispel personnel can perform this integration by simply providing them with the protocol, port, and IP address of the Helix Communications Broker and allowing them to configure it on the on-premise Dispel wicket.

### 2.14 Integration: Avrio SIFT and PKWARE PKProtect

- 1014 When used together, SIFT and PKProtect can protect sensitive data accidentally dropped into public
- shares on the enterprise. In <u>Section 2.6</u>, we detail how to configure SIFT to detect sensitive data in a
- 1016 Windows Share and move it to a location designated for sensitive information. Now, we will
- 1017 demonstrate how to ensure that location is protected by PKProtect, which will automatically encrypt the
- 1018 data.

1020 1021

# 1019 Configuring PKWARE PKProtect

- 1. Navigate to the PKProtect dashboard and login.
- 2. Navigate to Archive > Discovery.

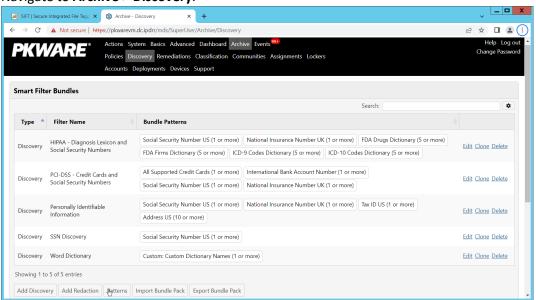

- 1022 3. Click Pattern Dictionary.
- 4. Enter a name for these patterns in the **Name** field.
- 5. Enter keywords to match in the **Keywords** field.

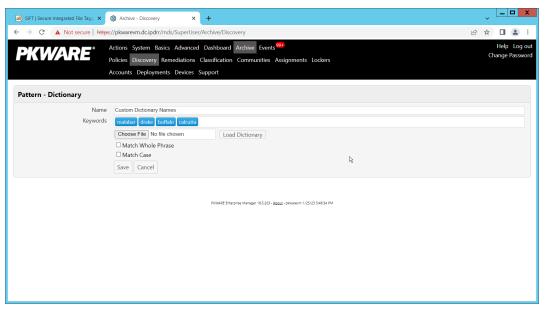

- 1025 6. Click **Save**.
- 1026 7. Click **Add Discovery**.
- 1027 8. Under **Pattern**, select the name of the **Pattern** you just created.
- 9. For **Threshold**, enter the number of matches of this pattern needed to consider the file sensitive.

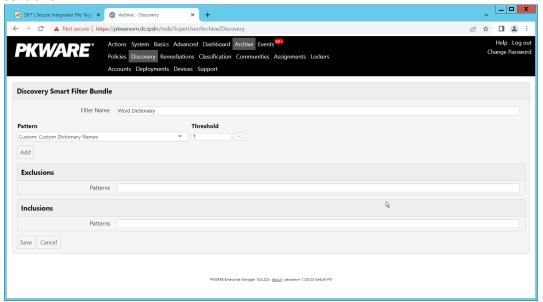

- 1030 10. Click **Save**.
- 1031 11. Navigate to Archive > Lockers.
- 1032 12. Ensure that a PKWARE client is installed on the device which will be monitored for encryption.
   1033 The device should show up in the list. If it doesn't you can search for the device and select it
   1034 from the list.

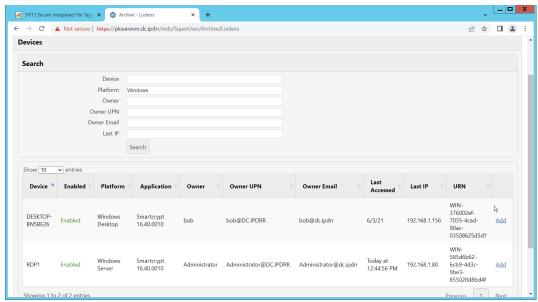

- 1035 13. Click **Add** on the device you wish to add a locker for.
- 1036 14. Enter a **Name** for the locker.
- 1037 15. Enter the **path** to the protected folder.
- 1038 16. Select **AES 256** for the **Algorithm**.
- 1039 17. Select the PKWARE Smartkey to use.
- 1040 18. Check all the boxes next to **Encryption Events**.

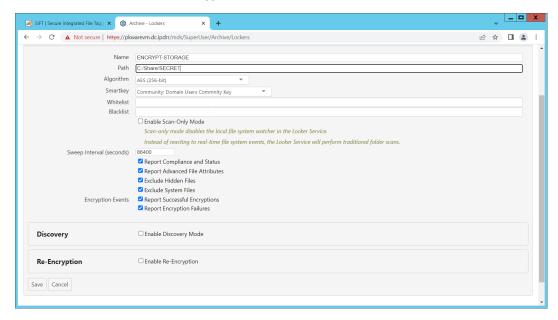

- 1041 19. Check the box next to **Enable Discovery Mode**.
- 20. Add the relevant rules to the **Smart Filter Bundles** box.
- 1043 21. Select **Report and Encrypt** for **Remediation Action**.

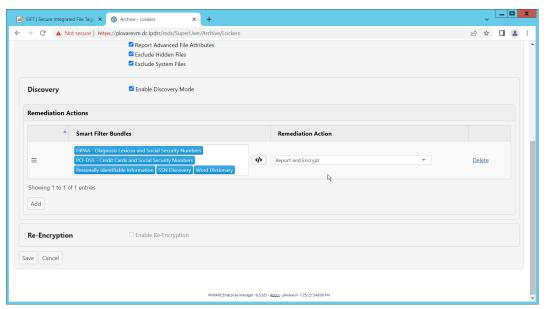

1044 22. Click **Save**.

1047

10481049

1050

1051

1052

1053

1054

1055

1045 23. Now the folder on the device you selected will be monitored, and files which match the selected rules will be encrypted automatically.

# 2.15 Integration: Dispel and Cisco Duo

In this build, Dispel acts as an intermediary between the user and enterprise systems, by providing temporary remote desktops with access to enterprise systems. In this integration, we primarily installed Cisco Duo on the enterprise systems, to require multifactor authentication over RDP between Dispel's temporary remote desktops and the enterprise systems.

In this particular integration, no extra work was required other than installing Cisco Duo (see <u>Section 2.7</u>) on systems to control remote desktop access between Dispel machines and the other machines. However, it is important for organizations to check that this integration works and is present, to ensure that multifactor authentication is being applied to users who are logging in remotely.

# 1056 Appendix A List of Acronyms

1057 Provide a list of alphabetized acronyms and abbreviations and spell out each one. Use Word Style:

1058 Glossary. Bold each acronym to enhance readability.

SIEM Security Information and Event Management

**RDP** Remote Desktop Protocol

IP Internet Protocol

TCP Transmission Control Protocol

SFTP Secure File Transfer Protocol

**DNS Domain Name Service** NTP **Network Time Protocol** 2FA Two Factor Authentication **UDP User Datagram Protocol** WSS Web Security Service TLS **Transport Layer Security** SSL Secure Sockets Layer **GPO Group Policy Object** 

PAC Proxy Auto Configuration

AES Advanced Encryption Standard

REST Representational State Transfer

API Application Programming Interface

**WFS** Write-protected File System